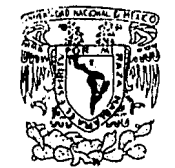

DIVISION DE ESTUDIOS DE POSGRADO FACULTAD DE INGENIERIA

 $O(170)$ 

 $|e|$  o

## VINJURIDAD NACIONAL **AVPAGAA**

# PAQUETE DE PROGRAMAS PARA COMPUTADORA PARA IDENTIFICACION DE SISTEMAS DINAMICOS

Tesis que presenta:

## MIGUEL GILBERTO GUEVARA RODRIGUEZ

para obtener el grado de Maestro en Ingeniería (CONTROL) Créditos asignados a la Tesis 11 (ONCE)

### JURADO

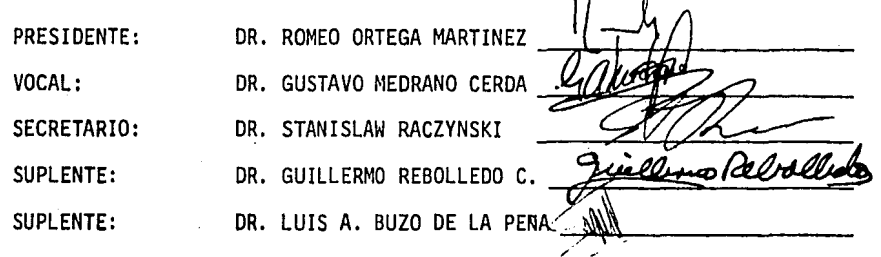

ገ

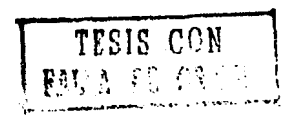

MEXICO 20, D. F.

APDO. POSTAL 70-256

TEL. 548-58-77 550-52-15 EXT. 4155

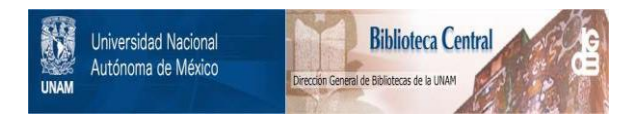

# **UNAM – Dirección General de Bibliotecas Tesis Digitales Restricciones de uso**

# **DERECHOS RESERVADOS © PROHIBIDA SU REPRODUCCIÓN TOTAL O PARCIAL**

Todo el material contenido en esta tesis está protegido por la Ley Federal del Derecho de Autor (LFDA) de los Estados Unidos Mexicanos (México).

El uso de imágenes, fragmentos de videos, y demás material que sea objeto de protección de los derechos de autor, será exclusivamente para fines educativos e informativos y deberá citar la fuente donde la obtuvo mencionando el autor o autores. Cualquier uso distinto como el lucro, reproducción, edición o modificación, será perseguido y sancionado por el respectivo titular de los Derechos de Autor.

TESIS CON FALLA DE ORIGEN

## IND ICE

t.<br>Waliofa

7 s. 75, 23 ryktit.

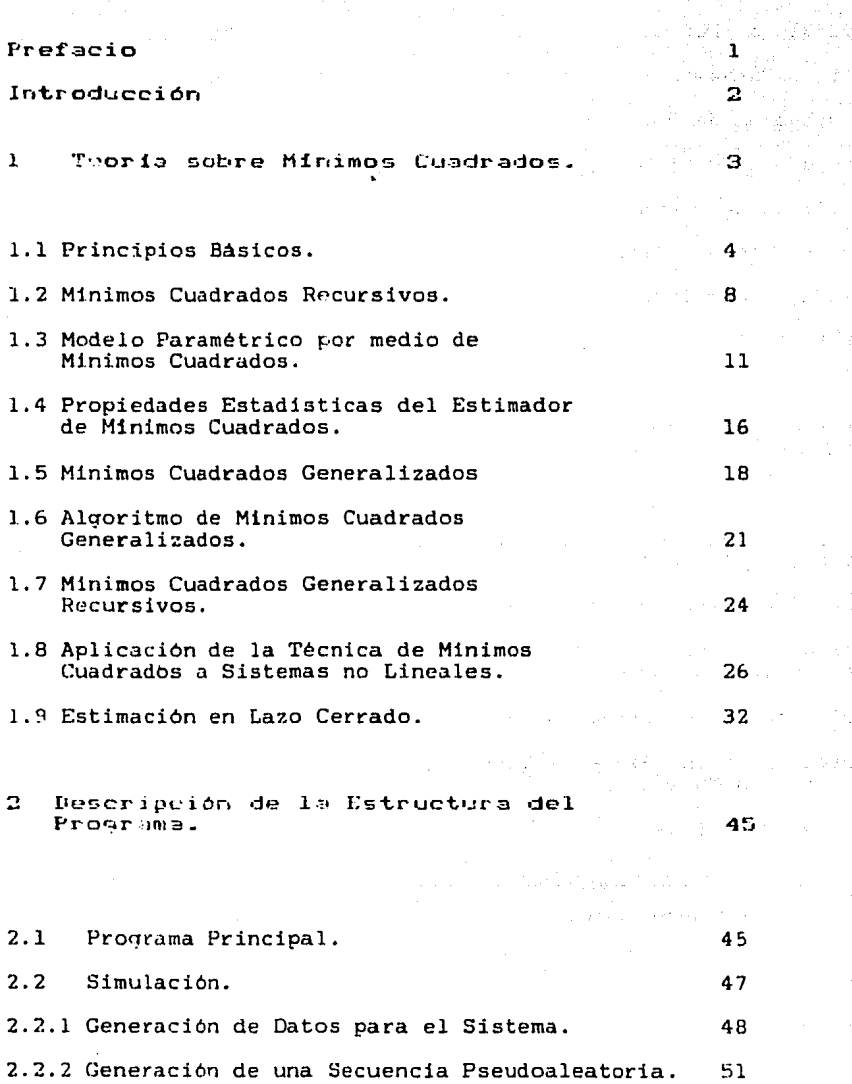

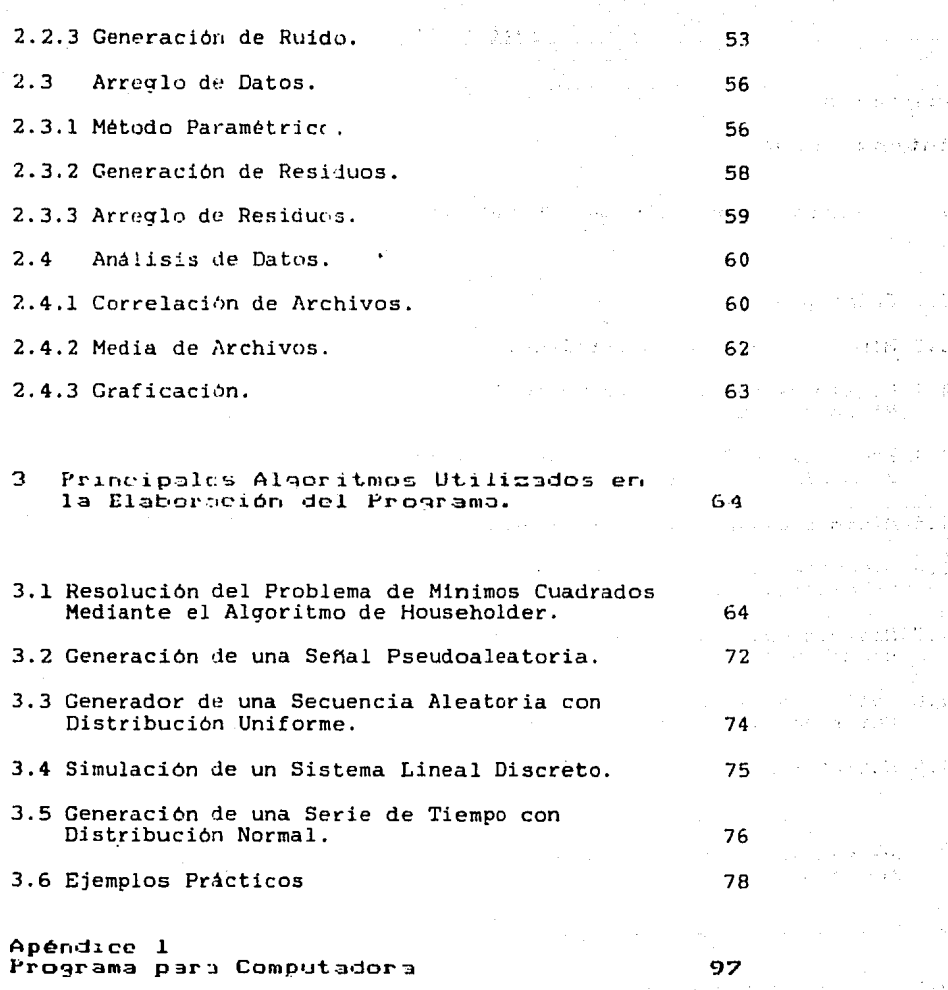

Bibliografia

123

 $\hat{r}$  ,  $\hat{r}$  ,  $\hat{r}$ 

÷.

### PREFACXO

Una gran variedad de técnicas han sido desarrolladas para identificar sistemas. Estas técnicas se basan en las teorias de optimización y estimación. El propósito de este trabajo es el de hacer un paquete de identificación centrado en el método de mininos cuadrados como solución al problema de identificación de sistemas. Para esto se tomó en cuenta que los minimos cuadrados es un método clásico, utilizado en varios campos como: economia, medicina, astronomia etc., y el hecho de que otras técnicas de identificación<br>como correlación cruzada, máxima verosimilitud, el filtro de Kalman y<br>la variable instrumental, en algunos casos pueden ser relacionados con el algoritmo de minimos cuadrados. Dicho paquete debe ser lo suficientemente flexible como para poder estiaar un sistema por medio de varios métodos, aimular un sistema lineal discreto con distintos tipos de ruido, y tener una estructura que permita introducir facilmente otros algoritmos de identificación.

Este trabajo esta orientado a servir de base a los alumnos que lleven un curso de identificación de sistemas o a ingenieros que deseen aprender identificación de sistemas dinámicos. Como la identificación es la unión entre el modelo matemAtico y el modelo real, el aprendizaje mediante la practica es esencial en esta materia y debido a esto el objetivo de este trabajo es el de ser un puente entre la teoria y la practica en la identificación de sistemas dinámicos.

T

### INTRODUCCION

El problema de la identificación de sistemas consiste en la determinación de un modelo matemático para un sistema determjnado, mediante la observación de las entradas y salidas. Hlstoricamente la identificación de sistemas ha sido motivada por la necesidad de diseñar mejores estrategias de control; como la necesidad de los<br>ingenieros industriales de tener mejores conocimientos de su plantas. industriales de tener mejores conocimientos de su plantas,<br>el comportamiento de vehículos aereos y espaciales, la el estudio del comportamiento de vehiculos aereos y espaciales, simulación de funciones biológicas como son el control de una mano o un brazo, la respuesta de la pupila del ojo. Sin embarqo hay situaciones donde el principal interés es el de analisar las propiedades de un sistema; por ejemplo la necesidad de determinar experimentalmente parámetros como: el coeficiente de transferencia de calor, la taza de cambio en una reacción quimica, etc.

Desde el punto de vista de la teoria de sistemas podemos determinar exactamente los parámetros desconocidos de un sistema si las mediciones de entrada-salida y el modelo son exactas. Sin embargo ruido debido a las mediciones y también existen imprecisiones en la ecuación del modelo; entre las que podernos citar los disturbios aleatorios en el sistema en si. Por lo que la determinación de los parámetros del sistema es esencialmente un problema de estimación estadística.

Esta tésis esta dividida en tres capitules, en el primer capttulo se analisa el problema de los mínimos cuadrados, desde principios básicos hasta su estimación en lazo cerrado. En el segundo se analisa y describe la estructura del programa; en el tercero se describen los principales algoritmos utilizados en la elaboración del programa y unos ejemplos que muestran la potencialidad del paquete.

かんかん 同じ合い こうじゅくしょう 同意 しんけい 細胞の

a di presidenza della

 $2.2$  and  $2.2$ 

19. 将主题组织 经工作税

aterio est

### 1 TEORIA SOBRE MINIMOS CUADRADOS

La teoria de minimos cuadrados fue propuesta por Karl Gaus9 en su trabajo sobre la predicción de la órbita de los planetas. Esta teoria es muy popular debido a que es mas fácil de comprender que otras *y* no requiere un conocimiento de estadistica profundo, mas aún los minimos cuadrados nos dan soluciones en casos donde otros métodos fallan. Estimaciones obtenidas mediante los minimos cuadrados tienen<br>propiedadesestadisticas optimas: son consistentes, insesgados y eficientes. También algunos algoritmos de estimación, que son usados en la identificación de sistemas, pueden ser interpretados desde el punto de vista de minimos cuadrados.

A continuación se muestra un parrafo del trabajo sobre la predicción de la órbita de los planetas de Gauss Cver [14J y f39J) *<sup>y</sup>* posteriormente se resaltan las ideas relevantes de dicho párrafo. "Si las observaciones astronómicas y demás cantidades en las que se basa el cálculo de la órbita fueran totalmente correctas, los parámetros<br>deducidos de tres o cuatro observaciones serían inmejorables tres o cuatro observaciones serian inmejorables (suponiendo que el movimiento se lleva a cabo de acuerdo con las leyes<br>de (Kepler) y si se hicieran otras observaciones los parámetros se v superintento que en los parámetros otras observaciones los parámetros se<br>confirmarian, *y* no se corregirian. Pero como todas nuestras mediciones y observaciones no son mas que aproximaciones a la realidad, lo mismo es cierto para todos los cálculos obtenidos a partir: de ellos, cuyo objetivo será el de aproximarse, de la mejor manera, a la verdad. Pero ésto se debe de llevar a cabo mediante una combinación apropiada de un número mayor de observaciones que el<br>número absolutamente necesario para determinar los parámetros número absolutamente necesario para determinar: los parámetros<br>desconocidos. . Este problema solamente puede ser resuelto desconocidos. satisfactoriamente si se tiene un conocimiento aproximado de la órbita, el cual es corregido de tal forma que se satisfacen, de la manera mas precisa, todas las observaciones". Del párrafo anterior los conceptos que debemos de tener encuenta son:

- l. Gauss habla del número de observaciones que son absolutamente necesarias para determinar las cantidades desconocidas.
- 2. Gauss hace notar la necesidad de tener: un número mayor: de observaciones que dicho minimo debido a que existen errores en la medición y en las observaciones.
- 3. Gauss dice que las ecuaciones del movimiento deben ser: descripciones exactas de dicho movimiento, de donde deducimos que él previó el problema de la dinámica y su importancia.
- 4. Gauss requiere que se tenga un conocimiento apriori de la órbita, ésto implica el uso de un procedimiento de linealización.

- 5. Gauss menciona que los estimados de los parámetros deben satisfacer las observaciones en la manera mas precisa que sea posible. De donde se puede deducir el concepto de residuos (la diferencia entre los valores observados y los predichos de los estimados) que deben ser lo menor que sea posible.
- 6. Gauss habla de la imprecisión de las observaciones e indira que dichos errores no pueden ser conocidos, por lo que sienta las bases para consideraciqnes probabilísticas.
- 7. Por último Gauss habla de "combinaciones apropiadas" de las observaciones que darán los estimados más precisos. Esto está relacionado a la definición de la estructura de un procedimiento de estimación (filtrado lineal o no lineal).

#### 1.1 PRINCIPIOS BASICOS

La técnica de minimos cuadrados es un procedimiento matemático mediante el cual podemos ajustar datos experimentales a un esquema dado. Por ejemplo, supongamos que existe una variable relacionada linealmente a un conjunto de n variables  $x=(x_1,\ldots,x_n)$ , esto es:

$$
y = \begin{array}{c}\n x \theta + x \theta + \dots + x \theta \\
1 \ 1 \ 2 \ 2 \n\end{array}
$$

 $(1,1)$ 

Donde los 9i son parámetros desconocidos y deseamos estimar sus valores por medio de la observación de la entrada y la salida en tiempos diferentes.

Supongamos que una secuencia de m observaciones en X y Y han sido hechas en los tiempos tl,t2,,,,,tm y llamaremos a los datos medidos como y(i) y x (i),...x (i) para i= 1,2,,,,,m;

Ahora agrupemos todas las observaciones de la siguiente manera:

y<~>= 8 x<i> + 8 (iJ + ••••• +8 x<i> i.·.!:J. .. 2 ....... -.n1 1 1 2 2 n n <sup>t</sup>1 • :n

El arreglo anterior puede ser puesto en forma matricial de la siguiente manera:

,·

 $Y = X \Theta$ 

(1.3)

donde

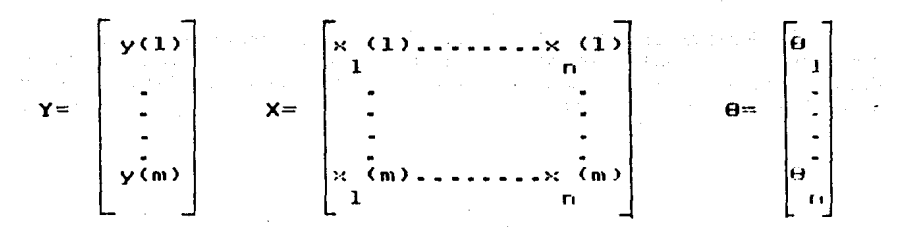

En donde para poder estimar los n parámetros del vector  $\theta$  es necesario que m sea mayor que n. Si n=m entonces podemos resolver  $\theta$ en forma única por medio de la ecuación  $(1.3)$ ; obteniendo  $\theta = X Y$ , donde  $\theta$  es un estimador de  $\theta$ . Sin embargo si m)n en general no es posible determinar un estimador 0 que satisfaga todas las m ecuaciones debido a que los datos pueden estar contaminados de ruido, error en el modelo, etc. No obstante podemos determinar 9 en base al criterio del minimo error cuadrático. Definamos un vector error de la siquiente manera:

5

e=  $(e(1), e(2), ..., e(m))'$ <br>e=  $Y-X$   $\theta$ 

 $(1.4)$ 

Ahora escogeremos 9 de tal forma que J se minimiza, en donde: .<br>Santa Perengah Perang **Contract Contract**  $\sim 10^{11}$  km  $\sim 10$ **Supervisor Contract** de cola  $J =$  $\mathbf{e}^{\prime}$  $J = (Y - X\theta) / (Y - X\theta)$  $J = Y'Y - \theta'X'Y - Y'X\theta + \theta'X'X\theta'$  $(1.5)$ 

Diferenciando J con respecto a 0 e iqualando el resultado a cero obtenemos:

$$
\frac{\partial J}{\partial \theta} = - 2X'Y + 2X'X\theta = 0
$$

de donde

 $X'X'B = X'Y$  $B = (X'X)$   $X'Y$ 

 $(1 - 6)$ 

A este resultado se le denomina estimador de minimos cuadrados de 0; y a la ecuación (1.6) se le llama normal; a "e" se le conoce como residuo en estadística.

Para la obtención del resultado anterior se consideró el mismo peso para todos los e(i), en otras palabras que todas las mediciones tuvieron la misma precisión. Sin embargo esta formulación se puede<br>generalizar para permitir que cada término de error tenga un peso<br>diferente. Si W es la matriz de peso deseada; entonces el criterio de error queda:

$$
d = e^{\prime} \text{We}
$$
  

$$
d = (Y - X\theta)^{\prime} \text{U}(Y - X\theta)
$$

6.

 $(1.7)$ 

En donde W es una matriz simétrica positiva definida. La minimización de Jw con respecto a fi nos proporciona el estimador pesado de minimos cuadrados.

المستقل والأولى المستعلم والمقابل المتحولة والمستقلة المستعمل والمستقلة المستعلم المستعملة.<br>تحول المستقل المستقل المستقل المستقل المستقل المستقل المستقل المستقل المستقل المستقل المستقل المستقلة المستقل

7

 $B = (X/WX) - X/WY$ 

 $(1,8)$ 

그는 말

1.2 MINIMOS CUADRADOS RECURSIVOS

En esta sección deduciremos un algoritmo algoritmo recursivo para la<br>necesidad de contar con una solución de minimos cuadrados. La solución recursiva se tiene cuando los datos experimentales se proporcionan continuamente y deseamos ajustar nuestros parámetros haciendo uso de esta última información.

Con una formula recursiva el estimado puede ser actualizado  $-10r$ intervalos de tiempo sin tener la necesidad de realizar la solución<br>matricial de la ecuación (1.6). Ahora bien supongamos que tenenos m conjuntos de datos de tal forma que:

> $Y = X \theta$ m m  $\Theta$ Em 3 = (Xm'Xm) Xm'Ym

y una nueva ecuación es introducida de tal suerte que:

 $y(m+1) = \Theta \times (m+1) + ... + \Theta \times (m+1)$  $1\quad1$  $n - n$ 

Definiendo

 $x^2$ (m+1) =  $(x$  (m+1),  $x$  (m+1),  $2x$ ,  $x$ ,  $y$  (m+1),  $y$  $-46.33233$  $\mathbf{a}$  $\mathbf{L}$ r.

Entonces podemos expresar

 $v(m+1) = x'(m+1)\theta$ 

v el sistema de (m+l) ecuaciones como:

 $(1.12)$ 

 $(1 - \Omega)$ 

 $(1.10)$ 

YEmrlim KEm+130

 $\mathcal{L}^{\mathcal{A}}(x) = \mathcal{P}^{\mathcal{A}}_{\mathcal{A}}(x) + \mathcal{P}^{\mathcal{A}}_{\mathcal{A}}(x) + \mathcal{P}^{\mathcal{A}}_{\mathcal{A}}(x)$ 

 $(1.13)$ 

 $\gamma=\gamma_{\rm tot}+1$  .

Kollections.

 $\mathcal{O}(\sqrt{2})$  $\sim$  s.

t von Sternbach der Berger

 $\hat{r}$  ,  $\hat{r}$  ,  $\hat{r}$  ,

all and the present

The technology and specialists. ) med e sjoern - Theodore Senter<br>op med med en sjoern it gemeent a a bandain kemik se

计设备网络 医动脉管炎  $\mathcal{A}_\text{A}$  and

FAIT SUBA AVENUE TRU

en donde

$$
Y L m + 1 J = \begin{bmatrix} y (1 + \frac{1}{2}) & \frac{1}{2} & \frac{1}{2} & \frac{1}{
$$

El nuevo estimador es:

 $\Theta(m+1) = \{X'\{m+1\} \times \Gamma(m+1)\}$  X'Em+13 YEm+13  $(1, 1, 1, 4)$ 

ડા પ્રાથમિક જેવા

Del resultado anterior pudieramos pensar que para obtener el estimado  $\Theta(m+1)$  debenos de invertir una matriz de n\*n. La pregunta que surge es de si podemos calcular 0(m+1) a partir de la actualización de 0(m) sin efectuar la inversion de la matriz. La respuesta es que si y los resultados se muestran a continuación:&

فرد شروع

or tiek as older sterlies

#### $\mathfrak{B}(m+1) = \mathfrak{B}(m) + \mathfrak{A}((m+1)P(m))\times (m+1)$ \*  ${y(m+1) = x'(m+1)B(m)}$

రంగా వెళ్  $(1.15)$ 

donde

 $P(m) = f \times m' \times m$  $P(m+1) = P(m) - A1(m+1)P(m) \times (m+1) \times (m+1)P(m)$  $AI(m+1) = 1/41 + x'(m+1)P(m)x(m+1)$ 

- 1

La ecuación (1.15) intuitivamente se puede interpretar de la<br>iente manera: El estimado  $\theta(m+1)$  es formado mediante la suma de siquiente manera: un factor de correción al estimado anterior, dicho factor es proporcional a  $y(m+1) - x'(m+1)\theta(m)$ ; hay que hacer notar que el termino  $x'(m+1)\theta(m)$  seria el valor de  $y(m+1)$  si el modelo fuera perfecto  $y'$  no hubiera disturbios. Por lo que el factor de correción es proporcional a la diferencia entre el valor medido y(m+l) y el valor predicho de  $y(m+1)$ .

El lector interesado en la demostración puede consultar la ref(19).op/ 22-25.

**Charles Controllers** 

#### 1.3 MODELO PARAMETRICO POR MEDIO DE MINIMOS CUADRADOS

Los modelos paramétricos de sistemas usualmente son de gran utilidad debido a que la teoría moderna de control y diseño de sistemas requieren una descripción en variables de estado de la dinamica del sistema. Aunque casi todos los sistemas son continuos; es más práctico y conveniente el aproximar estos sistemas por medio de modelos discretos; ya que las señales discretas pueden ser procesadas por medio de una computadora digital. Otra razón por la que se<br>prefieren sistemas discretos es la de que las ecuaciones en diferencias son de naturaleza algebráica y por lo tanto son mas faciles de manipular e identificar que las ecuaciones diferenciales. Por ejemplo, si un sistema esta descrito por una ecuación diferencial de orden n con los coeficientes constantes, entonces:

 $y(k)+a y(k-1)+......+a y(k-n)=b u(k)+...+b u(k-n)+u(k)$  $\overline{\mathbf{a}}$  ,  $\overline{\mathbf{a}}$  ,  $\overline{\mathbf{a}}$  ,  $\overline{\mathbf{a}}$  $\mathbf{r}$  $\mathbf{n}$  $(1 16)$ 

Si definimos q  $y(k) = y(k-i)$ , entonces la ecuación anterior se puede escribir

 $-1$  $A(q - )y(k) = B(q - )y(k)$ 

 $(1.17)$ 

en donde

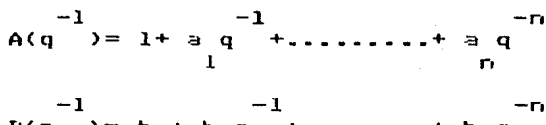

La ecuación (1.16) la podemos escribir

$$
y(k) = -a y(k-i) + b u (k-i) + e(k) i = 1...n
$$
  
i i i (1.18)

Si definimos el vector  $x'(k) = [-y(k-1)...,-y(k-n),u(k)...,u(k-n)]$ de orden 2n+1, y el vector 0= [al......an,bo....bn]'; entonces podemos reescribir

$$
y(k) = x'(k)\theta + e(k)
$$

### $(1 - 19)$

Debido a que tenemos una cadena de datos  $\{y(k), u(k)\}$ , para  $k=1,\ldots,(N+n)$ , podemos obtener un sistema de N ecuaciones  $(N)>2) como$ 

$$
Y = X\Theta + e
$$

 $(1.20)$ 

en donde

 $Y = E_y(n+1)......y(n+N)$  $e = [e(n+1), \ldots, e(n+n)]$ 

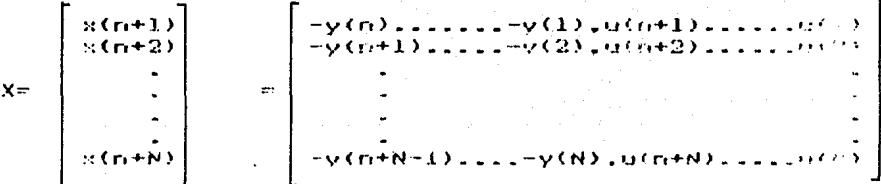

Al sistema de ecuaciones (1.20) le podemos aplicar el algeritmo minimos cuadrados descrito anteriormente.Dependiendo de las de caracteristicas de "e", el estimador de minimos cuadrados tendrá distintas propiedades. A manera de ilustración veremos que la ecuación 1.20 puede representar a diferentes estructuras Ej #1 Consideremos el

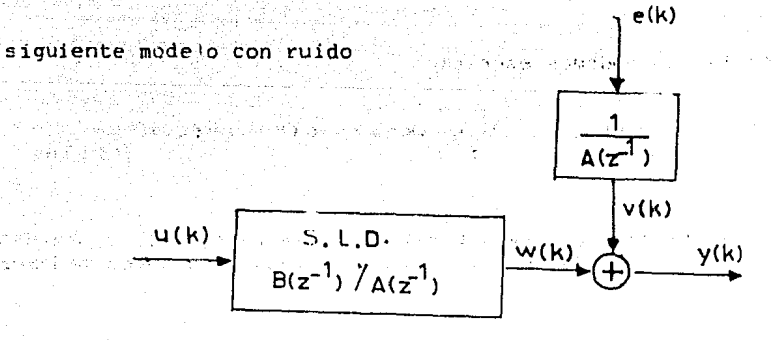

fig 11

En donde  $v(k)$  es un proceso aleatorio estacionario con media cero

El sistema discreto está descrito por la ecuación en diferencias

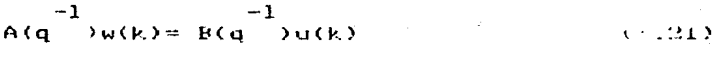

 $y(k) = u(k) + v(k)$  $(1.22)$ 

 $\mathcal{C}^{\mu\nu}$ 

 $-241$ 

 $\hat{O}(k) = B(q - 2\pi k) + A(q - 2\nu(k))$ A(a) • ~!3)

definiendo

and the control

$$
e(k) = A(a \rightarrow v(k))
$$

obtenemos la forma familiar

$$
-1 -1 -1
$$
  
A(q) 2y(k) = R(q) 2u(k) + e(k) (1.25)

En'donde e(kl es en general un proceso aleatorio correlacionado. Ej #2 si tenemos la siguiente estructura:

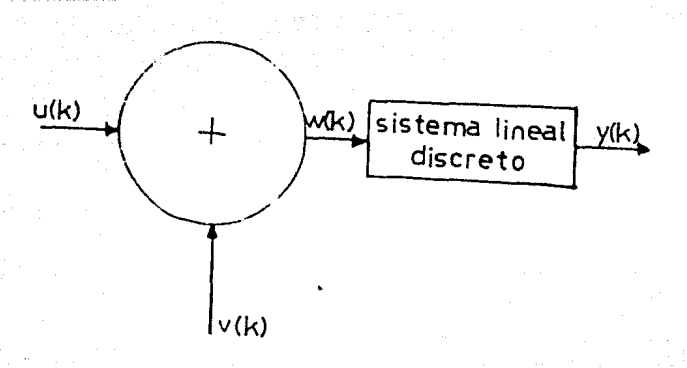

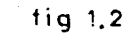

$$
A(q - \lambda y(k) = B(q - \lambda u(k))
$$
  
\n
$$
u(k) = u(k) + v(k)
$$
  
\n
$$
-1 = -1 -1 -1
$$
  
\n
$$
(q - \lambda y(k) = B(q - \lambda u(k) + B(q - \lambda v(k)))
$$
  
\n(1.29)

29)

 $-1$ Definiendo  $e(k) = B(q)$  (v(k) obtenemos:

$$
A(q^2)y(k) = B(q^2)y(k) + e(k).
$$

que es igual a la ecuación (1.25)

Ei #3 si tenemos un sistema como el siguiente:

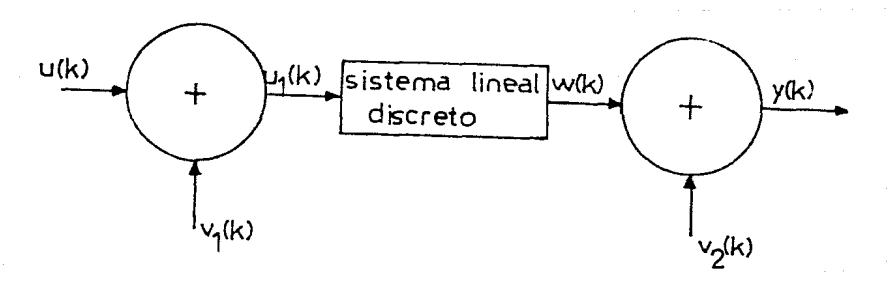

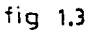

$$
A(q - 2w + k) = B(q - 2w - k)
$$
\n
$$
= B(q - 2w - k) \qquad (1.30)
$$
\n
$$
= \frac{1}{2}
$$
\n
$$
= \frac{1}{2}
$$
\n
$$
= \frac{1}{2}
$$
\n
$$
= \frac{1}{2}
$$
\n
$$
= \frac{1}{2}
$$
\n
$$
= \frac{1}{2}
$$
\n
$$
= \frac{1}{2}
$$
\n
$$
= \frac{1}{2}
$$
\n
$$
= \frac{1}{2}
$$
\n
$$
= \frac{1}{2}
$$
\n
$$
= \frac{1}{2}
$$
\n
$$
= \frac{1}{2}
$$
\n
$$
= \frac{1}{2}
$$
\n
$$
= \frac{1}{2}
$$
\n
$$
= \frac{1}{2}
$$
\n
$$
= \frac{1}{2}
$$
\n
$$
= \frac{1}{2}
$$
\n
$$
= \frac{1}{2}
$$
\n
$$
= \frac{1}{2}
$$
\n
$$
= \frac{1}{2}
$$
\n
$$
= \frac{1}{2}
$$
\n
$$
= \frac{1}{2}
$$
\n
$$
= \frac{1}{2}
$$
\n
$$
= \frac{1}{2}
$$
\n
$$
= \frac{1}{2}
$$
\n
$$
= \frac{1}{2}
$$
\n
$$
= \frac{1}{2}
$$
\n
$$
= \frac{1}{2}
$$
\n
$$
= \frac{1}{2}
$$
\n
$$
= \frac{1}{2}
$$
\n
$$
= \frac{1}{2}
$$
\n
$$
= \frac{1}{2}
$$
\n
$$
= \frac{1}{2}
$$
\n
$$
= \frac{1}{2}
$$
\n
$$
= \frac{1}{2}
$$
\n
$$
= \frac{1}{2}
$$
\n
$$
= \frac{1}{2}
$$
\n
$$
= \frac{1}{2}
$$
\n
$$
= \frac{1}{2}
$$
\n
$$
= \frac{1}{2}
$$
\n
$$
= \frac{1}{2}
$$
\n
$$
= \frac{1}{
$$

2

definiendo

$$
e(k) = R(q \xrightarrow{+1} 0 \vee (k) + A(q \vee 0 \vee (k) \vee (k)) \xrightarrow{+1} (1.34)
$$

1

还 经股票

 $\mathbb{S} \subset \mathbb{R}$ 

n ya

 $\chi_{\rm{in}}=0$ 

 $\left\{ \begin{array}{c} \mathbf{X}_{1} \\ \mathbf{X}_{2} \end{array} \right\}$ 

obtenemos

 $\overline{1}$ 

$$
-1
$$
  
A(q) by (k) = B(q) by (k) + e(k)

150.00

Como vemos los tres casos se pueden reducir a un sistema con una estructura similar.

LLA (ERUPIEMBADES ESTADISTÍFICS) DU. ESTIMADOR DE MINIMOS CULDRADOS

Si los procesos a estimar por medio de minimos cuadrados tienen las siguientes propiedades:

$$
E[y(m)] = x^{2}(m)\theta
$$
\n
$$
E[(Y - X\theta)(Y - X\theta)'] = \gamma^{2}I
$$
\n(1.36)

El estimado de minimos cuadrados  $\theta$  tiene las siguientes propiedades (donde 0 es un estimador que resulta de la solución de la ecuación normal).

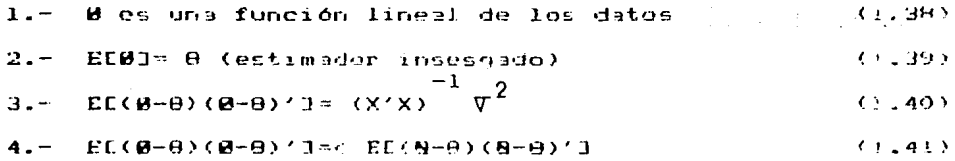

En donde 9 es cualquier otro estimador insesgado y lineal&

Un estimado 0 es llamado consistente si  $\Theta(m)$  $t$ iende a  $\theta$  con probabilidad 1 conforme m tiende a infinito. Supongamos que un sistema esta descrito por Y= X0+e; unas condiciones dadas en  $(3)$  para que el estimador sea consistente son:

- e(k) es una secuencia de variables aleatorias independientes con media cero y momentos acotados de cuarto orden.

& El lector interesado en las demostraciones puede consultar la ref(16). pag 26-28

 $16<sub>1</sub>$ 

 $+...+a$  esten dentro del circui-- Todas las raices de  $r + a z$ unitario.

 $n-1$ 

- La secuencia de entrada u(k) es independiente de e(k).

- La sécuencia de entrada es una señal persistente de orden n.

Hay que hacer notar que la segunda condición implica que el<br>sistema a identificar es estable. Ljung en (24) dio unas conditiones más débiles y generales para la consistencia, las cuales son:

consistency a separation over

 $\label{eq:2.1} \mathcal{L}_{\mathcal{A}}(\mathcal{L}_{\mathcal{A}}) = \mathcal{L}_{\mathcal{A}}(\mathcal{L}_{\mathcal{A}}) = \mathcal{L}_{\mathcal{A}}(\mathcal{L}_{\mathcal{A}})$ 

o vien na principalmente cognituzione e nell'

stad in a Beautiful

 $\mathbb{R}^n \times \mathbb{R}^{n \times n}$ 

 $-E[**e**(**k**)/**e**(**k-1**),**i**(**e**(0))]=0.$ 

statian

 $-E(l+ck)$  /e(k-1), e(o)  $kC$ .

- La entrada  $u(k)$  es independiente de e(k-1),  $e(k-2) \dots e(0)$ .

 $\sup(1/n)$   $\sum_{\lambda}^{m} {\frac{2}{\lambda} \left\{ \frac{1}{2}(k) \right\} + \frac{2}{\lambda} \left\{ \frac{2}{\lambda} \right\}}$  oo c.p.1.  $-Lim$ π - >οο΄

 $- X'X$  tiende a una matriz positiva definida c.p.l.

1.5 MINIMOS CUADRADOS GENERALIZADOS

Para poder explicar el concepto de minimos cuadrados qeneralizados tenemos que poner el estimador de minimos cuadrados en la siguiente forma (21):

$$
\mathbf{B}(m) = \theta + \epsilon 1/m \sum_{i=1}^{m} x(k) x^{i}(k) \sum_{i=1}^{m} 1/m \sum_{i=1}^{m} x(k) e(k)
$$
 (1.42)

Sabemos que una propiedad deseada del estimador de minimos cuadrados es de que  $\theta(m)$  converga a  $\theta$  cuando m tiende a infinite. De la ecuación (1.42) vemos que esto es cierto si las series e(k) y x(k)<br>no están correlacionadas. Esto es cierto en los siguientes casos:

- e(k) es una secuencia de variables a leatorias independientes con media cerc(ruido blanco). Entonces e(k) no depende de lo que ha pasado hasta k-1 y por lo tanto  $E[e(k)x(k)]=0$ .
- La secuencia de entrada u(k) es independiente de la secuencia de ruido e(k) y que la matriz X esté compuesta por puras entradas, en este caso  $E[e(t)x(t)] = 0$ .

Si para un proceso determinado no se cumple que e $(k)$  y  $x(k)$  no estén correlacionados, entonces los estimados tendrán un sesgo; para solucionar este problema exiten varios métodos, uno de ellos es el método de los minimos cuadrados generalizados cuyo objetivo es el de convertir los residuos correlacionados en residuos blancos; ésto lo hace mediante el filtrado de los datos de entrada y de salida. ésta sección consideraremos que e<kl tiene un espectro de potencia racjonal de tal forma que satisface el siguiente modelo racional de tal<br>autorregresivo:

$$
e(k) = c e(k-i) = e e(k)
$$
 (1.43)

en donde los cj son coeficientes constantes y. p es el orden del modelo. En general ci y p son parámetros desconocidos apriori. No obstante, buenos resultados pueden obtenerse si suponemos p como 2 o 3 y luego optimizamos ci. Reescribiendo la ecuación (1.43)

$$
C(q \rightarrow e(k) = ee(k))
$$

-1

donde

$$
C(q) = 1 + c \frac{-1}{1} + \dots + c \frac{q}{p}
$$
 (1.45)

 $(1.44)$ 

.<br>2004 - Paul Berthoff, amerikanischer Politiker<br>2004 - Paul Berthoff, amerikanischer Politiker

a di Salah Selima Perang

Esto implica que  $e(k)$  es un ruido blanco filtrado con función de transferencia

$$
e(z)/ee(z) = 1/C(z^{\frac{1}{z}})
$$
 (1.46)

. Combinando la ecuación ( 1. 24) con la ecuación < 1. 44) se obtiene:

 $v(z)/ee(z) = C(z - \frac{-1}{2})/A(z - \frac{1}{2})$  (1.47)

 $-1$ 

state of the project

Relacionando la ecuación  $(1.25)$  con la  $(1.44)$  se tiene:

-1 -1 -1 -1 >A<q ~V ( .... ) = [; ( Q .\•Jo: 1-. )+ ee< I<. > *(* l - 48)

Este modelo tiene la caracteristica de tener ruido blanco ee $(k)$ ; y estimadores consistentes de los parámetros ai,bi,ci se pueden obtener si se minimiza la siguiente función de error:

$$
J=\sum_{1}^{m}\mathbf{ee}(k)^{2}
$$

 $\hat{g}_i$  ,  $\hat{g}_j$ 

 $\Delta \sim 10^{-1}$ 記す (未) 記  $=\sum_{i=1}^{n} \frac{(1-\alpha)^2}{2(1+\alpha)^2} \left(\frac{1}{2(1+\alpha)^2}\right)^2 + \frac{(1-\alpha)^2}{2(1+\alpha)^2} \left(\frac{1}{2(1+\alpha)^2}\right)^2$  $4.326999$ 

and the last season of the

En el contexto de identificación de sistemas a eech) se le denomina equation generalizada del error y al método por medio del cual<br>estimamos los parámetros ai, bi, ci se le denomína procedimiento de<br>mínimos cuadrados generalizados. Al filtro ( $\{z^T\}$ ) se le denomína tiltre blanque-dor.

a ya Tanzania (K. 1988)

hake egnesia ke hag gugaalka

שום למידה את העלי לא הם המשער הלאשר לאת הלאשון אלמי לכם העולה לאחר להיות להם העבר הלאשר הרבים בכל הבלין.<br>מכיר מסוים היא המאור הלאשר היה היה היה היה להם המשפחה היה להם היה היה להם המודר בין ברובה למרות היה למשכה את ה<br>משפחה

**STATE STATE** 

 $\mathcal{L}(\mathcal{L}(\mathcal{L}_1, \mathcal{L}_2))$ 

#### 1.~ PLGURiTMO DC MINLMUS LUALJKADUS GENERALIZAVOS

En esta sección trataremos la estimación de los parámetros: del sistema por medio del algoritmo de minimos cuadrados generali: ados. Debido a que la ecuación (1.48) es no lineal en los polinomios  $A(q^{-1})$ ,  $B(q^{-1})$  y  $C(q^{-1})$ ; los parámetros no se pueden estimar mediante procedimientos lineales por esos utilizaremos un algoritmo numérico. Los minimos cuadrados generalizados son un método en el cual el criterio J es minimizado con respecto a ai,bi y luego con respecto a ci; este procedimiento es iterado como se describe a continuacion:

Paso 1 Hacer  $C(q^1) = 1$ , por lo que

 $J = \sum_{1}^{m}$   $\sum_{1}^{n}$   $\left(\frac{1}{q}\right)$  y(k) =  $\sum_{1}^{n}$   $\left(\frac{1}{q}\right)$   $\frac{2}{q}$  $\equiv$   $(Y - XB)'(Y - XB)$ 

(1.50)

Si minimizamos con respecto a 0 obtenemos:

$$
\mathbf{B} = \begin{pmatrix} 1 \\ 2 \end{pmatrix} \times \mathbf{Y} \tag{1.51}
$$

Paso 2 Con los estimadores de  $A(q^{-1})$  y  $B(q^{-1})$  definimos el residuo re(k) como:

$$
-1 -1
$$
  
refk)=  $A(q - 1)(k) - B(q - 1)(k)$  (1.52)

en donde *A* y *B* son los estimados de A y B respectivamente. Ahora<br>hacemos la prueba de autocorrelación de los residuos y si los residuos resultan ser blancos detenernos el algoritmo *y* habremos obtenido unos estimadores eficientes, sino vamos al Paso 3.

Paso 3 Hacemos

$$
J = \sum_{r=0}^{m} C_{r+1} - 1
$$
  
= 
$$
\sum_{r=0}^{m} C_{r+1} - 1 + C \sum_{r=0}^{m} C_{r+1} - 1 + C \sum_{r=0}^{m} C_{r+
$$

 $\sim 100$ 

donde

 $\overline{\phantom{a}}$ .  $C =$ £е  $\mathbf{J}$  $\mathbf{t}$  $\overline{D}$ 

 $E_{\rm P}$ (p+1).....re(p+N)]'  $r e =$ 

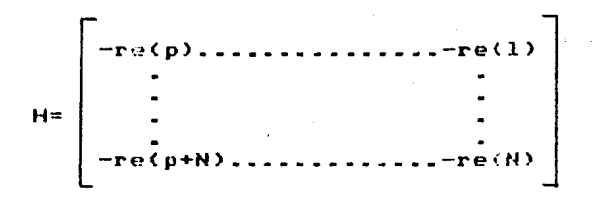

 $log$ El estimador  $C$  que minimiza J2 esta dado por minimos cuadrados normales

$$
e = \frac{-1}{(H'H) - H're}
$$

Paso 4 Definimos

$$
\frac{-1}{2(k)z - \mathcal{L}(q^{-1})\mathsf{u}(k)}
$$
  

$$
\mathsf{y}(k) = \mathcal{L}(q^{-1})\mathsf{y}(k)
$$

 $0.553$ 

 $(1.54)$ 

 $(3.53)$ 

 $(3-56)$ 

y

$$
J = \sum_{i=1}^{m} C A(i) \times (X - X\theta)
$$
  
=  $(X - X\theta) \times (X - X\theta)$ 

En donde Y y X resultan de la substitución de  $y(k)$  y  $y(k)$  en las matices Y y X.Ahora obtenemos el siguiente estimado

الواقات أوطارين

**Control Street Project** 

Carmient

in Astro

il Seb

in Martin Baltantan an tanàna mandritry dia kaominina mpikambana amin'ny fivondronan-kaominin'i Hauts-de-Franc<br>Jeografia dia Gabriel no ben'ny tanàna mpikambana amin'ny fivondronan-kaominin'i Hauts-de-France, ao amin'ny f

ar he

Services

o juga se

$$
\Theta = (\underline{X}, \overline{X}) \quad \underline{X}, \overline{X}
$$

 $(1.58)$ 

 $1 + \frac{1}{2} + \frac{1}{2}$ 

 $(1.57)$ 

ระบบความขึ้นปร**ะเ**มือง

y regresamos al Paso 2

**RINGS G** 

 $\mathcal{L}_{\mathcal{N}}$ 

#### MINIMOS CUADRADOS GENERALIZADOS **RECURSIVOS**

Es posible deducir una version de minimos cuadrados generalizados recursivos. Este algoritmo de estimación consiste en 2 rutinas recursivas de minimos cuadrados, una para ajustar 0(N) y otra para  $e(N)$  a medida que N se incremente. Debido al hecho que  $\theta(N)$  y  $e(N)$ <br>son vectores que varian con el tiempo; las señales filtradas  $u(k)$ , y(k) y el residuo e(k) son señales generadas por sistemas cuvos parámetros varían en el tiempo; es por esto que se le da mayor peso a las señales mas recientes. Los resultados se muestran a continuación:

$$
\mathbf{B}(N+1) = \mathbf{B}(N) + \mathbf{G}(N+1) \mathbf{P}(N) \times (N+1) \mathbf{E}_{\times}(N+1) - \mathbf{S}_{\times}(N+1) \mathbf{B}(N) \mathbf{J}
$$
\n
$$
(1.59)
$$
\n
$$
\mathbf{B}(N+1) = \mathbf{B}(N) + \mathbf{B}\mathbf{B}(N+1) \mathbf{L}(N) \mathbf{S}(N+1) \mathbf{E}_{\times}(N+1) - \mathbf{S}_{\times}(N+1) \mathbf{E}(N) \mathbf{J}
$$

donde

$$
\underline{v}(N+1) = y(N+1) + \sum_{i=1}^{p} R(N)y(N+1-i)
$$
  
\n
$$
\underline{u}(N+1) = u(N+1) + \sum_{i=1}^{p} R(N)y(N+1-i)
$$
  
\n
$$
\underline{u}(N+1) = u(N+1) + \sum_{i=1}^{p} R(N)y(N+1-i)
$$
  
\n
$$
\underline{u}(N+1) = u(N+1) + \sum_{i=1}^{p} R(N)y(N+1-i)
$$
  
\n
$$
\underline{u}(N+1) = u(N+1) + \sum_{i=1}^{p} R(N)y(N+1-i)
$$

### para 0(hh(1

S(N+F)= 1/ES+H'(N+1)P(N)H(N+1)]  $e(N+1) = y(N+1) + \sum_{i=1}^{N} A_i (N+1)y(N+1-i) - \sum_{i=1}^{N} K_i (N+1)u(N+1-i)$ i∃i ⊥  $S(N+1) = L - e(M)$ ,  $e(N-1)$ , ....  $-e(M - e + 1)$ ]  $L(N+1) = L/bhEL(N) - BE(M+1)L(N)S(m+1)S^{2}(N+1)L(N)$  $BF(N+1) = 1/I1+S'(N+1)L(N)S(N+1)$ 

 $(1 - 61)$ 

 $(1.60)$ 

La función error correspondiente es

 $\alpha$  , and  $\alpha$  , and  $\alpha$ 

 $\Delta \phi_{\rm{min}}$  .

$$
J = \sum_{i=1}^{N} bh \begin{array}{c} (N-i) & 2 \\ b & c \\ i \end{array}
$$

 $(1 - 62)$ 

in san A

ale de la provincia<br>Altre provincia

化硬化 有毒 经信用率

1. 医不安变化剂

of the state

and a strategic control of the

De la ecuación anterior vemos que mientras mas recientes sean los datos, mas se toman en cuenta.

 $\sim 10^{-1}$ 

a belak dan

งประกันผลใหม่และ ห 

design a special control of the control of the

医上皮病 经交易收益 人名日 不同的 经总线 医无管 医变质 医细胞囊囊 人名

그 공개 일정도 나는

- 289-299-000-000

នាក់ជាពីក្រៅមកនៅ ព្រះស្រីក្រោម ស្រុក ស្រុក ជាយុទ្ធនានា

 $\label{eq:1.1} \frac{1}{\sqrt{2\pi}\sqrt{2\pi}}\left[1-\frac{1}{2}\left(\frac{2\pi}{\sqrt{2}}\right)\right] \left(\frac{2\pi}{\sqrt{2}}\right)\left(\frac{2\pi}{\sqrt{2}}\right)\left(\frac{2\pi}{\sqrt{2}}\right)\left(\frac{2\pi}{\sqrt{2}}\right).$ 

a construction of the construction of the construction of the construction of the construction of the construction of the construction of the construction of the construction of the construction of the construction of the

5 Para mayores detalles ver ref(19), pag 2057-2062

in Visco

#### 1.8 APLICACION DE LA TECNICA DE CUADRADOS A SICTEMAS **MANIMOL** NO LINEALES

La técnica de minimos cuadrados se puede utilizar en sistemas no lineales, siempre y cuando la relación con respecto a los parámetros sea lineal; por ejemplo: si tuvieramos un sistema no lineal con parámetros lineales, cuvo diagrama de bloques se muestra a continuación:

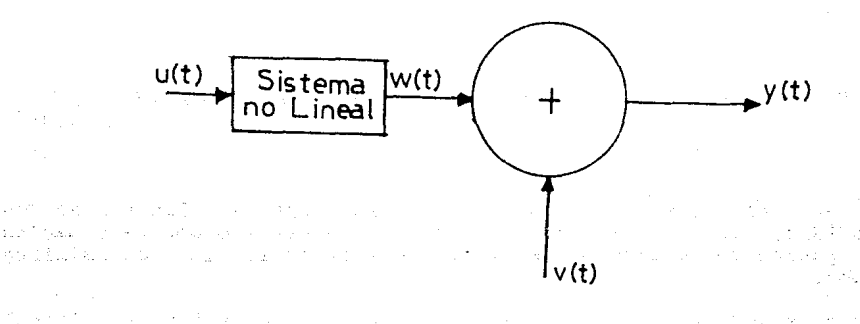

 $f$ iq  $1.4$ 

y conocieramos exactamente la estructura del sistema, entonces podriamos aplicar las técnicas de identificación vistas anteriormente.  $E1$  si:

$$
w(k) = \theta \begin{bmatrix} 2 \\ w(k-1) + 2 \\ 2 \end{bmatrix} (k-1) + \theta \begin{bmatrix} 0 \\ 0 \\ 3 \end{bmatrix} (k-1)w(k)
$$

(En donde los parametros 0i son lineales) como

 $v(k) = u(k) + v(k)$ 

u krist

必要は無意味を行うことになっている

26

 $(1.64)$ 

 $(1 - 63)$ 

y si definimos

$$
\theta = \begin{array}{ccc} 0 & 0 & 0 \\ 1 & 2 & 3 \end{array}
$$
 (1.65)

 $x(k) = (y(k-1), u(k-1), u(k-1)y(k))$ 

(l.66)

 $(1.67)$ 

podemos escribir

$$
y(k) = x'(k)\theta + e(k)
$$

 $\overline{ }$ 

en donde e(k) es la ecuación de error

e(k)= 8 Cv (k-1)- 2y(k-1)v(k-1)J+ 8 u(k-1)v(k)+ v(k)<br>1 (1.68)

como la ecuación 11.67) tiene una estructura idéntica a las vistas con anterioridad; los parametros del sistema, descrito por la ecuación 11.63), pueden ser estimados mediante el criterio de los minimos cuadrados.

En el siguiente ejemplo veremos una configuración no lineal<br>denominada configuración de Hammerstein; cuyo diagrama de bloques aparece a continuación:

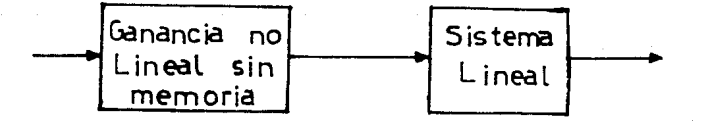

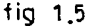

La ganancia no lineal se puede aproximar por medio de polinomio de potencias que tenga un orden p.

$$
x(k) = u(k) + 2 u^{2}
$$
  
2  
2  
2  
m  
m  
m  
m  
(1.69)

en donde los Zi i=l .... m se seleccionan de tal forma que nos den una buena aproximacion de un sistema con ganancia no lineal y sin memoria. El subsistema lineal tiene una ecuación en diferencias de orden n.

$$
-1 -1 -1
$$
  
A(q) 3y(k) = B(q) 3x(k) (1.70)

donde

$$
A(q^{n}) = 1 + a q^{n} + \dots + a q^{n}
$$
  
\n
$$
B(q^{n}) = b + b q^{n} + \dots + b q^{n}
$$
  
\n
$$
B(q^{n}) = b + b q^{n} + \dots + b q^{n}
$$

en donde se supone que el sistema lineal es estable y que el ruido aditivo de salida v(k) es una variable aleatoria con media cero. El problema de identificación se traduce en estimar los parámetros ai, bi y Zi toaando en cuenta que n y p son conocidos.

Combinando las ecuaciones Cl.69) y <1.70) obtenemos la siguiente ecuación del sistema

$$
-1 -1 -1 \nA(q)yy(k) = B(q) \cdot Cu(k) + Z u (k) + e(k) \n1 (1.71)
$$

donde

$$
e(k) = A(q \cup v(k))
$$

-11 (Arriv)<br>**-1** 

En donde vemos que los Zi multiplican a las bi de tal forma que obtenemos un producto cruzado. Esto significa que tenemos resolver una identificación con parámetros no lineales. Sin embargo, si se toman los productos cruzados como parámetros nuevos; la identificación se vuelve lineal en los pararnetros. A continuación se presenta la solución mediante minimos cuadrados generalizados.

kaya na

Primeramente se definen los polinimios  $St(\sigma^1)$ 

-1 -n s +s **q** +\_ •••• + s **<sup>q</sup>** ts q t.....+ s d<br>iO <mark>il</mark> in

$$
S\begin{pmatrix} -1 & -1 \\ 0 & 1 \end{pmatrix} = \begin{pmatrix} -1 \\ 0 & 1 \end{pmatrix}
$$

donde

$$
s = Z b
$$
 i= 1........m j= 1........n (1.73)  
ij i j

 $(1.72)$ 

as S

considerable and considerable and considerable to the set of the set

tenemos

$$
A(q) = B(q^{2} - 1)(k) + C(q^{2} - 1)(k) + C(k) + C(k)
$$

en donde e(k) satisface un modelo autorregresivo

$$
-1
$$
  
C(q) be(k) = ee(k) (1.75)

siendo ee(k) una variable aleatoria independiente con media cero,  $y_{\text{max}}$ 

$$
C(q) = 1 + c \frac{-1}{1} \cdot \dots \cdot + c \frac{-p}{p}
$$

El algoritmo de minimos cuadrados generalizados se puede aplicar para estimar los parametros ai, bi v Si y los bi\*Zi pueden ser separados de los Si en una etapa posterior. Definamos un conjunto de señales filtradas

$$
\frac{1}{2}(k) = C(q^{-1}) \frac{1}{2}(k)
$$
\n(1.76)\n  
\n
$$
\frac{-1}{2}(k) = C(q^{-1}) y(k)
$$
\n(1.77)

La ecuación  $(1.74)$  se convierte en

$$
-1 -1 -1 -1 = -1
$$
  
A(q)  $\chi(k) = B(q) \frac{1}{2}(k) + S(q) \frac{1}{2}(k) + e^{k}$ 

Esta ecuación y la ecuación 4 son la que se aplican en el algoritmo de minimos cuadrados generalizados, como se muestra a continuación:

Paso 1

Hagamos ci=0 y obtengamos un estimado por mínimos cuadrados de los pardmetros (A1.B1.B1), usando los datos sin filtrar  $y(k)$  y u  $(k)$ ,

#### Paso 2

Generar los residuos e(k) por medio de la ecuación (1.74) y si los residuos son blancos pasamos al paso 5.

#### Paso 3

Obtener una estimación por medio de mínimos cuadrados de ci.

Paso 4

,<br>Generar las señalo, filtradas y(\*) y g (k) imluumum:<br>por medic de las couaciones (1.750 y (1.77) e inse al paso 2

 $\gamma_{\rm{B}}^{-1}$ 

أنجادين

الأوقات أعلم وأراعه والمهملاء

أباد الافتخار منتقل

erile, Hullain (4)

matics

서 사용 정보

 $\phi_1=\phi$ 

 $\mu \sim 10^6$  $\sim$ 

### Pase 5

Estimar los Zi por medio de la envarión (1.73) obteniendo:

 $2 - 1$  $2x - (-1)^2$  $i = 2......n$  $\rightarrow$  $\boldsymbol{\kappa}$ jij Î.
### 1.9 ESTIMACION EN LAZO LERRADO.

#### 1.9.1 INTRODUCCION

Como ya sabemos el objetivo de un experimento de identificación "5 el de determinar la dinámica de un proceso determinado. E~ muy importante estudiar el fenómeno de malla cerrada ya que la mayorla de los procesos forman parte de una configuración de control y la entrada al proceso se determina, parcialmente, de la realimentación de ciertas<br>señales. Mas aún, en algunos casos la seguridad o motivos de Mas aún, en algunos casos la seguridad o motivos de producción no permiten que los reguladores sean quitados durante el experimento de identificación y en otros casos como economia o sistemas biol69icos la realimentación es un efecto que esta dentro del mismo sistema.

#### l.9.2 PkíNCIPIO BASICOS

Se podria decir gue el resultado de un experimento de identificación depende de ciertos elemento como lo son:

- a) El sistema
- bl La estructura del modelo o parametrízación
- el El método de identificación utilizado
- d) Las condiciones del experimento

#### a> El sistema

Para ésto consideraremos sistemas lineales, multivariables, discretos y estocástico; que designaremos con la letra \ y que tienen la siguiente forma general:

$$
y(t) = G_u(q-1)u(t) + H_u q(-1)e(t).
$$

 $(1.81)$ 

La salida, y(t), es un vector de dimensión a <sub>v</sub> y la entrada, u(t), tiene dimension  $n_{11}$ . Las variables, e(t), son secuencias independientes y aleatorias con media cero y covarianza<br>ELe(t)e'(t)J=  $\Lambda$ . Se supone que  $G_w(z)$  y  $H_w(z)$  son Se supone que  $G_w(z) = y + H_w(z)$  son matrices que tienen dimensiones adecuadas.

bl El modelo

Para determinar el modelo del sistema las funciones G(z) y H(z) tienen que ser parametrizadas de una manera conveniente por medio del ~ector paramétrico  $\theta$ . Un modelo que corresponde a un cierto valor de  $\theta$ lo designaremos (Δ(θ) v estará dado por:

$$
y(t) = G_{\theta}(q-1)u(t) + H_{\theta}(q-1)\varepsilon(t)
$$
\n(1.82)

donde [E(tJJ es una· secuencia de vectores independientes <sup>y</sup> aleatorios, con media cero y covarianza  $\Lambda$ . Cuando  $\theta$  es variada en una región de posibles valores, la ecuación (1.82) representa una<br>familia de modelos que denotaremos por  $\Delta$ . A ésta familia algunas veces la llamaremos "estructura del modelo". De secciones anteriores sabemos que el problema de identificación consiste en el de determinar  $\theta$  de tal forma que  $\Delta(\theta)$  describa, en cierto sentido, al sistema

~. dado por la ecuación <l.81>.

La parametrización de  $G_{\theta}(q-1)$  y  $H_{\theta}(q-1)$  mediante una ecuación vectorial en diferencias: puede hacerse

$$
A_{\mathbf{e}}(\mathbf{q}-1)\mathbf{y}(t) = B_{\mathbf{e}}(\mathbf{q}-1)\mathbf{u}(t) + C_{\mathbf{e}}(\mathbf{q}-1)\epsilon(t)
$$
 (1.83)

o también puede representarse mediante la representación en variables de estado como se muestra a continuación:

$$
x(t+1) = A_{\theta}x(t) + B_{\theta}u(t) + K_{\theta}\epsilon(t)
$$
  
\n
$$
y(t) = C_{\theta}x(t) + D_{\theta}u(t) + \epsilon(t)
$$
 (1.84)

el Condiciones del experimento

La entrada u(t) a el sistema dado por (1.81), puede ser escogida de distintas maneras. Puede, como en los experimentos de malla abierta, ser determinada libremente por el diseñador del experimento. O puede ser determinada parcialmente de la salida de un regulador, etc. La manera como la entrada es determinada la designaremos como "condiciones del experimento" denotandola por o. La configuración que analizaremos es como la que se muestra a continuación:

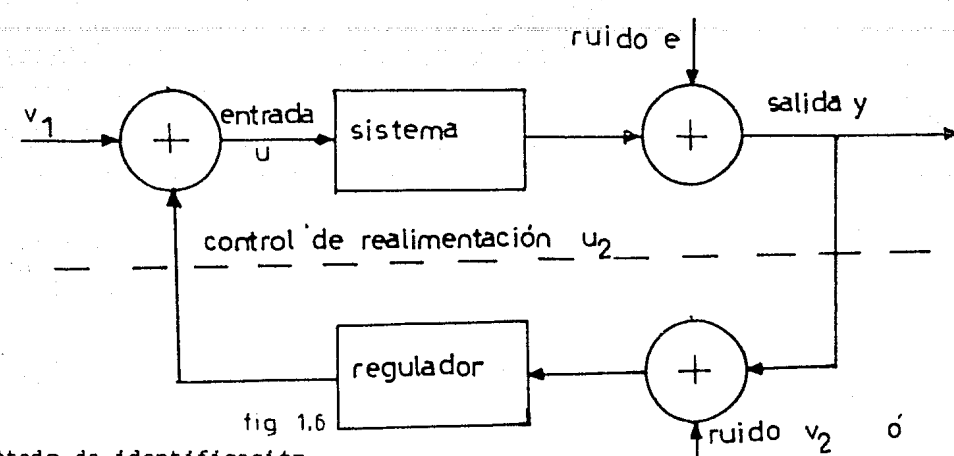

d) Método de identificación

El procedimiento mediante el cual θ es determinado es llamado método<br>de identificación, C. Para sistemas que operan en malla cerrada, es posible aplicar los métodos de identificación. Una manera es la de tratar a los datos de entrada y salida como si hubiesen sido obtenidos de un experimento de malla abierta.<br>llamaremos identificacion directa,  $\zeta$ , llamaremos identificacion directa,

Si el regulador es lineal, libre de ruido e invariante con el tiempo; entonces un método indirecto de estimación de los parametros puede ser aplicado. El sistema de malla cerrada puede ser considerado como un todo y sus parámetros determinados mediante algún método. A ésta aproximación la llamaremos identificación indirecta,  $\zeta_{\mu}$ .

Mas aún, en algunos casos puede ser provechoso el considerar la entrada y la salida conjuntamente; como si fueran la salida de un sistema manejado por puro ruído. A éste tipo de identificación lo<br>designaremos como identificación conjunta entrada-salida, G.. designaremos como identificación conjunta entrada-salida, •

Diferentes métodos pueden ser empleados con éste tipo de aproximaciones, como: análisis de correlación *y* de espectro, métodos paramétricos de identificación, etc. En éste capitulo consideraremos el método de identificación del error de predicción. Para éste método el vector de parámetros  $\theta$  en el modelo es escogido de manera que la funcion:

$$
\Theta(\theta^{\prime\prime}(\lambda^{\prime})\nabla(\theta))
$$

34

 $(1.85)$ 

de la matriz

es minimizado. Aqui  $\psi(t/t-1; \Delta(\theta))$  denota la predicción de minimos cuadrados de y(t) basada en los datos hasta el tiempo t-1. Comunmente la función q es la traza o el determinante de la matriz Q<sub>N</sub>.

Si designamos al vector paramétrico que minimiza (1.85) en el tiempo N, como:  $\theta(N; \Psi, \Delta, \alpha)$  . En Ljung[24 ] se demuestra que bajo condiciones muy débiles:

 $\mathbf{e}(\mathsf{N}; \mathbf{Y}, \Delta, \mathbf{n}) \rightarrow \mathbf{I}(\mathbf{Y}, \Delta, \mathbf{n})$ con probabilidad 1 conforme N +0

donde  $D_{\bullet}(Y,\Delta,D)$  es el conjunto de  $\theta$ , que contiene un modelo-predictor que se comporta asintoticamente como un predictor verdadero en el sentido que:

 $D_{\perp}(\Psi,\Delta,\Box) = \langle\Theta/||1/N||\Sigma E[\psi(t/t-1;\Psi)$  $y(t/t-1; \Delta(\theta))$ ]2= 0}

Es claro que el estimador deseado esta dado por el conjunto:

$$
P_T(\Psi, \Delta) = \{e/G_0(z) = G_{\Psi}(z) \qquad \gamma
$$
  

$$
H_0(z) = H_{\Psi}(z) \} \text{ para casi todas las z.}
$$

Este conjunto está integrado por parámetros que nos dan modelos, Δ, que tienen la misma función de transferencia y las mismas caracteristicas de ruido que el sistema Y.

#### 1.9.3 ALGUNOS PROBLEMAS DE IDENTIFICACION

A continuación mostraremos algunos problemas interesantes en la identificación de sistemas:

ejemplo a.1. Consideremos un sistema como el que se muestra en la siguiente tigura:

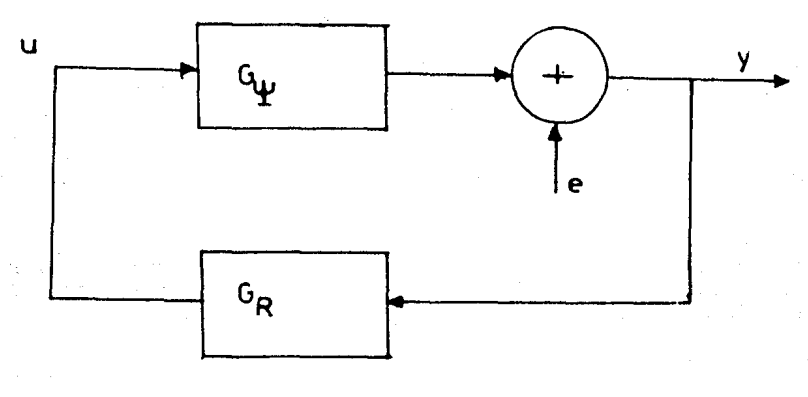

fig  $1.7$ 

Consideremos que la identificación se realiza mediante métodos que no implican una estructura causal (como los métodos basados en correlación o análisis espectral). Entonces la identificación de<br>  $G_{\mu}$  de las mediciones "y" y "u" nos darian,  $G_{\mu}$  = 1/G<sub>p</sub>, es Computer de las mediciones "y" y "u" nos darian, C<sub>R</sub> = l/G<sub>R</sub>, es<br>decir la función inversa de la transferencia de la realimentación [l<br>1. Si usamos otros métodos el la identificación del error de Si usamos otros métodos ej la identificación del error de predicción y si suponemos un modelo causal y paramétrico; entonces, en algunos casos, podremos lograr una identificación correcta.

ejemplo a.2. Consideremos el sistema:

 $y(t) + ay(t-1) = bu(t-1) + e(t)$ 

(l.86)

search with the Engrants of Baltimore  $\gamma_1 \rightarrow \gamma_2 \rightarrow$ 

con un regulador pr\_oporcional

 $u(t) = gy(t)$ 

Si identificamos los parametro a,b por medio de cuadrados, entonces todas las estimaciones de los parametros

> $\mathbf{a} = \mathbf{a} + \mathbf{y}(t)$  $M = b + v$

con y arbitrario, nos darian el mismo valor del criterio de identificación. Para γ\* 0 obtenemos una descripción erronea del<br>proceso en malla abierta. Pero si conociéramos el parámetro "a" de proceso en malla abierta. Pero si conociéramos el parámetro antemano, obtendriamos una buena descripción del proceso en malla abierta. En estos ejemplos vemos la importancia de escoger un método apropiado para la identificación de sistemas (ejemplo 7.1) y que aún si escogemos una estructura adecuada podemos no obtener una buena descripción del proceso en malla abierta (ejemplo 7.2).

En cuanto a la determinación del orden del sistema , la pregunta que nos podria surgir es la de si podemos determinar el orden del sistema despues de haber hecho el experimento. Esto lo trataremos de ilustrar mediante un ejemplo.

ejemplo a.3. Consideremos el sistema

 $A(q-1)\vee(t) = q-kB(q-1)\cup(t) + C(q-1)e(t)$ 

(1.07)

con realimentación

 $F(q-1)u(t) = G(q-1)y(t)$  (1.88)

y el sistema:

[ACq-1)+ L<q-l>G<q-l>Jy<t>= =[q-kBCq-1)+ LCq-l>FCq-l>Ju<t> +CCq-l>e<t>

 $(1.89)$ 

con realimentación (1.88) y con un polínomio arbitrario [L(q-1).<br>Bajo éstas condiciones el sistema (1.89) tendrá la misma-relación entrada salida en malla cerrada que el sistema (1.87). Por lo que bajo estas circunstancias el sistema (1.87) no podrá ser distinguido del sistema (1.89). Esto significa que si tratamos de obtener el<br>orden del sistema de los datos obtenidos en nuestro experimento, no podemos asegurar que el modelo obtenido tiene la misma función de

mtnimos

transferencia, en malla abierta, que el sistema a identificar.

ras (11,600 m) share tasan kunin masa san yan nama kasa karan na mala katika masa masa masa ma

ang sa mga salawang panging sa pagalagalang sa sing sa pangalang ng sanggunian ng pangangalang sa panganggalan<br>Kaya sa pangangan sa ng sagapus sa banggunian sinas gays bibinyunan na pangbuna bahang ito gungkin 200 pagalan

a kata sa tanahin sa Part

ka kompozicija i na kola koji na koji na poslovana plagov, koji napada statu koji najvelje diligiralj

. And age of kip is a made a care and behavior is an investible of Africa

a Consign Albert W

a da gala da bayan da kasan da san ƙasar Ingila. A sa da da ga sa da da gala da gara da ga san ƙasar ƙasar Ing<br>A ƙasar Islama da san ƙasar Ingila (1992) a ga sa sa sa sa ƙasar ƙasar da ga ta ƙasar Ingila (1992) a ta ƙasar

a nashrida k 인터넷 1367년 2월<br>1942년 - 대한민국의<br>1947년 - 대한민국의

in en la

 $\mathbb{R}^{n}$  in  $\mathbb{R}^{n}$ 

particularly and the

APPEAR TELEVISION

a sa Kabupatén Jaw

Waliofariki Mandala (na kutoka Kale

i film a chair ann an t-aistean go bhail an 1970.<br>Tha go tha a chaid chair aig na chaid a go bha gu a gu an aig an aig an t-aistean an Seattle an L

arton (1981), 1947 - Lee Corporation (1981)<br>1940 - Paul Corporation (1982), 1953 - Pop A

is en doeuw greizh en

Alexander (1986), 1982<br>En 1993 (1988), Antonio (1989)

الكائدة المعدلات والجلواء أرهو أفراط

 $\mathbb{Z}^n$  and  $\mathbb{Z}^n$  . The field of

inder andr

la de la calendaria de la 1919 de 1919.

professional and care power to

a (1991), provincia de la Carlo Carlo II<br>1991 - Alemania de la Carlo Carlo III (1992)<br>1992 - Alemania de la Carlo II (1992), propincia

J. General Agency (1997)

u 1943. av

فيب

그 말인한 소리 관리

医角膜炎 网络马利加利德奥姆克 法海损委员会法定

#### 1.9.4 DESARROLLO

Otro concepto importante es el de identificabilidad. Los parametros verdaderos de un sistema , $\theta$  se dice que son identificables, si la<br>secuencia de estimados  $\theta(N)$  convergen a  $\theta_c$  en un sentido secuencia de estimados  $\theta(N)$  convergen a  $\theta$  en un sentido estocastico. A continuación daremos una serie<sup>0</sup> de definiciones que tienen por objeto que entendamos el concepto de identificabilidad.

Definición l. El sistema  $\gamma$  se dice<br>ificable bajo  $\Delta, \zeta$ , y  $\Box$ ", Identificable bajo  $\Delta, \zeta$ , *y*<br> $\Theta(N; \Psi, \Delta, \zeta, \Box)$   $\rightarrow$   $D_m(\Psi, \Delta)$  $\Theta(N;\Psi,\Delta,\zeta,\sigma)$  $N \rightarrow \infty$ sistema  $\gamma$  se dice que es un "Sistema  $SI(\Delta,\zeta,\Box)$  si con probabilidad uno conforme

Definicion 2. El sistema  $Y$ <br>emente Identificable bajo Fuertemente Identificable  $SI(\Delta,\zeta,\Box)$  para todo  $\Delta$  donde vacio. se dice que es un "Sistema **g**, o", SFI(ζ, o) si es  $D_{\text{TP}}(\Psi,\Delta)$ es un conjunto no

Definicion 3. El sistema  $\gamma$  se dice que es "Identificable<br>Parametricamente bajo  $\Delta, \zeta$ ,  $\gamma$  D", IP( $\Delta, \zeta$ ,  $\Box$ ), si es ametricamente bajo  $\Delta, \zeta$ , y  $\Box$ ",<br>SI( $\Delta, \zeta$ , $\Box$ ) y  $D_m(\Psi, \Delta)$  tiene-solamer  $D_{\text{m}}(\Psi,\Delta)$  tiene solamente un elemento.

Estas definiciones las ilustraremos mediante los siguientes ejemplos:

ejemplo 7.4

Consideremos el sistema ,'l'

 $\mathbf{g} = \mathbf{g} \left( \mathbf{g} \right)^{-1}$  ,  $\mathbf{g}$ 

Contemporary

 $y(t) = bu(t-1) + e(t)$ 

(l.90)

**D**onde las condiciones del experimento, 0<sub>1</sub>, son las que se muestran<br>**en** (1.91)

 $u(t) = qv(t)$ 

 $(1.91)$ 

**Si primeramente suponemos una estructura del sistema**  $A_1$ 

$$
y(t) = y_0(t-1) + \varepsilon(t)
$$
 (1.92)

**y el parametro »** es estimado mediante minimos cuadrados  $\mathcal{L}_{m,c}$ .

Facilmente podemos ver que  $\mathcal{B}$  converge a b. Por lo que el sistema ,  $\mathbf{Y}$  es  $\text{SI}(\Delta_1, \zeta_m, \ldots, \square_1)$  y también  $\text{PI}(\Delta_1, \zeta_m, \ldots, \square_1)$ .  $PI(\Delta_1, \zeta_{m,c}, \rho_1).$ 

Ahora supongamos que tenemos una estructura del sistema  $A_2$ 

$$
y(t) + \dot{a}y(t-1) = \dot{b}u(t-1) + \varepsilon(t). \qquad (1.93)
$$

y la realimentación descrita por  $(1.91)$  la substituimos en  $(1.93)$ , obtenemos:

..

#### $y(t) + (d-qk)y(t-1) = \varepsilon(t)$ (1.94)

de donde todos á y  $\mathcal{Y}$  tales que á- g $\mathcal{Y}$ = -gb; nos darán una descripción correcta del sistema de malla cerrada con la realimentación (1.91). El conjunto D<sub>1</sub>(Y,A,C<sub>1,B1</sub>)<br>consite en en todas las á y b que satisfacen la ecuación anterior. Sin embargo si substituimos  $a=1$  y  $b=$  b +  $1/g$  en (1.93) no obtenemos una función de transferencia correcta del sistema  $\mathcal{Y}$ . Por lo que el<br>sistema no es ni  $\Pi(\Delta_z, \zeta_m, \zeta_n)$ . En particular  $\Psi$  no es sistema no es ni  $\text{SI}(\Delta_{\epsilon}\zeta_{\text{max}},\Omega_1),$  in  $\text{IP}(\Delta_{\epsilon},\zeta_{\text{max}},\Omega_1),$  En particular f no es  $SFI$ ( $\zeta_{m}^{2}$ ,  $\pi_{0}^{2}$ )<sup>-1</sup> para la configuración experimental propuesta. A manera de ejercicio el lector puede verificar que un sistema es<br>PI( $\Delta, \zeta, \Box$ ) si es SI( $\Delta, \zeta, \Box$ ) y  $D_{\Pi}(\Psi, \Delta)$  tiene solamente<br>un elemento; también puede verificar que si un sistema es<br>SFI( $\zeta, \Box$ ) entonces tambié

A continuación analisaremos la influencia del método de identificación en la identificabilidad y en la precisión. mencionamos anteriormente existen 3 procedimientos diferentes para hacer la identificación en malla cerrada; la identificación directa, identificación indirecta  $, \zeta$ , y la identificación conjunta entrada-salida. *t,;* • Con cada uno de estos procedimientos diferentes métodos de<sup>3</sup>identificación y estimación pueden ser usados. Debe hacerse notar que mientras *, t* y *t* ino imponen ninguna<br>restricción a las condiciones del experimento, la identificación indirecta  $\zeta$ , requiere que conozcamos la estructura del regulador y que no tenga fuido  $(v_0 = 0)$ . Con respecto a la identificación<br>conjunta entrada-salida,  $\zeta_{\alpha}$ , debemos hacer notar que aunque este  $\zeta$ , debemos hacer notar que aunque éste método en principio es aplicable a configuraciones arbitrarias de realimentación, requiere que la realimentación pueda ser modelada mediante modelos paramétricos y por lo tanto éste método no ea recomendable cuando tenemos una realimentación no lineal. En seguida mostraremos algunas conclusiones sobre identif icabilidad y precisión

de sistemas debido a el método de identificación dadas en [17 J

- l. Si en , $\zeta$  , *y*  $\zeta$ , usamos el método del error de predicción entonces obtendremos modelos idénticos si: hay un retraso en el regulador o en el sistema y el ruido en el regulador es independiente del ruido en el sistema.
- 2. Si  $\zeta$ , es usado con el método del error de predicción y Si (, es usado con el método del error de predicción y (, , con dualquier otro método, entonces obtendremos las mismas<br>propiedades de identificabilidad.
- 3. La precisión obtenida en C, y C<sub>,</sub> si usamos el método del .<br>error de predicción es la misma.
- 4. La precisión obtenida con el método de identificación indirecta no ninguna ventaja a la obtenida por el método de identificación directa.

La influencia de la estructura del modelo en la precisión es de que el modelo debe de tener el menor número de parámetros como sea posible, para obtener mejor precisión [7].

A continuación analisaremos la influencia de las condiciones del experimento, a, tanto en la identificabilidad como en la precisión de los parametros del sistema. En cierto sentido , a, tiene una influencia mayor en los resultados que la que tienen  $\Delta$  y  $\zeta$ ; ya que si a no nos proporciona identificabilidad o una precisión adecuada .entonces tendremos que repetir todo el experimento. Por otra parte si entonces tenuremos que repetir todo el experimento. For otra parte si<br>  $\Delta$  y  $\zeta$  no fueron escogidos de manera adecuada, es posible probar<br>
otra  $\Delta$  y  $\zeta$  con los mismos datos. La influencia de las condiciones 'del experimento sobre la identificabilidad la ilustraremos mediante 2 teoremas.

teorema 1. Consideremos es sistema  $Y$ , (7.1) con la siguiente señal de entrada

 $u(t) = F_i(q-1)y(t) + K_i(q-1)v(t)$ <br>  $i = 1...r$  (1.95)

donde

 $\psi_{13}$  and  $\psi_{23}$ 

 $v(t) = 8 + R(q-1)e(t)$ 

 $\mathbb{P}^{\{v\}}$  v(t) y e(s) son procesos independientes para toda t y s; R es un filtro causal y & es una señal persistentemente excitada (ver C2J para obtener mayor información sobre señales percistentemente

excitadas). La ecuación (1.95) nos da a entender que hay "r" cambios<br>de filtros durante el experimento de identificación de tal forma que<br>cada uno es usado una parte del tiempo total. También supondremos que cada uno es usado una parte del tiempo total. También supondremos que<br>hay un retraso ya sea en el sistema o en el regulador (G(0)F,(0)= hay un retraso ya sea en el sistema o en el regulador (G(0)F,(0)=<br>0) y que el método de identificación utilizado es el del error de<br>predicción.  $(G(0)F, (0)$  =

Un sistema  $Y$  es SFI $(\zeta, a)$  siy solo si :

.-

| rango $\begin{bmatrix} K_1(z) \dots K_r(z) & F_1(z) \dots F_r(z) \\ 0 & \dots & 0 & I & \dots & I \end{bmatrix}$ |  | $(1 - 96)$ |  |
|----------------------------------------------------------------------------------------------------|--|------------|--|
| es $n_y + n_u$                                                                                                   |  |            |  |

La dimensión de K<sub>i</sub> es n<sub>u</sub>/n<sub>u</sub>, de F<sub>i</sub> n<sub>u</sub>/n<sub>u</sub>, de O n<sub>u</sub>/n<sub>u</sub><br>y de I n<sub>u</sub>/n<sub>u</sub>; de tal manèra que la dimensión<sup>y</sup>de la matriz (1.96)<br>es (n<sub>u</sub> + Y ny)/r(n<sub>u</sub> + n<sub>u</sub>). La prueba de éste teorema esta  $y$  de I  $n_y/n_y$ ; de<br>
es  $(n + y')/r(n_y)$ <br>
dada eH [37]. Y

Una condición necesaria para que <1.96) se cumpla es la de que  $r=(n_r+n_0)/(n_r+n_0)$ . Ahora discutamos algunos casos particulares; si  $Y_{n_r}Y_{n_r}$  y  $K_i(z)$  es no singular, entonces (1.96) se satisaface para cualquier r (incluyendo r=l) sin importar los filtros de realimentación  $F_i$ . Si  $n_v=0$  entonces (1.96) solamente se puede satisfacer si:

 $r$  >= 1 +  $n_{\rm H}/n_{\rm u}$ 

 $(1 - 97)$ 

Esto significa que si alternamos en el experimento varios reguladores, podemos obtener SFI aun si n = 0. Si n = =n , entonces es suficiente usar 2 reguladores. Estos se pueden escoger de tal forma que det $(F, (z) - F, (z))$   $\neq 0$ . A manera de conclusión podemos<br>decir que cuando (1.96) se satisface entonces no existen dificultades<br>adicionales para encontrar una estructura adecuada del modelo debido a la realimentación. En otras palabras, toda la identificación puede ser efectuada como si los datos fueran obtenidos durante un experimento de malla abierta, de hecho el caso de malla abierta está incluido en el teorema  $(F$ incluido en el teorema

Cuando Cl.961 no se satisface, entonces el sistema no es SFI. Sin embargo puede ser SI para ciertas estructuras de modelos. Un caso importante en el cual SFI es imposible es cuando tenemos un regulador que es invariante con el tiempo, lineal, sin ruido y n<sub>u</sub>= 0; ej

 $r=1$ ,  $n_v = 0$ . A continuación investigaremos el caso que ademas de cumplir vias condiciones anteriores  $n_v=n_v=1$  y  $\Delta$  esta descrito  $=0$ . A continuación investigaremos el caso que ademas de  $$ 

$$
y(t) + a_1 y(t-1) + ... + a_{ng} y(t-n_g) =
$$
  
= b\_1 u(t-k-1) + ... + b\_{ng} u(t-k-n\_g)  
+e(t) + c\_1 e(t-1) + ... + c\_{ng} e(t-n\_g)  
k>= 0. a\_2 \ne 0. b, \ne 0. b\_1 \ne 0. c\_2 \ne 0.

v el requlador es

 $u(t) = -f_1u(t-1) - ... - f_{ref}u(t-n_e)$ +9<sub>0</sub>y(t)+<sub>++++9nq</sub>y(t-n<sub>q</sub>)  $-138/2$ 

 $f_{\text{nf}} \neq 0$ ,  $g_{\text{nq}} \neq 0$ .

Si definimos los polinomios A(z), B(z), C(z), F(z) y G(z) como

as deather constitution aba sering of constitution Central Provincial

 $A(z) = 1 + a_1 z + ... + a_{n,3} z$ na

 $C(z)$  y  $F(z)$  analogamente

 $(1 - 98)$ 

W.

Anglick Brans

 $(1 - 99)$ 

 $\frac{1}{2}$  B(z)= b<sub>1</sub>z+...+b<sub>ob</sub>znb

$$
G(z) = 90+91z+...+9ngzng
$$

Base and Service

Si suponemos que  $F(z)$  y  $G(z)$  son realtivamente primos y que los<br>polinomios  $A(z), B(z)$  y  $C(z)$  no tienen ningún valor en común;  $C(z)$  y<br> $= A(z)F(z)-zkB(z)(z)$  tienen exactamente n<sub>o</sub> factores comunes. Entonces tendremos el siguiente resultado:

teorema 7.2 Consideremos el sistema descrito por (1.98) con realimentación dada por (1.99), y la clase de modelos  $\Delta$  también<br>descritos por (1.98), entonces  $\Psi$  es  $SL(\Delta,\zeta,\Box)$  si y solo si:

$$
n_{\mathbf{p}} \geq 0.
$$

#### la prueba se demuestra en [35]

En seguida veremos la influencia de las condiciones del experimento en la precisión. Frecuentemente se dice que si la identificación de sistemas que operan en malla cerrada es teoricamente posible, los estimados obtenidos en la practica son muy pobres debido al efecto del termino de realimentación en la señal de entrada. Normalmente la razón de la realimentación es la de disminuir la variación de la salida; por lo que es natural que los estimados obtenidos tengan menos precisión que los estimados obtenidos en malla ser considerados como inferiores a los de malla abierta; sin embargo esta comparación es injusta ya que una variable que determina la identificación de un experimento es la varianza de la salida, ya que •uchas veces esta variación debe ser mantenida por debajo de un cierto nivel, debido a razones de producción.Por lo que diferentes condiciones experimentales deben de ser comparadas para la misma varianza en la salida.

Bajo éstas suposiciones las preguntas a contestar son :

- l. Si los experimentos en malla abierta son mejores que los experimentos en malla cerrada cuando la varianza en la salida es la misma.
- 2. Si hay alguna diferencia sistemática entre varias condiciones experimentales que nos proporcionan identificabilidad.

En [341 y [361 estos problemas son estudiados mediante simulaciones y análisis de sistemas con ordenes bajos. Las respuestas son las siguientes

- l. Experimentos en malla abierta no necesariamente son mejores a los de malla cerrada si la varianza en la salida es la misma.
- 2. No hay una diferencia sistematica entre las condiciones de los experimentos que nos dan identificabilidad.

#### TREasons a Gregorian or change at

rish a kwenye bayan ing kili ku akin muhubuli ya mbenza kazi kihiyanka mb ดใไม่ถูกเผมมา 4939 เธอ ตรงเขตรวัติขอนเอร์ที่ และได้ส่วนขนุกอม ao optimaximages ານັກການ ເຮົາໃນລະບົດກົບການໃນການ ແລະກະບົດການການກຳລັງແລະ ຈະກະບົດການເຂົ້າ ເພີ່ມ ແລະ ໂຄງກະຕິ abideb assume var set mondanto la provida al regione diamo de composición  $\mathcal{L}$  . Such that  $\mathcal{L}(\mathcal{S})$  is the subsequential  $\mathcal{L}(\mathcal{S})$  in the sequence of  $\mathcal{L}(\mathcal{S})$  is the sequence of  $\mathcal{L}(\mathcal{S})$ ให้กลุ่มสำหรับรับการผสาวการส่ง แปลเลินการถได้กลุ่ม เราไหร เหมาะหัวส่ง แต่เหตุกำหนดไปได้ผลิตเกิดเรียน ดตั้ง เพลงคล่ายส่วนที่ ครับครั้งคนในสมารถ เราจักรั้งสมาร์ คน เรียน เรื่อนสำหรับคน คนที่เรื่องคนครอด เดสน์สถาน<br>- พฤษภาพี่ที่ เนลิงวิจัตถากเป็นคน เรียนราช (Starm William Conduction Branch Party College Stranglist Aaster.<br> sainesmik a.e ai alladischer melloperes a laboration electronic was the lai problem about the state of the models and considerate about the sea **LEATAL DE BACHELING** 

. C BO CARDO PAGO A ARIGANDAD BE ARABITING DE BERALDE

- นมนุษา สนาเจริงเคราะสองการเสียงชี้เรียก (จ.2.1392) เริ่ม เซลเต์ประชาชนชนชา ประมาณ 13 tera di co sa absias ri me hundisment diminute baren rijan - ne shippa DOMESTIC AT
- The movement about the Theory and the contract of the state of the state of the state of Cartes

annekken anteressen man i man vermen en man falt of しまあとま salabetara esti laored senaka kia van 'nii ib niizikan y'avam'tokis sasekhadle dal des

- Bag (b) ze mělia mož bito provodnou vodobnou se na sesmo sílan se pouznanou skl ់ **គេនេះ គេ** នៅ ២០ ឆ្នាំមិនអស់ គឺ ព្រះ នុណ្យរបស់ ហើយពី គឺព្រះត្រូវប្រើ ១ ខែនារីអនារីអង
- sof eb daredonesse osi essee rifiscitor signosial na constanti a and include the state and an interest

1.- Simulación de un sistema lineal discreto.

2.- Arreglo de los datos del sistema y ejecución

del algoritmo de mínimos cuadrados.

3.- Analisis de datos.

La subrutina de simulación tiene como finalidad la de generar datos de entrada y de salida. Para esto tiene un algoritmo que genera ruido blanco y filtrado; otro que genera una secuencia pseudoaleatoria; y uno más que genere un sitema lineal discreto con o sin retraso. A su vez el subprograma de arreglo de los datos tiene como finalidad el obtener estimados mediante el criterio de minimos cuadrados; ej forma las matrices "X" y "H" de tal forma que podamos obtener los estimados 0 y C respectivamente. La subrutina analisis de datos tiene la función de correlacionar archivos, la de obtener la media de un archivo, la de graficar parte de un archivo. Dichas funciones se pueden emplear para ver si los residuos están correlacionados.

El algoritmo de simulación tiene las siguientes opciones

1.- Generación de ruido con distintas distribuciones.

- 2.- Generación de una secuencia pseudoaleatoria.
- 3.- Generación de datos para el sistema

4.- Generación de residuos para el sistema.

Un diagrama esquemático lo podemos ver en la siguiente figura;

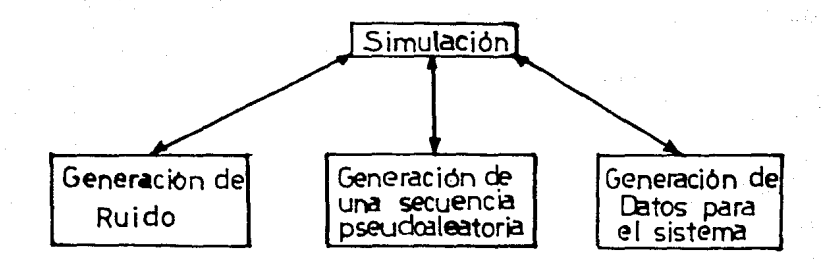

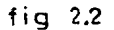

 $B - B = I$ GENERACION DE DATOS FARA **SISTEMA** EL

Un diagrama de la subrutina de generación de datos para el sistema, se muestra a continuación:

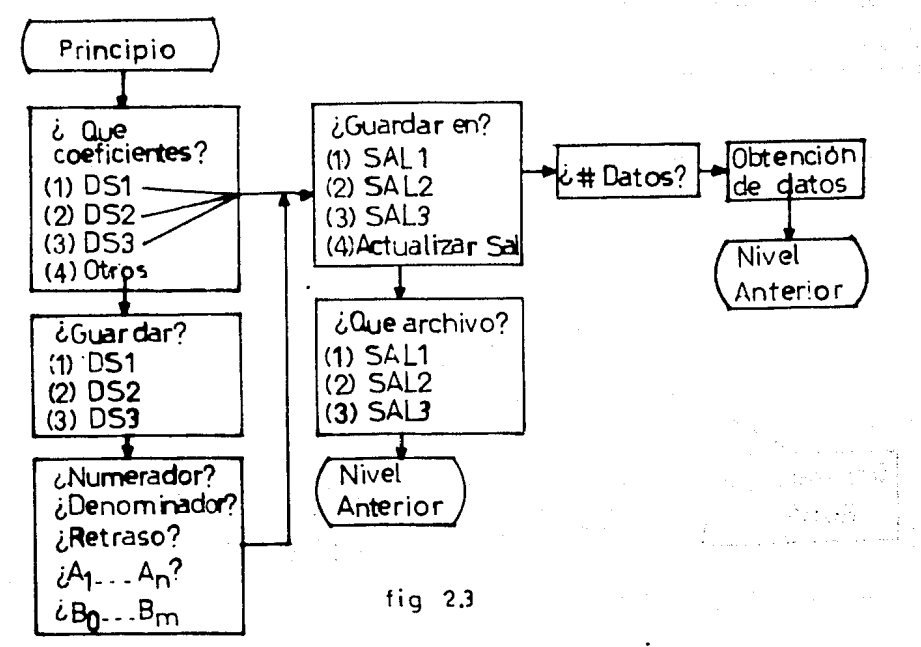

Al accesar la subrutina Generación de datos para el sistema el programa nos pregunta:

Quieres emplear los coeficientes del sistema almacenados en el archivo

 $1 - 551$ 

 $2 - F52$ 

 $3 - 053$ 

4.- Prefieres emploar otros coeficientes

Esto se debe basicnmente a que esta subrutina simula un sistema discreto como se indica a continuación:

 $y(k) = -\frac{n}{2}$  a  $y(k-i) + \frac{m}{2}$  b  $u(k-i-r) + e(k)$ i=1 i i:Q i (2.:J.)

donde r es el retraso. Si simulamos un sistema y luego queremos saber los coeficientes ai y bi con los que simulamos dicho'sistema; lo único que tenemos que hacer es mandar imprimir el contenido del archivo DSl. En dicho archivo existe la siguiente información: orden del numerador, orden del denominador, retraso, los coeficientes ai....an y b0.....bm. También es útil esta estructuración en el caso de que necesitemos mas muestras de las simuladas anteriormente. Ej si<br>en una simulación generamos 100 datos y ahora necesitamos 150 datos, lo único que tendriamos que hacer es seleccionar la opción 1 y cambiar el número de datos deseados.

Si seleccionamos la opción de emplear otros coeficientes lo que se nos preguntaría seria:

Escribe el romaero del archivo en el cual quieres quardar tus datos

(1) Archivo USI (2) Archivo  $052$ (3) Archivo 1/53

*V* después

Escribe el orden del denominador....

Escribe el orden del numerador....

Escribe cuanto vale el retraso....

Escribe el Valor de A(1).......A(4)

Escribe el valor de B(I).......B(4)

### posteriormente aparece en la pantalla

Escribe el número del archivo en el cudl quieres quardar tus datos

(1) Archivo SALI

(2) Archivo SAL2

(3) Archivo SAL3

(4) Ouieres actualizar el archivo SAL

En donde la función de actualizar el archivo SAL se describe a continuación

Cual de los siguientes archivos lo quieres nuardar en el archivo SAL

 $(1)$  SAL  $1$  $(2)$  SAL  $2$  $(3)$  SAL  $3$ 

La razón de hacer estos dos pasos de almacenamiento de datos para el sistema es el de que en algunos algoritmos de identificación el<br>archivo de salida tiene que ser filtrado y consecuentemente modificado. Si en este algoritmo quisieramos despues de pasar por un filtro los datos de salida, accesar los datos originales, lo unico que tendriamos que hacer es invocar a cualquiera de los archivos SAL1, SAL2. SAL3.

2.2.2 GENERACION DE UNA SECUENCIA **PSEUDOALEATORIA** 

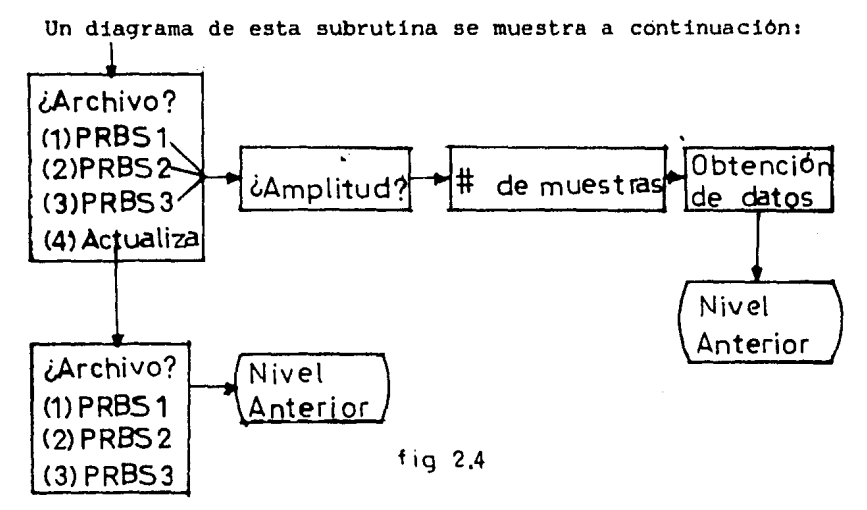

 $A1$ invocar la subrutina de generación secuencia de una pseudoaleatoria, el programa nos pregunta:

En que archivo quieres quardar tus datos

- (1) PRBS1
- (2) PRES2
- (3) PRBS3
- (4) Actualizar el archivo ENT

Si escogemos la opción (4) tendremos

Cual de los siguientes archivos lo guieres quarder en el archivo ENT

(1) PREST

(2) PRBS2  $-3 - FFR52$ 

En caso de escoger cualquier otra opción nos apareceria  $1a$ en pantalla

 $\sim L$ 

l anns 197

non Straw Same Se

うかいけいた

a problem transformation

وسيحكم ويتراء بالمتعارب بالمهيمان

t Ph<sup>i</sup>l Albany Lit Awayness of B

Position nachköret

14 kesti 2004年4月 岩と内

- 41

الأفاد

s Ay a

**Cast** 

Escribe la amplitud de la secuencia pseudoaleatoria....

Cuantas avestras....

pilipe.<br>T

s, lagare

学会。

all'autres

orien.

 $\mathcal{F} \times \mathcal{A} \subset \mathcal{A}_1$ 

SUDIS SENSRACION DE RUIDO

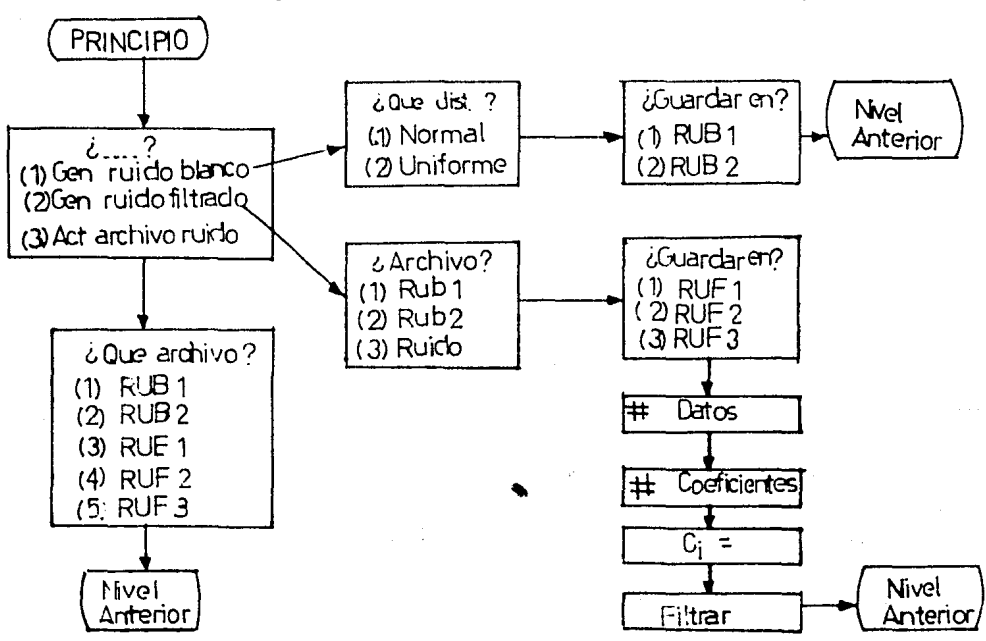

Un diagrama esquematico del procedimiento seria el siguiente:

 $f$ iq 2.5

Debido a la necesidad de generar ruido blanco y de color con distintas distribuciones; la subrutina ruido esta organizada de la siquiente manera:

En the in collor and freest-Construction de lui altimos for Generates de cuide frottore (3) Arraclicated archive the

Si se selecciona la opción 3 lo que se despliega en la pantalla es lo siguiente:

Estibe el minero del archivo que quieres poner en «I archivo ruido

 $(1 + i \cup B)$ (2) 2012  $(3)$  RUF1 (4) RUF2 **ISE RUES** 

En caso de escoger la opción l obtendriamos:

Escrite el nomero de la opción que eureras

(1) Distribución uniforme (2) Distribución rormal

Escribe en cual de los siguientes archivos quieres grandar tus datos:

 $(1)$   $RUS$ 

(2) RUK2

Escribe sceilla v romeio de recultados

... Si se hubiese seleccionado la opción #2 entonces lo que veriamos  $ser1a:$ 

Escripe cuil de los progresses archiver quieres filtrar

 $(1)$  FUB1 C) FUED

-3) RU100

En cual de los saguientes archi os quieres quardar el ruido filtrado

 $(1)$  RUF1 (2) RUF2

(3) MJF3

Dame el nómero de datos que quieras generar

erne den 1990.<br>Política de la filma

م المراجع المراجع gage of ta politika

**ベル 将動作** 

in Agust

a christian and down th

a Salawara

iges.

การภูปและทุ่งคล (ตาย) โดย (และ มีนัก อยู่ตั้งแต่) เรื่องต่อเลี้ยวและดดด้วย เครื่อละคร อดัตติดอย่าง มีตัว ()<br>ส่วน สงวัญจุดีครายดังสินแบบสรีย์ต่องจะได้ว่า ("ชาวแก่แก่ครั้งสาย) การออนเดียว" ("เมตุ ("ยุ") ซึ่งที่ ("เสสมเคร

a i lomañ eo akcientourriek

.<br>مواليد المسلم

a Village

التواوي والأداو والالتعارف المسابقة والاستهام المرادي والإيماء والإدارة والمتحدة

sizkean () He an consequence (weder hour

ż.

방문 형은 강조로 없다.

동안 남는

Arluand

 $3.775 - 1.7$ iana.<br>Kalendari

Escribe el rumero de coeficientes del filtro

يبادرون وتواريخ وأوراجها والمستحدث والمتحدث والأوراء

El valor de cl.......co es:

#### 2.3 ARREGLO DE DATOS

La subrutina de arreglo de los datos  $de<sub>1</sub>$ sistema esta estructurada como lo indica la siguiente figura:

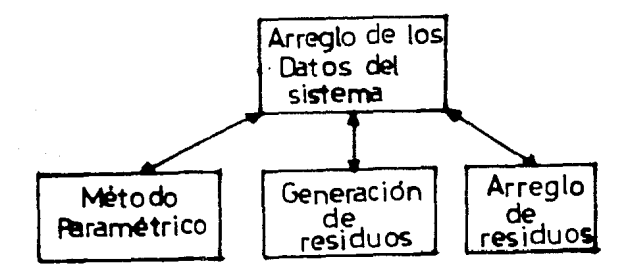

fig  $2.6$ 

#### 2.3.1 METODO PARAMETRICO

El arreglo para el método paramétrico se hace de la siguiente forma; dado que sabemos que el sistema simulado tiene la siguiente estructura

$$
y(k) = \sum_{i=1}^{n} y(k-1) + \sum_{i=0}^{n} b(u(k-i-r) + e(k))
$$
 (2.2)

Con estos datos formamos el sistema:

$$
x = x + e
$$

 $(2.3)$ 

en donde

$$
X = \begin{bmatrix} -y(m+r-1) & \dots & \dots & -y(m+r-r) & u(m) & \dots & u(0) \\ \vdots & \vdots & \vdots & \vdots & \vdots \\ -y(m+r+p-2) & \dots & \dots & -y(m+r-r+p-1) & u(m+p-1) & \dots & u(p-1) \\ \vdots & \vdots & \vdots & \vdots & \vdots \\ -y(m+r+p-2) & \dots & \dots & -y(m+r-r+p-1) & u(m+p-1) & \dots & u(p-1) \\ \vdots & \vdots & \vdots & \vdots & \vdots \\ u(m+r-1) & \dots & u(n+p-1) & \dots & u(p-1) \end{bmatrix} = p
$$

y **e**  [Y (m+r > ••••••••••••• y<m+r+p-1 >] [e<m+1·) ••••••••••••• e(m+r+p-1 >] <2-6)

Donde p representa el numero de renglones

Si m+r =< n tenemos las siguientes formulas

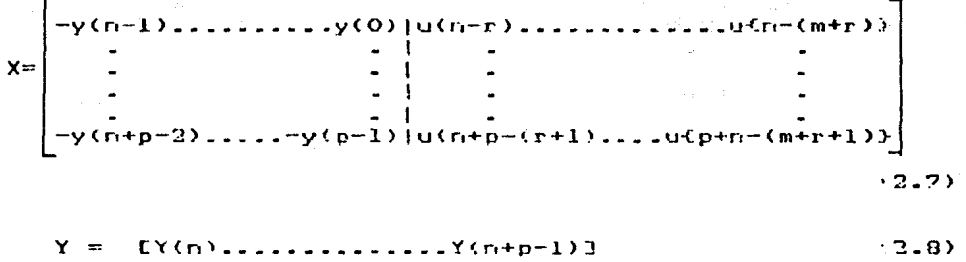

 $[e(n),...,...,e(n+p-1)]$  $(2.9)$ 

Comparando las estructuras anteriores vemos que si n= matrices 12.4),(2.Sl y C2.6l son iguales a !2.7l,(2.Bl respectivamente.  $m+r$  las<br>y (2.9) 2.3.2 GENERACION DE RESIDUOS

El subprograma de residuos lo que hace es:

 $(2.10)$ 

Commune Addressed

en donde

Ras Front

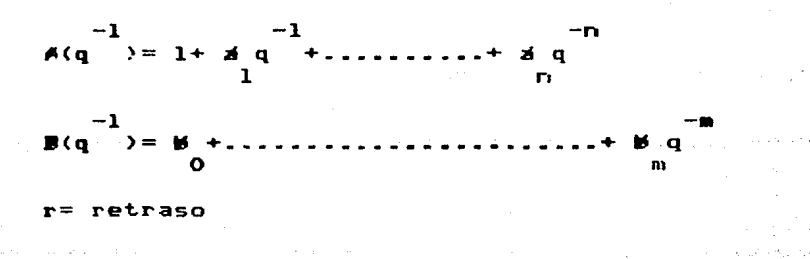

สุดการ เหลือไปได้ขัด เสียง และได้ อยู่ ความและ แบบ เป็นสะเป็นระเว็บซ้ำมัดขายไหว เผยไปอากคล เล็กซ์เลือบ เราเว็บ<br>คู่ที่เมื่อ มีสัญเป็นสัญลักษณ์ที่กุล เหลือก ปล่ายให้เคยได้เป็นไม่เคยได้เห็นเดียว เพลวะเป็นสายและเสียง และคุณมั

## 2.3.3 ARREGLO DE RESIDUOS

 $(2-11)$ 

San Castro

Para el arreglo de residuos se utiliza la siguiente estructura

 $re= H<sup>2</sup> + f$ 

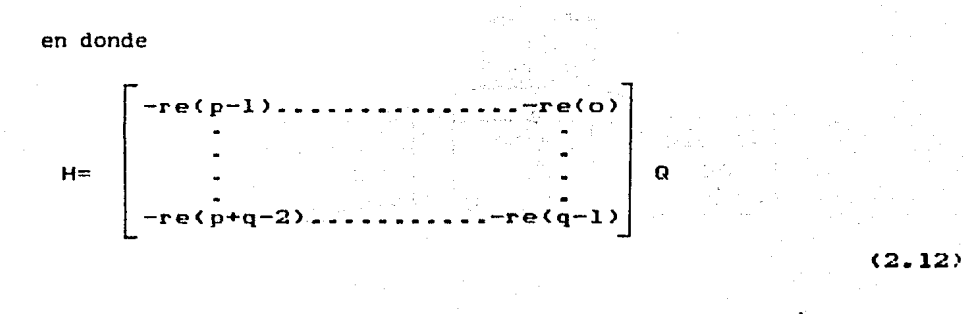

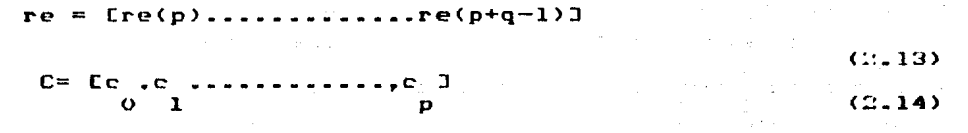

Y el estimado  $\bm{c}$  se obtiene mediante la aplicación del<sup>i</sup> criterio de  $\frac{1}{2}$  coormado e se sobereno mediunto in

l de la colegia<br>Chile de Santo

#### ANALISIS DE DATOS

tiene  $1a$ datos del sistema arreglo de  $_{105}$ La subrutina de siquiente estructura:

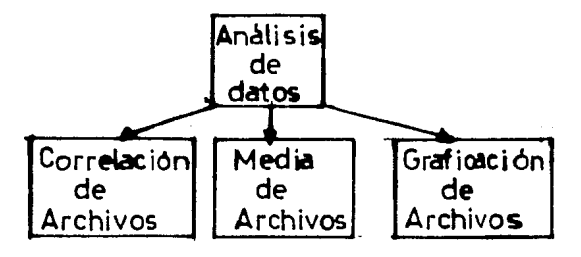

fig  $2.7$ 

#### **ARCHIVOS CORRELACION DE** 2  $-1$

Un diagrama esquemático se muestra a continuación

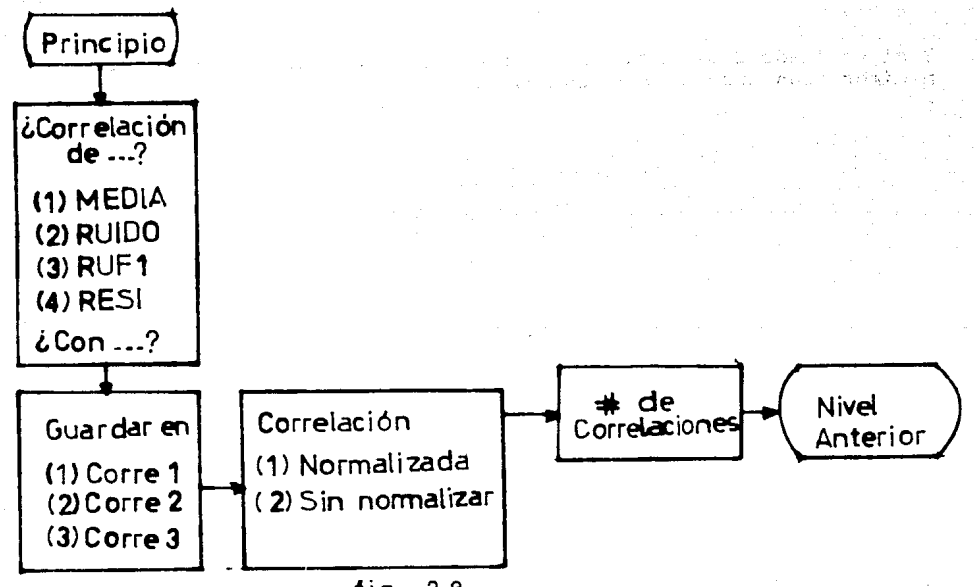

fig  $2.8$ 

Al llamar a la subrutina correlación lo que aparece en la pantalla es lo siguiente: A.

 $\mathbb{S}^1$  v

 $\mathcal{R}_{\rm eff}$  )

ha 3

rs of Bank S

Adian Dock inti go a light chung ghàid

www.com/2010/section

lagi kacamatan

(1) Media

(2) Ruido

 $(3)$  kufl

(4) Resi

Quieres hacer la correlación del archivo#

Con el archivo #

#### posteriormente aparece:

Escribe el número del archivo en el cual quieres guardar los datos correlacionados.

(1) Correlaciónl (2) Correlación2

(3) Correlación3

 $\overline{a}$ 

y luego

Escribe el #l si duieres correlación normalizada Escribe el #2 si no la quieres normalizada  $\cdots$ 

Escribe el nomero de currelaciones que quieras  $\cdots$ 

#### $\mathcal{D}$ MEDIA  $DE$ **ARCHIVOS**

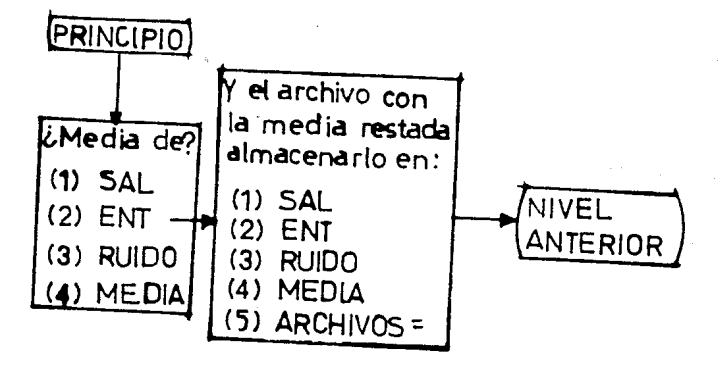

Este subprograma lo podemos ver graficamente como sigue:

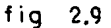

المتحولا

Al principio se nos pregunta los siguiente:

Quieres obtener la media del archivo

 $(1)$  Sal

 $(2)$  Ent

(3) Ruido

(4) Nedia

.....

y el archivo con la media restada almacenarlo en:

 $(1)$  5al

 $(2)$  Ent

(3) kuido

(4) Nedia

(5) Quieres dejar los archivos iquales

. . . . .

Un diagrama esquemático de esta subrutina es el siguiente:

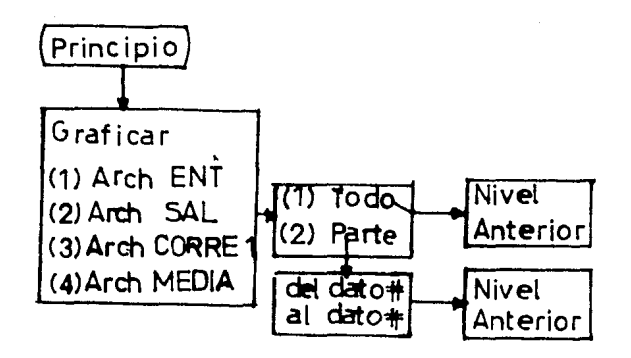

fig  $2.10$ 

Al entrar en esta subrutina el programa nos pregunta:

Cual de los siguientes archivos quieres graficar

- $\Omega$ Archivo Ent
- $(2)$ Archivo Sal
- $(3)$ Archivo Correl
- $(4)$ Archivo Media

#### y luego

Escribe el número de la opción que desees

- $(1)$ Graficat todo el archivo
- $(2)$ Graficar parte del archivo

si se selecciona la opción #2 aparece lo siguiente:

Quieres graficar del dato #...

Al dato 8....

#### 3 PRINCIPALES ALGORIYMOS UTILIZADOS EN LA ELABORACION DEL PROGRAMA

Basicamente son 2 los algoritmos mas importantes en el paquete, uno es la solución del problema de minimos cuadrados mediante el algoritmo de Householder; su importancia radica en qut es numéricamente estable. Y el otro algoritmo genera una serie de tiempo con distribución normal y su fuerza reside en que la mayoria dt los con distribución normal y su fuerza reside en que la mayoria de los<br>ruidos reales pueden ser modelados mediante una distribución normal.

#### 3.1 RESOLUCION DEL PROBLEMA DE MINIMOS CUADRADOS MEDIANTE EL ALGORITMO DE HOUSEHOLDER

De secciones anteriores sabemos que  $(X'X)\theta = X'Y$ , si denotamos a K'X como Z y a X'Y como L obtenemos:

 $Z\Theta = L$  (3.1)

Si este sistema, su lado izquierdo es multiplicado por unas matrices apropiadas obtenemos:

$$
\begin{array}{cccc}\n\mathbf{Z} & \mathbf{\Theta} = \mathbf{L} & & & \\
\mathbf{D} & \mathbf{D} & & & \\
\mathbf{D} & \mathbf{D} & & & \\
\end{array}
$$

en donde Zj,Lj= Pj(Z[j-lJ,L[j-l]); es decir que el sistema Zj0= Lj se puede obtener a partir del sistema Z[j-l]0= L[j-l]. Y la sensitividad 'de los cambios en 9 debidos a los arreglos Zj,Lj para j= l ••.••. n de los estados intermedios esta dado por:

$$
cond(Z) = 1ub(Z)1ub(Z) \qquad (3.3)
$$
  
3 3 1

en donde

# $\frac{1}{2} \text{ub} (Z) = \max_{\mathbf{\Theta} \neq \mathbf{0}} \sqrt{\mathbf{\Theta}^2 Z^2 Z \mathbf{\Theta}^2 (\mathbf{\Theta}^2 \mathbf{\Theta})}$

Para las matrices Zj donde cond $(2j)$ ) cond $(20)$ , la secuencia de cálculos no es numericamente estable; ya que el error de redondeo ej<br>tiene una influencia mas fuerte en el resultado final que el error inicial. Por esta razón es muy importante escoger P de tal forma que los números cond(Zj) no crezcan.

Ahora bien si la matriz P es unitaria (P'P= I) entonces:

 $lub(Z) = lub(P'PZ)$  $=\{-1$ ub(P')lub(PZ)= lub(PZ)  $lub(PZ) = c lub(P)lub(Z) = lub(Z)$ 

por lo que

 $lub(PZ)=1ub(Z)$ 

(3.4)

y similarmente

 $lub(ZP)= lub(Z)$ 

(3.5)

De lo anterior podemos concluir que cond(Z)= lub $(Z)$ lub $(Z)$  =cond(PZ), para una matriz unitaria P. Es decir que al multiplicar una matriz cualquiera por una matri2 unitaria los numeros de condición no aumentan. Has aún las transformaciones unitarias de jan la norma de un vector x invariante  $||Px|| = \sqrt{x'P'Px} = \sqrt{x'x} = ||x||$ <br>y como, el criterio de minimos cuadrados trata de minimizar  $||\Psi-X\theta||^2 = (Y-X\theta)'(Y-X\theta)$ ; si P es unitaria y es obtenida del producto de n matrices unitarias  $(P'P=P_1' \ldots P_n' P_n \ldots P_n = I)$  entonces:  $|I'Y-X\theta| =$ llP<Y-X9lll=I IYCnJ-XCnl911 y ademas los nÓlllerds de condición asociados con el sistema ZCjli= LCjJ no cambian.

Más aún las matrices PEjJ se pueden escoger de tal manera que las matrices XIj] sean ma: sencillas. Como fue sugerido por Householder esto se puede hacer de la siguiente manera:

Se escoge la matriz P de la siguiente manera:

 $\mathbf{D}$  $P: I = 2WW'$ donde  $W/W = 1$ .  $\mathbf{u}$  $\mathbf{C}$  $(3.6)$ 

ésto trae como consecuencia que la matriz P tenga las siguientes propiedades:

 $P' = 1 - (2WW')$  $= I - 2WW'$  $=$   $P$  $(3.7)$  $P'P = PP$ =  $(T - 2WW') (T - 2WW')$  $= 1 - 200$ <sup>2</sup> -  $2001 + 4000$  $= 1$  $(3.8)$ 

Si queremos transformar un vector x(puede ser la primera columna de X), de tal manera que x $\mathbf{r}$ +J=Px en donde x $\mathbf{r}$ +J= ke  $\alpha$ , donde e $\alpha$  = (1,0,0,0,,,,,)). como x $\mathbf{r}$ +J x $\mathbf{r}$  x x, esto implica que |k| = ||x|| = x'x y como kx'e<sub>1</sub> debe ser real ya que x'x[\*]= x'Px= (x'Px)' se desprende que:

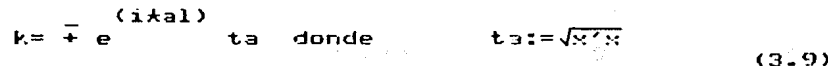

de defisi

De la restricción

1994)

 $Px = x - 2(W'x)W$ 

 $=$   $\mu$ , e  $\mathbf{r}$ 

y de la condición

$$
W^2W = 1
$$
  
\n
$$
W^2W = 1
$$
  
\n
$$
W^2W = 1
$$
  
\n
$$
W = 1
$$
  
\n
$$
W = 1
$$
  
\n
$$
W = 1
$$
  
\n
$$
W = 1
$$
  
\n
$$
W = 1
$$
  
\n
$$
W = 1
$$
  
\n
$$
W = 1
$$
  
\n
$$
W = 1
$$
  
\n
$$
W = 1
$$
  
\n
$$
W = 1
$$
  
\n
$$
W = 1
$$
  
\n
$$
W = 1
$$
  
\n
$$
W = 1
$$
  
\n
$$
W = 1
$$
  
\n
$$
W = 1
$$
  
\n
$$
W = 1
$$
  
\n
$$
W = 1
$$
  
\n
$$
W = 1
$$
  
\n
$$
W = 1
$$
  
\n
$$
W = 1
$$
  
\n
$$
W = 1
$$
  
\n
$$
W = 1
$$
  
\n
$$
W = 1
$$
  
\n
$$
W = 1
$$
  
\n
$$
W = 1
$$
  
\n
$$
W = 1
$$
  
\n
$$
W = 1
$$
  
\n
$$
W = 1
$$
  
\n
$$
W = 1
$$
  
\n
$$
W = 1
$$
  
\n
$$
W = 1
$$
  
\n
$$
W = 1
$$
  
\n
$$
W = 1
$$
  
\n
$$
W = 1
$$
  
\n
$$
W = 1
$$
  
\n
$$
W = 1
$$
  
\n
$$
W = 1
$$
  
\n
$$
W = 1
$$
  
\n
$$
W = 1
$$
  
\n
$$
W = 1
$$
  
\n
$$
W = 1
$$
  
\n
$$
W = 1
$$
  
\n
$$
W = 1
$$
  
\n
$$
W = 1
$$
  
\n<math display="</math>

$$
= t \frac{2}{1} + 2 t \frac{2}{1} + |x|^{2}
$$

 $(3.12)$ 

de donde
$$
11x - k e_1 11 = 2t e_1 + 2t e_1 x_1
$$
\n
$$
1
$$
\n
$$
20uV = 6 - k e_1 (x - k e_1)' / (|x - k e_1|)
$$
\n
$$
2
$$
\n(3.14)

La matriz P= I- 2WW' se puede escribir en la siguiente forma:

$$
P = 1 - QMR'
$$

 $(3.15)$ 

con

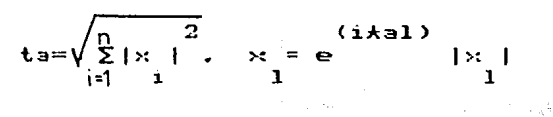

 $(\lambda + a)$ 

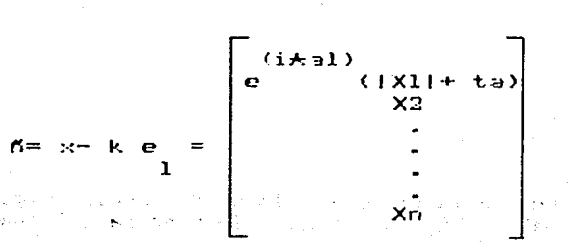

 $(3.16)$ 

 $R = (taCt+|y|)$ 

Una matriz X= XL03 se puede reducir usando estas matrices unitarias Pj en:

$$
X[n] = \begin{bmatrix} n \\ R \\ 0 \end{bmatrix} \begin{bmatrix} n \\ n - m \end{bmatrix}
$$

con

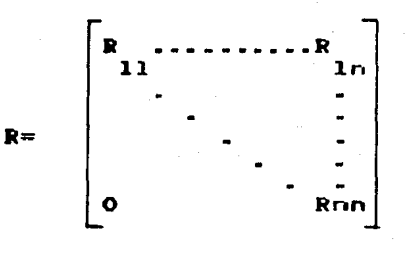

Para hacer esto, la matriz P se escoge de tal manera que:  $\mathbf{1}$ 

#### $P \times CO = k$  $11$

 $(3.18)$ 

 $(3.17)$ 

donde x1001 representa a la primera columna de X001; siguiendo este procedimiento la matriz X01-11 obtenida despues de j-1 pasos tiene la siquiente forma:

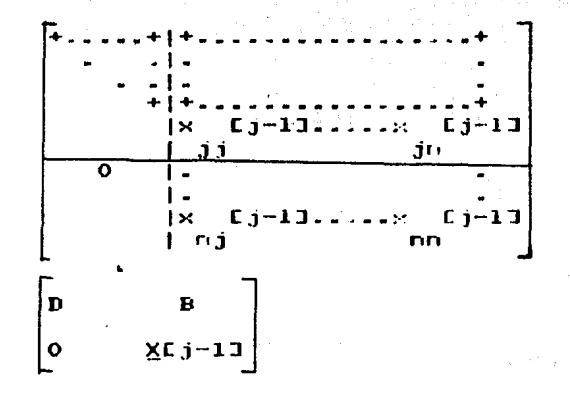

 $(3.19)$ 

entonces determinamos la matriz unitariz P[j] de orden (n-j+1)\*(n-j+1) de acuerdo a  $(3.16)$ 

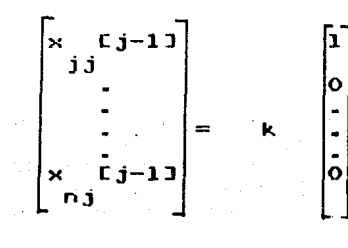

 $X[i-1]=$ 

k Birin Gr

いちはいい

digest pat

**Subscription** 

おとばる ファイ and let liveburers

IN an Episod C

âldsbu√da (u

Et J9

 $(3.20)$ 

produ

La matriz unitaria deseada la construimos a partir de PCjJ como ا<br>sigue

> IC  $j-1$  3 0<br>0 EC  $j$  3  $n-j-1$  $Pj =$  $(3.21)$

Siguiendo este procedimiento una matriz como la indicada en la ecuación (3.26) se obtiene despues de n pasos. Ahora bien como m)=n; podemos definir h= YEn] donde:

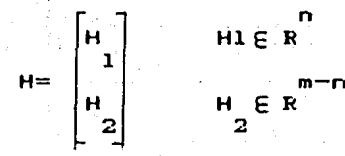

de donde

State for

$$
Y \cup Y = X \cup Y =
$$

y como queremos minimizar | | Y-X0| | = | | YEnJ-XEnJ0 | | ; escogemos 0 de tal forma que

 $\begin{bmatrix} H1 - RB \\ H2 \end{bmatrix}$ 

 $(3, 24)$ 

 $(3-22)$ 

 $(3.23)$ 

$$
H = R\Theta
$$

au am Sababisat at at bedou

the concession in part of the environ-

Si las columnas de X son linealmente independientes entonces el sistema descrito por la ecuación (3.23) puede ser resuelto en forma unica para 0 y esta 0 es el único punto minimo para el problema de los minimos cuadrados; y el residuo de ||Y-X0|| es ||h2||. Si tenemos hl y R. los elementos de 0 se pueden obtener mediante la siguiente ecuación recursiva:

 $\begin{array}{lll}\n\mathbf{G} & = & \mathbf{h} & - & \sum \mathbf{r} & \mathbf{G} \times \mathbf{r} \\
\mathbf{i} & \mathbf{i} & \mathbf{k} \mathbf{i} + 1 & \mathbf{i} \mathbf{k} & \mathbf{k} & \mathbf{i} \mathbf{i}\n\end{array}$  $(3.25)$ 

出来る ストミン 製造

 $71.$ 

para  $i = n, n-1, \ldots, 1$ .

ka tang berak mereka karang di pada melangkan pada tahun 1990.

an't you will the conduct to ma strickt avänning

 $\mathbf{p}_{\mathrm{eff}}$ 

#### **B. 21 GENERAL ION DE ONA.** SEGAL PSEUDOALEATORIA A PRO

Como señal de entrada al simulador del sistema lineal discreto se escogio una secuencia binaria pseudoaleatoria. Dicha secuencia tiene las siguientes características:

- Solamente puede tomar 2 valores +-A, y los cambios de un valor  $\mathbf{a}$  $\alpha$ otro solamente pueden ocurrir a intervalos constantes múltiplos de un periodo determinado t (t= t,2 t,,,,,):
- b) La señal es deterministica y periódica con periodo determinado N<sub>t</sub>.
- $c)$ La función de autocorrelación se muestra a continuación

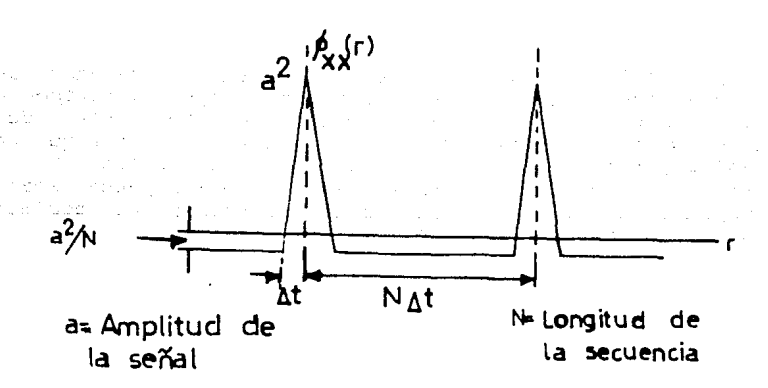

## $f$ iq  $3.1$

De donde vemos que su función de autocorrelación se aproxima muy<br>bien a la función autocorrelaicón del ruido blanco (Levin demostró que una secuencia de ruido blanco minimiza el determinante de la matriz de covarianza).

Una secuencia como la descrita anteriormente se puede generar mediante registros de corrimiento como se ilustra en la siguiente fiqura:

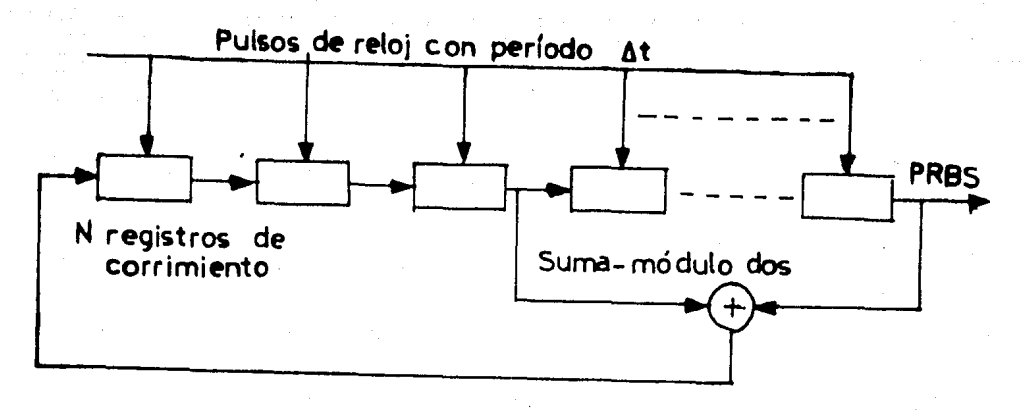

## fig 3.2

abbuyers as

化合金 医凯里氏征 经平均

Apis an

nadayi (1

73

سيافيس بالإش 현신 승규가

La salida del Or exclusivo representa los dos estados de la secuencia pseudoaleatoria.Además es necesario escoger el periodo de la secuencia pseudoaleatoria  $T(T=N_A t)$  lo suficientemente grande, de tal<br>forma que Ruy(w) es aproximadamente cero para valores de w que no son multiplos del periodo, es decir que la entrada y la salida no esten correlacionadas. Computacionalmente las secuencias pseudoaleatorias Computacionalmente las secuencias pseudoaleatorias tienen la ventaja de que podemos hacer coincidir el periodo de aueatreo ,k, de los datos entrada-salida con At.

March 1996 (for a line of the display of the Constitution

u seme

如动脉

tini, Anthony program in the care of the

ing an in Londono

3.3 GERERADOR DE UNA SECUENCIA ALGATORIA CON DISTRIBUCION UNIFORME.

Para esto se utilizó un método congruencial lineal.La estructura de un generador de este tipo se muestra a continuación.

 $X = \cup$  (aX +C) mod m (3.26) n+l <sup>n</sup>

en donde

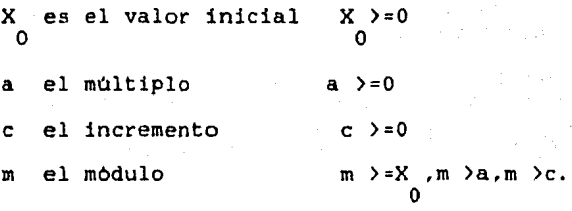

Una secuencia generada mediante la ecuación 13.26) tiene la propiedad que se repite con periodo T; el periodo máximo es m. Para la elección de los coeficientes Xo,a,c,m se escogió una secuencia que pasara la prueba de análisis espectral, debido a que no solo nos proporciona buenos generadores de números aleatorios, sino que todas las secuencias que se consideran como malas o no aleatorias, no pasan<br>esta prueba &. Los coeficientes que se escogieron fueron: Los coeficientes que se escogieron fueron:

a= 3141592621

 $m = 10$ 

 $c = 1$ 

X dato de entrada llamado semilla o

Para generar esta secuencia se tuvo que generar la función módulo *<sup>y</sup>*hacer uso de variables de doble precisión.

& ver 121> pag 82.

#### 3.4 SIMULACION DE UN SISTEMA LINEAL DISCRETO

Esta subroutina simula un sistema lineal discreto de una entrada-una salida, como el que se describe a continuación.

en donde los datos que le proporcionamos son: n,m,r,al...an, bo....bm. Y e(k) es el ruido que se le suma.

Para la generación de N datos se simulan (N+127) datos con condiciones iniciales nulas y posteriormente se eliminan los 127 datos<br>iniciales, para minimizar los efectos transitorios. Se escogió el<br>número 127 debido a que es el período de la secuencia pseudoaleatoria.

a density.

ski skledar (d. 1930)

Capital Age

a signal particular artistic

Program August 2010 (State State

 $\sim 100$ 

GENERACION DE UNA SERIE DE TIEMPO 3.5. CON DISTRIBUCION NORMAL

Ouizas la distribución continua  $\mathtt{mas}$ importante sea la distribucion normal con media cero y desviación estandar igual a uno.

$$
F(x) = 1/2p_2 \int_{-\infty}^{x} \frac{t^2}{e} dt
$$

 $(3.28)$ 

Para esto utilizaremos el método polar; el cual calcula  $d$ os variables aleatorias normales e independientes, dadas dos distribuciones Ul.U2 uniformemente distribuidas

Pl. Genere des variables aleatorias UI.U2, uniformemente distribuidas entre cero v uno. Hans  $0 = 20 - 1$  v  $9 = 20 - 1$  (Ahora están uniformemente distribuidas entre -1 v 1).  $-2$   $-2$  $1 - 1$ 

 $2 - 2$  $P2$ . Hana S= V + V  $1 - 2$ 

P3. Si s:=1. entonces requestmes al paso 1.

P4.  $x = 0 \sqrt{(-2 \ln S/5)}$ ;  $x = 0 \sqrt{(-2 \ln S/5)}$  $\gamma \approx -1$  ,  $\gamma \to \gamma$  .  $2 - 2 -$ 

#### Que son las variables aleatorias deseadas.

Prueba Si S<1 en el paso 3, entonces el punto (V1,V2) (en enadas cartesianas) es un punto aleatorio uniformemente  $(en)$ coordenadas distribuído dentro del circulo unitario. Transformando a coordenadas polares V1= Rcos(L), V2= Rsen(L). Donde S= RAA2. Definiendo las<br>siguientes variables en coordenadas polares , X1= $\sqrt{2}$  InScos(L), X2= $\sqrt{2}$  $\overline{1}$   $\overline{1}$  $\overline{1}$  $\overline{3}$  $\overline{2}$  $\overline{1}$  $\overline{1}$  $\overline$ 

Es claro que R' y L' son independientes dentro del circulo unitario. L'esta un formemente distribuido entre 0 y 2pi; y la probabilidad de que R'-(r es la probabilidad -2 lnS=(r\*\*2. Por<br>ejemplo la probabilidad de que S>= e\*\*(-r\*\*2/2) es igual a<br>l-e\*\*(-r\*\*2/2) ya que S= R\*\*2 esta uniformemente distribuida entre cero y uno. La probabilidad de que R' esté entre r y r+dr es por lo tanto la derivada de l-e\*\*(-r\*\*2/2) y que es iqual  $\overline{a}$ {re\*\*(-r\*\*2/2)dr). Analogamente la probabilidad de que L' este entre L y L+ dL es (1/2pi)dL. Por lo que la probabilidad de que Xl=(xl y que  $X2 = \left\{x2, e_3\right\}$ 

 $(3.29)$ 

69. BOD

 $(3.31)$ 

 $\frac{2}{1/2}$  (-r /2)<br>1/2pi e - rdr dL  $\{(r, L)/r \cos(L) = \langle x, r \sin(L) \rangle \le \langle x, R \rangle \}$ 

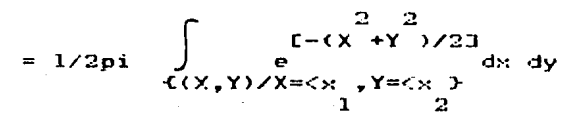

=  $\left[1/2b1\right] \int_{0}^{x_1} e^{-x^2/2} dx$   $\left[1/2p1\right] \int_{0}^{x_2} e^{-x^2/2} dx$ 

Esto nos muestra que X1 y X2 son dos variables aleatorias independientes y normalmente distribuidas. £.

# El lector interesado en otros metodos de generación de una serie de tiempo con distribución Normal + en la generación de otras distribuciones; puede consultar la referencia (21.

#### 3.6 EJEMPLOS PRACTICOS

1.- Si un proceso esta descrito por el siguiente modelo:

y(k-1)-0.Sy(k)= u(k-10)+ee(k)+0.8 ee(k-l)

#### (3.32>

donde ee(k) es una secuencia de variables aleatorias independientes uniformemente distribuidas (-0.5,0.5). Si la amplitud de la secuencia PRBS= 0.7, identificar el sistema por medio de mínimos cuadrados y minimos cuadrados generalizados y comparar resultados.

Los datos de entrada para k=l27 ... 226 se muestran en la figura  $(3,3)$  y los datos de salida en la figura  $(3,4)$ 

al Con Hinimos cuadrados normales <M.C.G la iteración)

 $a = -0.33097$ 1

 $b = 0.9763083$ 

La correlación de residuos se indica en la figura(3.5) y de ahi vemos que los residuos estan correlacionados.

bl Con H.C.G. 2a iteración

 $= -0.48455$ 1

b = 1.02189 o

La correlación de residuos se indica en la figura(3.ó) y de ahi vemos que los residuos estan correlacionados. el Con H.C.G. 3a iteración

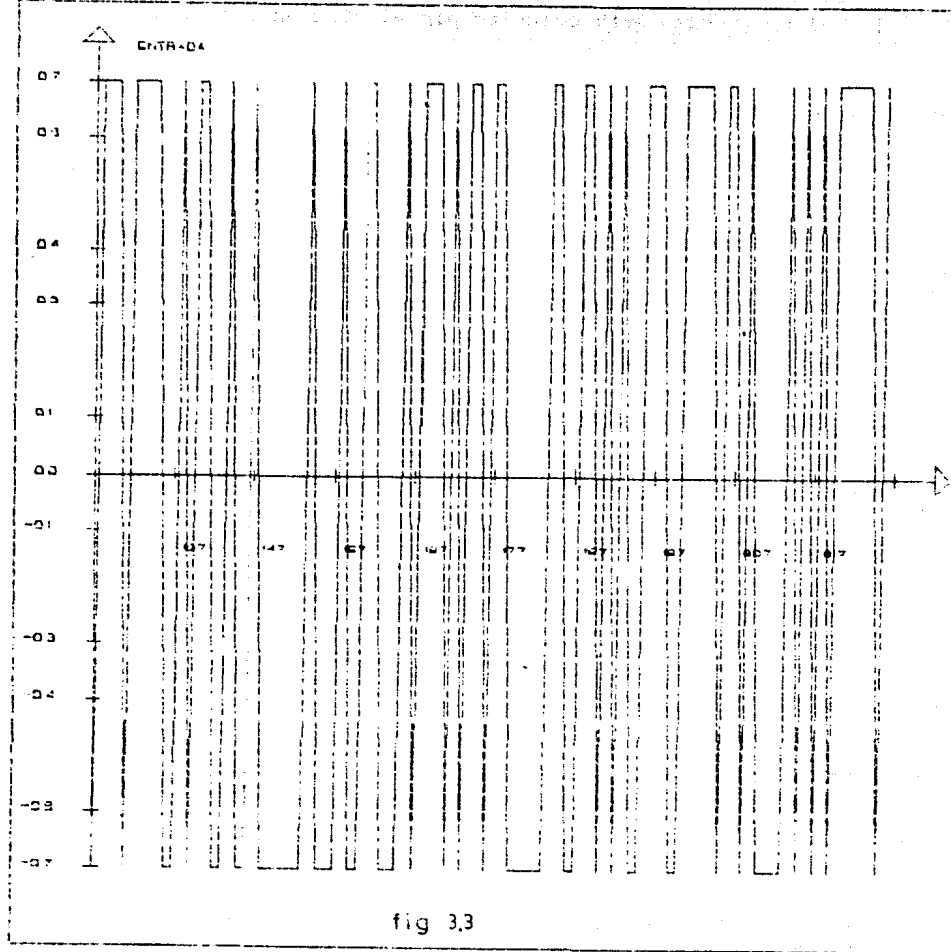

14

**ESTA** TESIS NO

 $\begin{array}{c} \mathcal{H}\oplus\mathcal{H} \\ \mathcal{H}\mathcal{H}\oplus\mathcal{H} \end{array}$ 

k

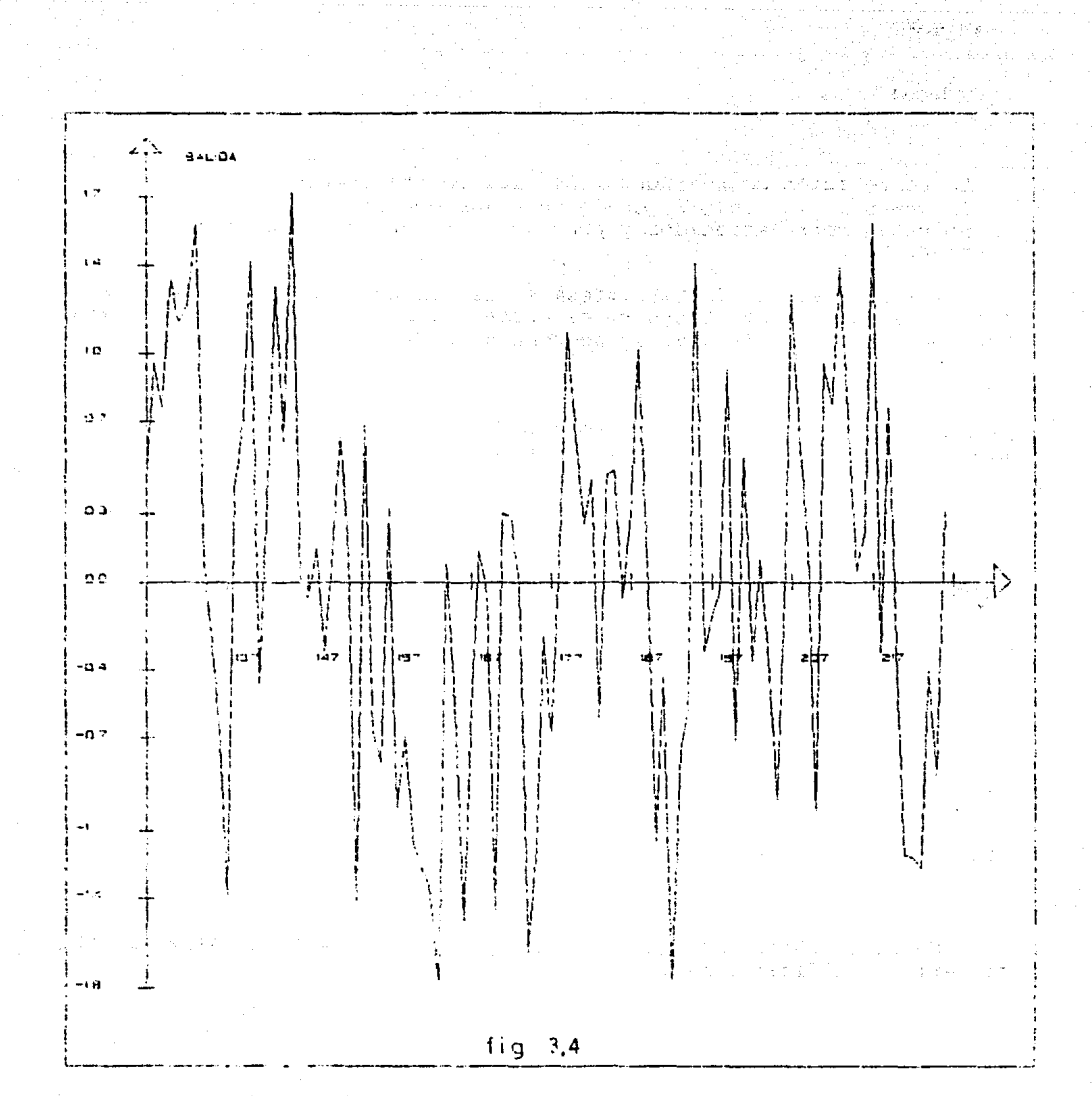

 $\mathcal{N}_{\rm eff}^{\rm 2D}$ 

 $a = -0.4937$ 1  $b = 1.02064$ *o* 

> La correlación de residuos para ésta cuarta iteración<br>la vemos en la fig(3.7), de donde vemos que los residuos no estan correlacionados•y por eso aqui detenemos nuestro alqoritmo.

2.- Para el siguiente sistema lineal discreto graficar el error debido a las inexactitudes en el orden. Con ruido no correlacionado, 500 muestras y amplitud de la secuencia PRBS=S.

y(k)+2.25y(k-1)+2.75y(k-2)+2.09375y(k-31+0.96875y(k-4)+0.234375y(k-5)= u(k) -2. 25u(k-1)+2. 75u(k-2) -2. 09375u(k-3)+0. 96875u(k-4) - ). 234375u(k-5)

> h 2

<3.33>

#### Resultados

Orden (n=m)

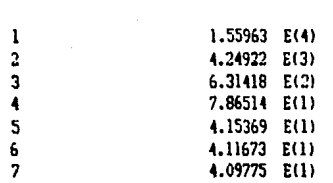

De donde observamos que para n mayor o igual a 5 el valor de h2 no varia significativamente.

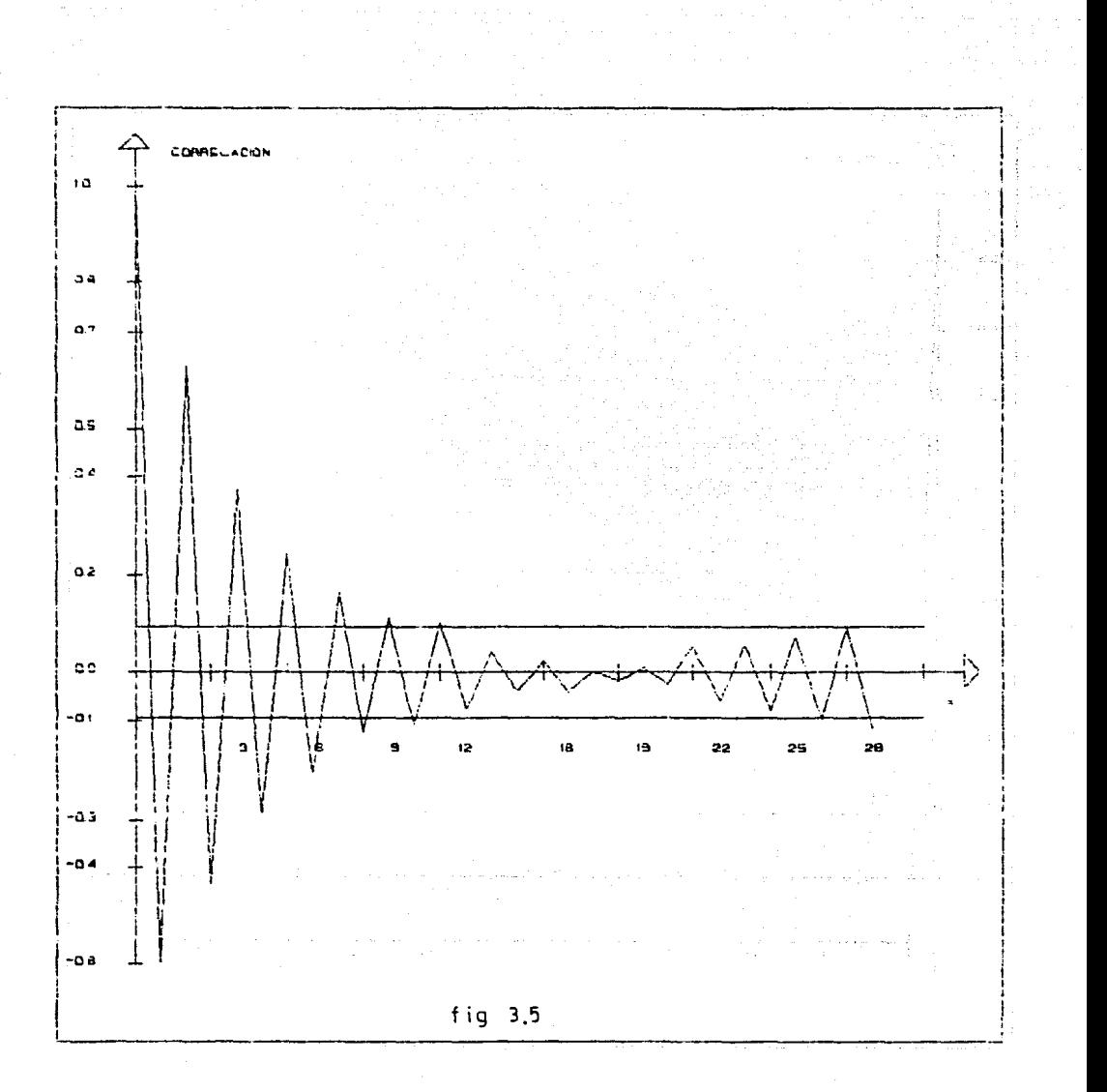

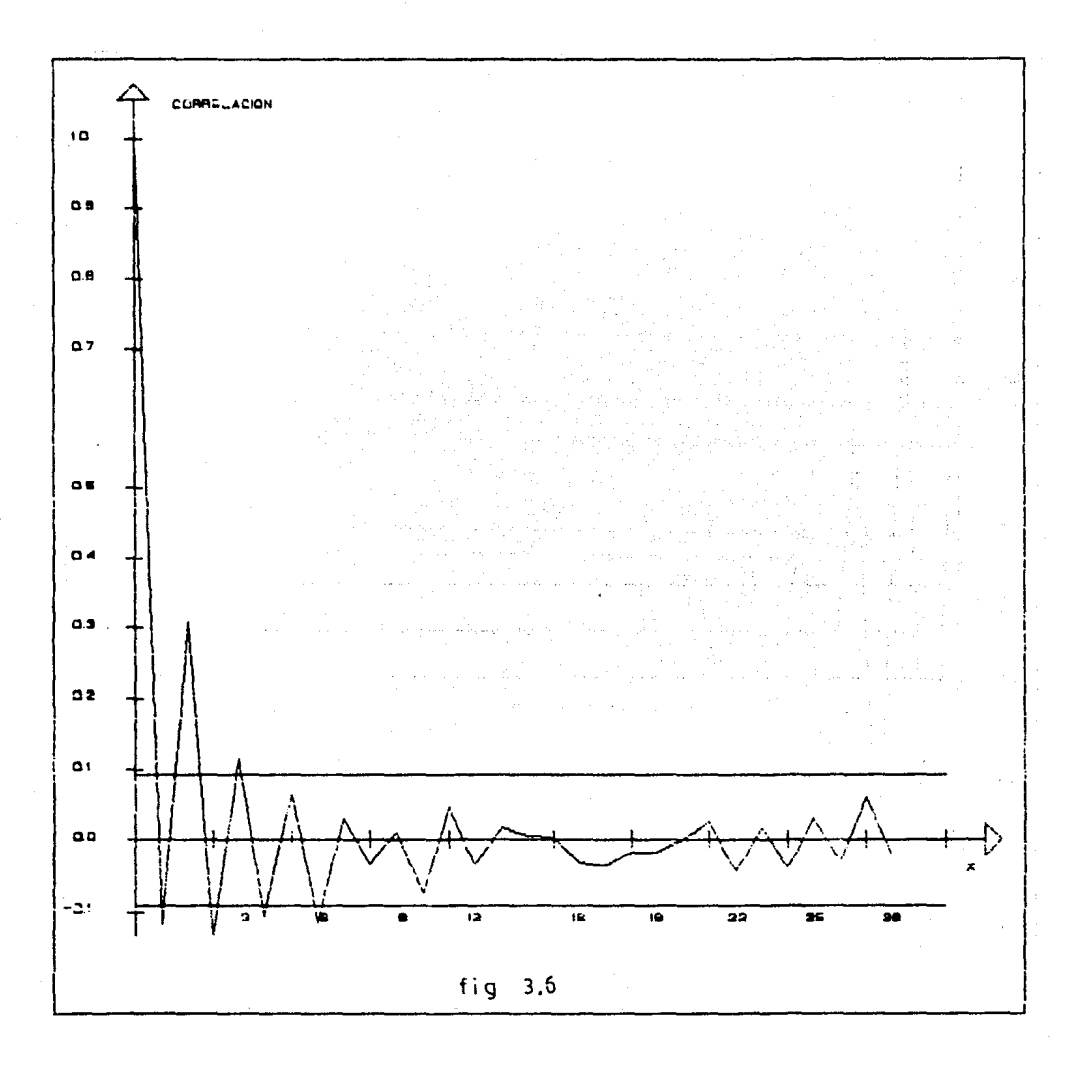

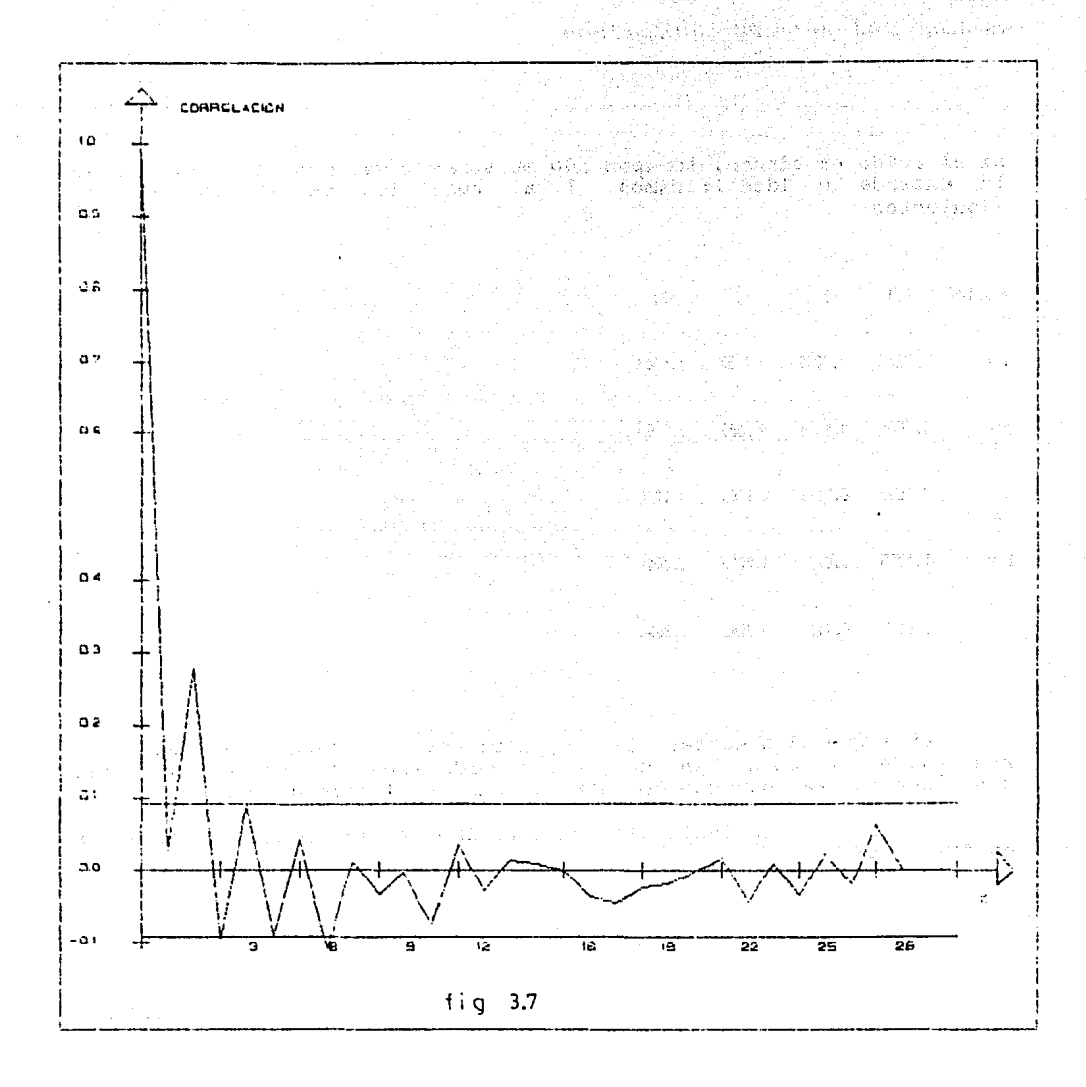

it a co

*Same Reference* 

die Store

ЙŅ.

3.- Para *el* siguiente sistema lineal discreto:

y(k)+1.69y(k-2)+0.938y(k-3)+0.1715= u(k)+0.3u(k-1)+ee(k)

<3.34)

si el ruido es blanco, tomapaos 500 muestras y variamos la amplitud de la entrada e identificamos el sistema; los resultados son los siguientes:

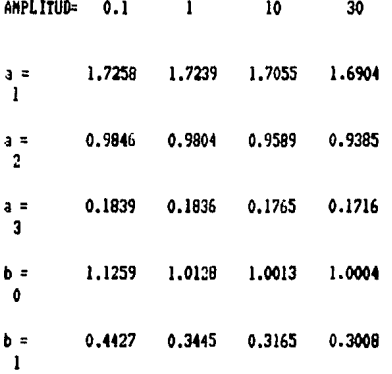

Vemos que al aumentar la amplitud de la secuencia PRBS los resultados se aproximan más a los verdaderos, algunos coeficientes convergen más rapidamente que otros, como es el caso de bo.

4.- Para el siguiente sistema descrito por la siguiente ecuación en diferencias:

y(k)+0.8y(k-1)+0.07y(k-2)= u(k)+0.8u(k-1)+0.15u(k-2)+ee(k)

(3.35)

Si la amplitud de la secuencia pseudoaleatoria es de 3 y el ruido es<br>blanco, variar el número de muestras para ver su influencia en el valor de los coeficientes.

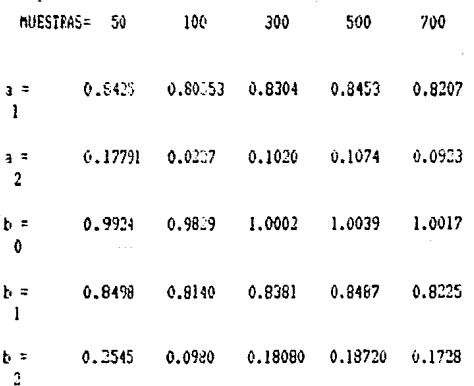

Vemos que el número de muestras debe ser al menos de 300 para<br>resultados confiables. obtener

in Louis

5. A continuación tendremos un ejemplo aeroespacial (ver $[40]$ ) en donde un control tipico que tiene tres componentes. Un diagrama de dicho sistema se muestra a continuación:

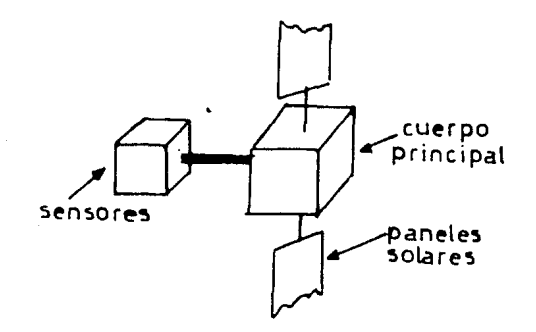

 $fiq$  3,8

La primer componente consta de aquellas partes cuyas ecuaciones son conocidas completamente. La segunda consta de partes con estructura conocida pero parámetros desconocidos, como la frecuencia de resonancia. La tercera parte del modelo no tiene dinámica conocida en estructura ni en complejidad. La formulación de éste modelo se puede estructura ni en complejidad. La formulación de éste modelo se puede resumir si asumimos que todo el modelo está descrito por:

$$
G(s) = \frac{G_0}{m}(s, \mathbf{e}) \cdot (1 + 1(s))
$$
 (3.36)

donde 0 es un vector de parámetros desconocidos *y* l(s) es desconocido, pero esta acotado

$$
\{1 \in \mathsf{ju}\} \mid \mathsf{m} \in \{1, \mathsf{m} \} \}
$$

 $(3.37)$ 

En éste ejemplo tratamos de identificar

 $C(s + w/2T)$  $G_m(S,\mathbf{e}) =$   $-- S2 \text{ Es2} + (2Tw)S + w2J$ 

<3.38)

si discretizamos por medio de un retén de orden cero y con una frecuencia de muestreo  $T_{m} =$   $\Gamma = 0.02$ , entonces: 2 $\pi$ /10 segundos y C= 0.072, w=2.0.

 $G_{m+1}$ 

 $10-3(-0.481+5.98-q-1.43.137q-2+1.923q-3.4.593q-4+ 0.3202q-5)$ 1- 3.148q-1+ 5.057a-2- 6.259q-3+ 4.783q-4- 2.475q-5+ 0.7428q-6

#### (3.39)

Si a ésle sistema lo excitamos con distintas entradas, almacenamos los datos de entrada y salida y luego identificamos el sistema(sin ruido), suponiendo que conocemos el orden del sistema a identificar, los resultados obtenidos (con 900 muestras) se dan a continuación:

1. Si la entrada es una señal senoidal con  $T_{\sigma^2}$  10  $T_m$ 

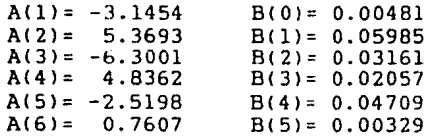

2. Si la entrada es una señal cuadrada con  $T_{c} = 12 T_m$ 

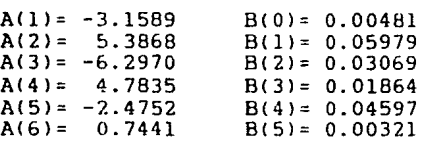

3. Si la entrada es una señal pseudoaleatoria de longitud 127.

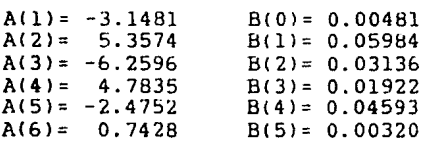

De donde vemos que si conocemos exactamente el orden del sistema podemos identificar el sistema bastante bien.

Los parámetros de orden reducido obtenidos si la entrada al sistema es una señal senoidal $(T_{s} = 10T_m)$  son los siguientes:

1. Orden 2

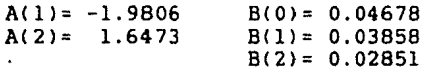

2. Orden 3

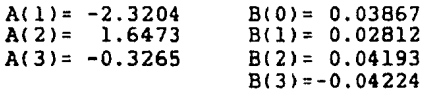

#### 3. Orden 4

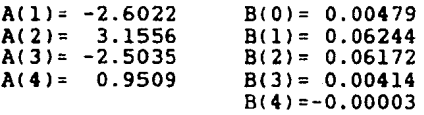

los siguientes: Y si la entrada es una señal PRBS los parámetros obtenidos son

n da

G.

l. Orden 2

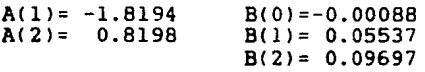

2. Orden 3

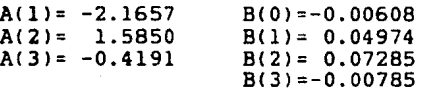

3. Orden 4

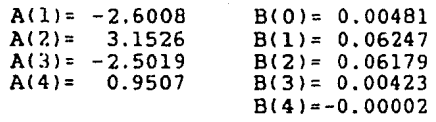

La comparación de éstop parámetros(cuando la entrada es una señal seudoaleatorial la hacemos graficando:

!l) El sistema real.

(2) El sistema de orden reducido cuando la entrada es senoidal.

!3) El sistema de orden reducido cuando la entrada es PRBS.

Los resultados para Ordenes 2,3 y 4 se muestran a continuación:

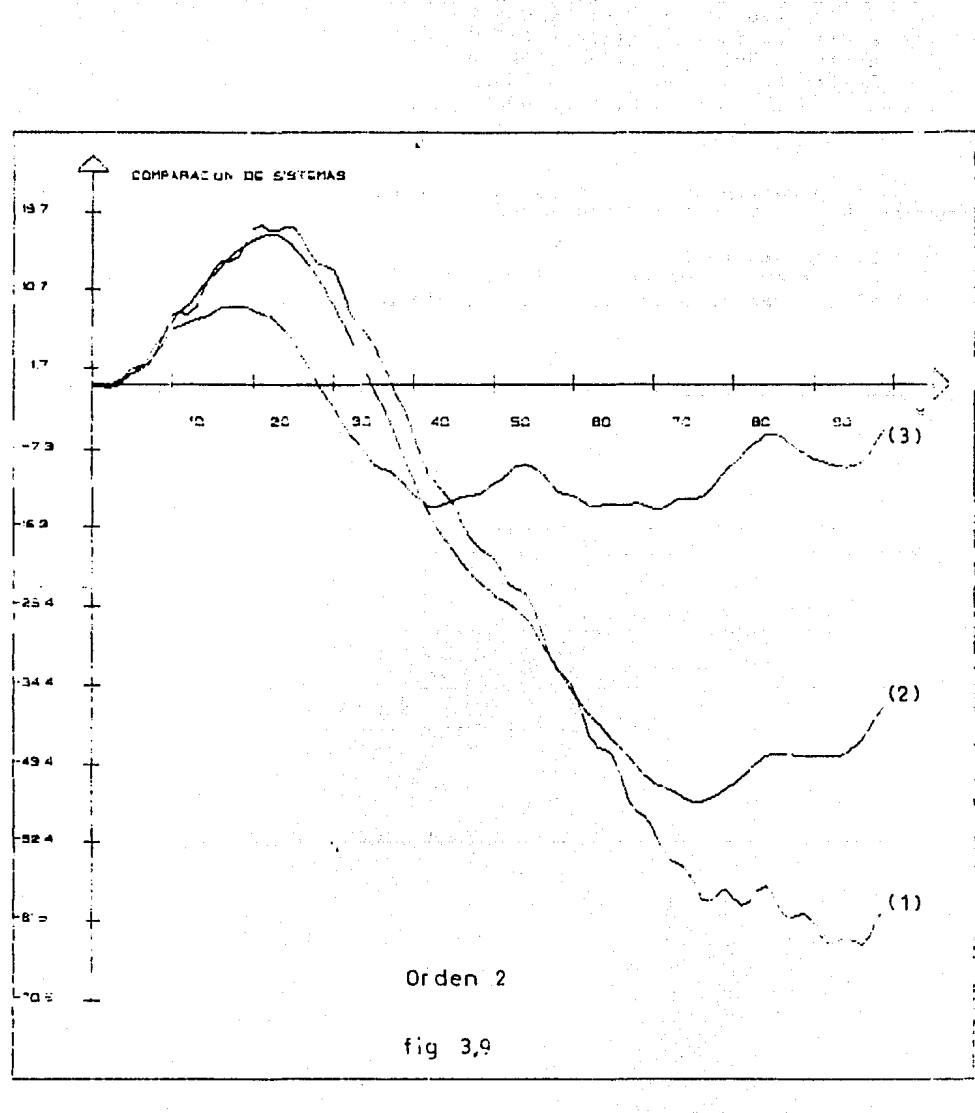

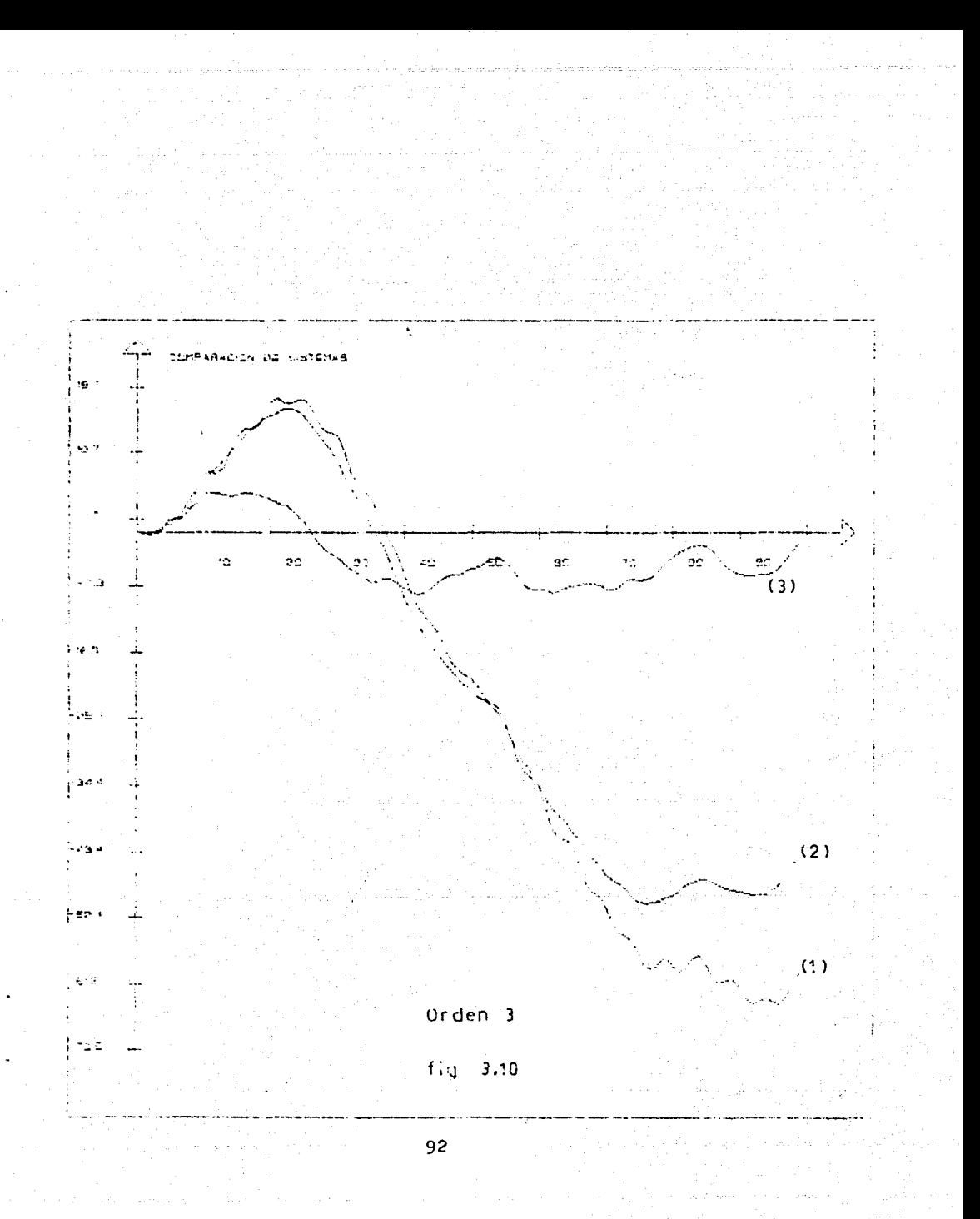

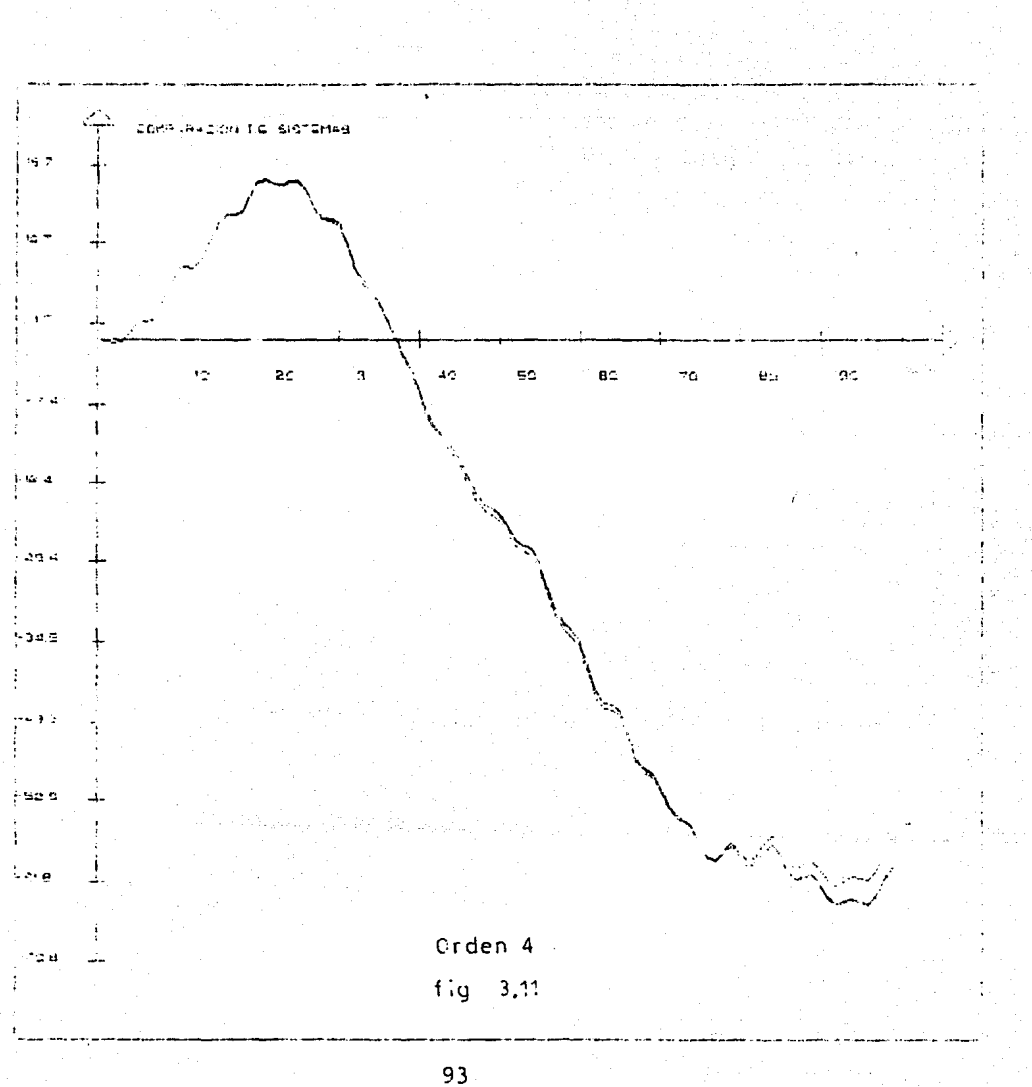

De las gráficas anteriores vemos que si el orden es 2 o 3 los<br>coeficientes oltenidos (uando la entrada es senoidal son mejores .1 los obtenidos cuando la entrada es una señal PRBS, pero si el orden es 4 los coeficientes obtenidos mediante una señal PRBS son mejores.

Las gráficas (3.12) y (3.13) nos muestran como los sistemas de orden reducido se van pareciendo al sistema original. La grifica <3.a.dl es obtenida de parámetros deducidos cuando el sistema tenia victur es obtenida de paramecros deducidos cuando en inseema centra<br>una onda senoidal y la (3.13) cuando la identificación fué de un<br>sistema que tenia una entrada pseudoaleatoria.

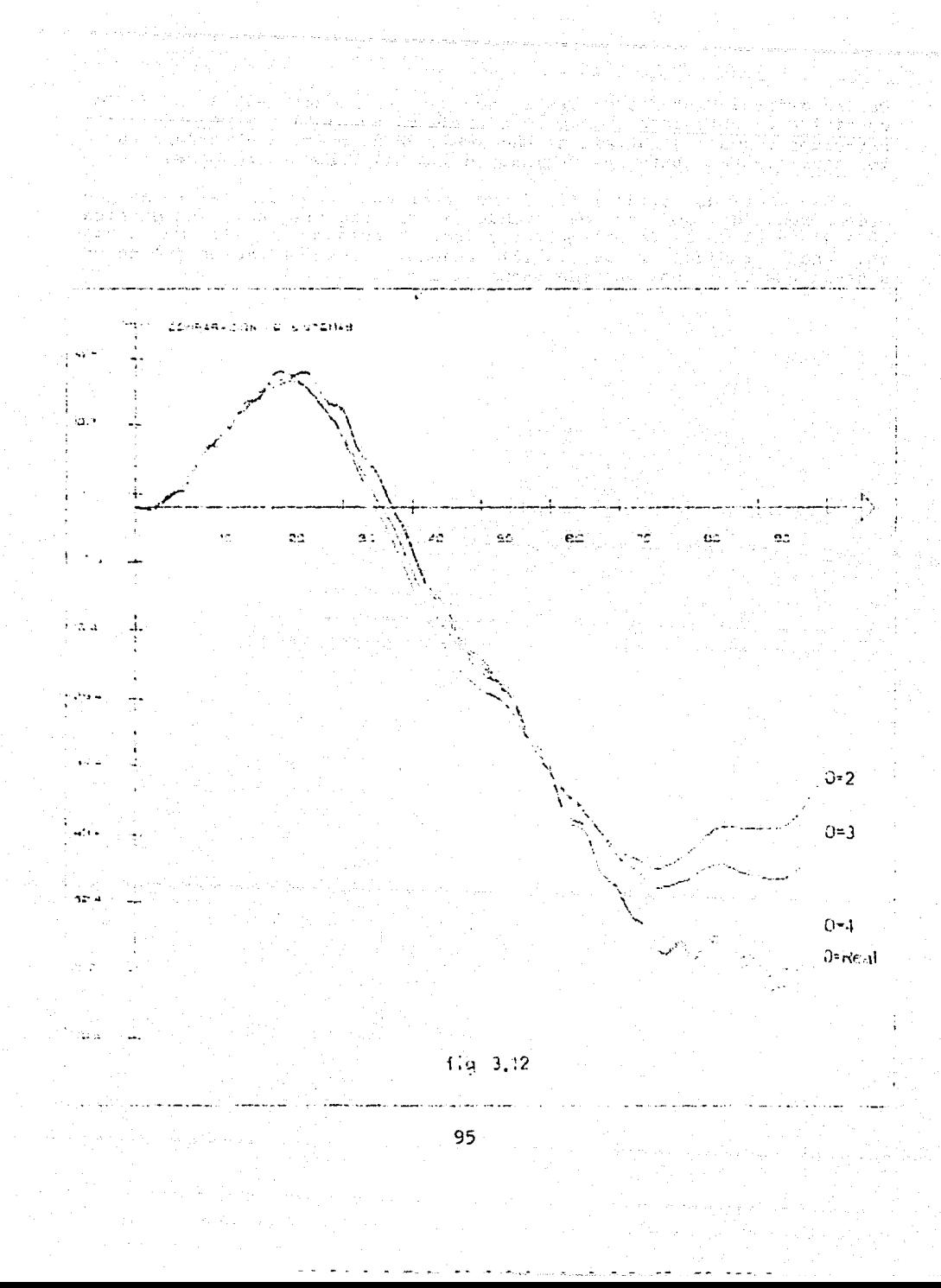

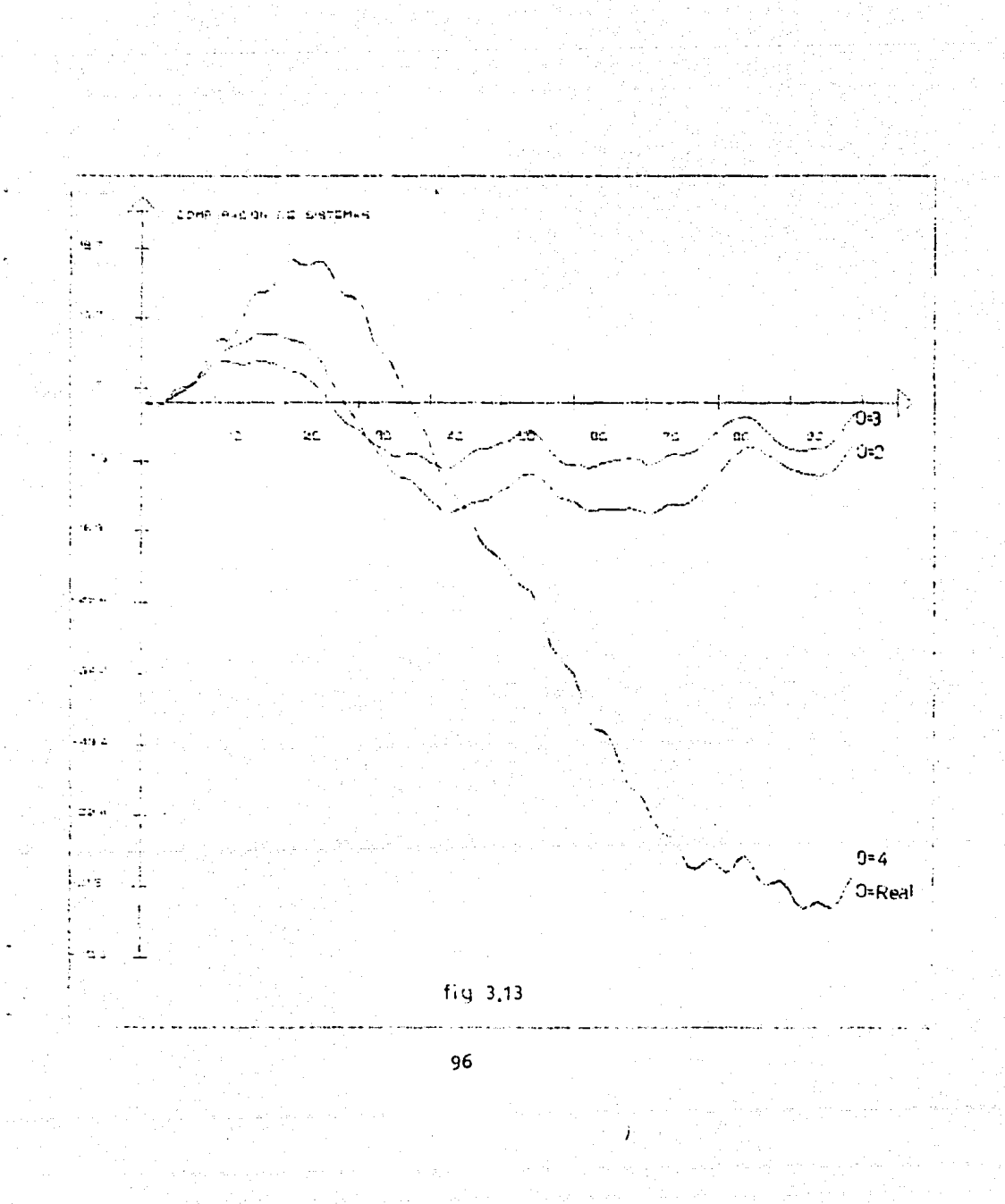

# e de la filla della<br>Serbia della della<br>Serbia della della  $\widehat{\mathbf{A}}\left[\begin{smallmatrix}\mathbf{y} & \mathbf{y} & \mathbf{N} & \mathbf{D} & \mathbf{I} & \mathbf{U} & \mathbf{B} \\ \mathbf{y} & \mathbf{y} & \mathbf{N} & \mathbf{D} & \mathbf{I} & \mathbf{U} & \mathbf{B} \\ \mathbf{y} & \mathbf{y} & \mathbf{y} & \mathbf{y} & \mathbf{y} & \mathbf{y} \\ \mathbf{y} & \mathbf{y} & \mathbf{y} & \mathbf{y} & \mathbf{y} & \mathbf{y} \\ \mathbf{y} & \mathbf{y} & \mathbf{y} & \$

法医 分離性 经保险人

Serviced Body Spoke

garat da

ie) as cie

 $\sim$  4.15

with a complete solution of the strength

il.<br>Sedan

S. alilia.

p.  $\frac{1}{\sqrt{2}}\frac{1}{2}$  $\chi$  -  $\Delta\phi_{\rm N}$ 

وقرار

ng<br>Ma

ورثيب

 $\{\hat{\tau}_1,\ldots,\hat{\tau}_r\}$ bj e ing)<br>Kabupat à gu

ég,

 $\sim$ 

کی و  $\mathcal{L}$ t Sy

 $\hat{\phi}$  ,  $\hat{\phi}$ in S a tala

i ka

 $\bar{z}$ 42 billion

al Antichne

 $\sim 1.1$ 

**STAGES** 

jser i

 $7.71.1$ 

 $10.1102$ 

الحقيقية

第二十四章 动

网络外部 经被取取款款

والمتعادل والمرادي المتطلب والمستحدث

sia og P

## PROGRAPA PARA CONPUTADORA

a signific

+ Este programa fue hecho en una máquina Vax en lenguaje Pascal versión V3.0-2

i ivit së<br>Gi

Source Liuming

Und<br>| DLS1:EPR071955.21711FRUEBA4.1A519||1| - 958-1985-14151131<br>2-Oct-1985-17142159 عزوج

**SUBSERIE PL-SL-**

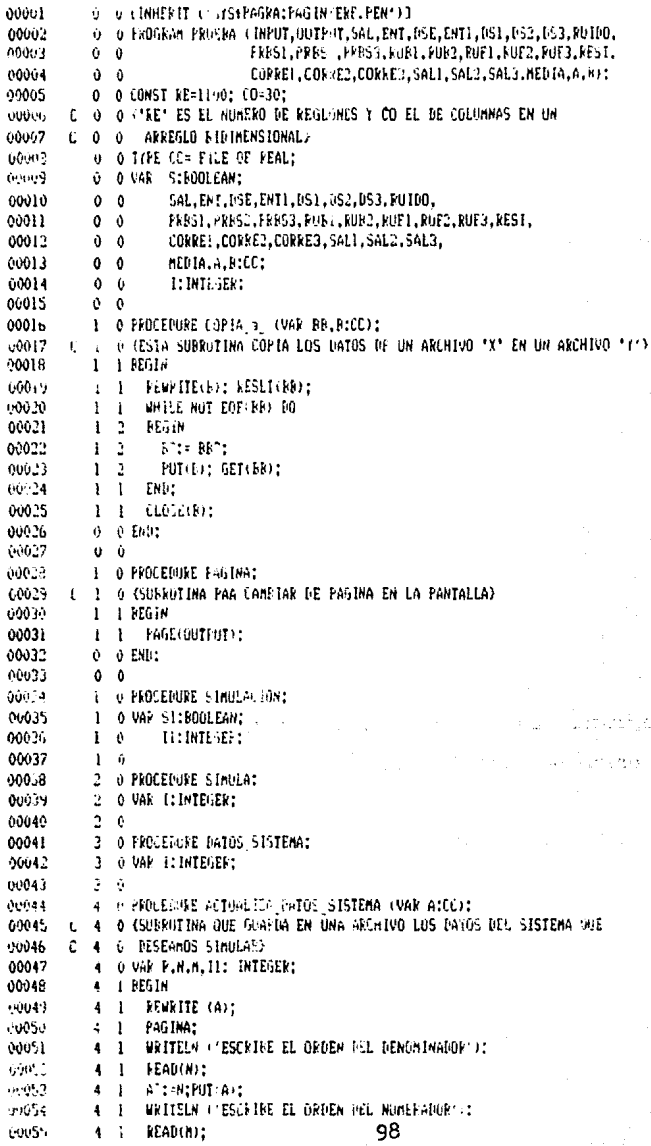

**FFUEEA M** Description

Source Listing

### 3-Oct-1985 14:51:51 - WWW. Prices1-03.0-3<br>3-Oct-1985 13:42:59 - Dust:1:PRJ(1955,21211/ERIEFA4, AS:3 LEF  $1.398$ <u>tari astrol</u>

ĝ 46)

128910174

kirj K

-lan

고대 대한

Personal School and which is

GAGI PAVEAU

n) a

 $\frac{1}{2} \frac{1}{2} \frac{1}{2}$ 

335 ng is<br>Mag

D. a je‰g  $\sigma_{\rm{max}}$ Pig. A. W

ş.

t Sap

ALTA THREE-BL-

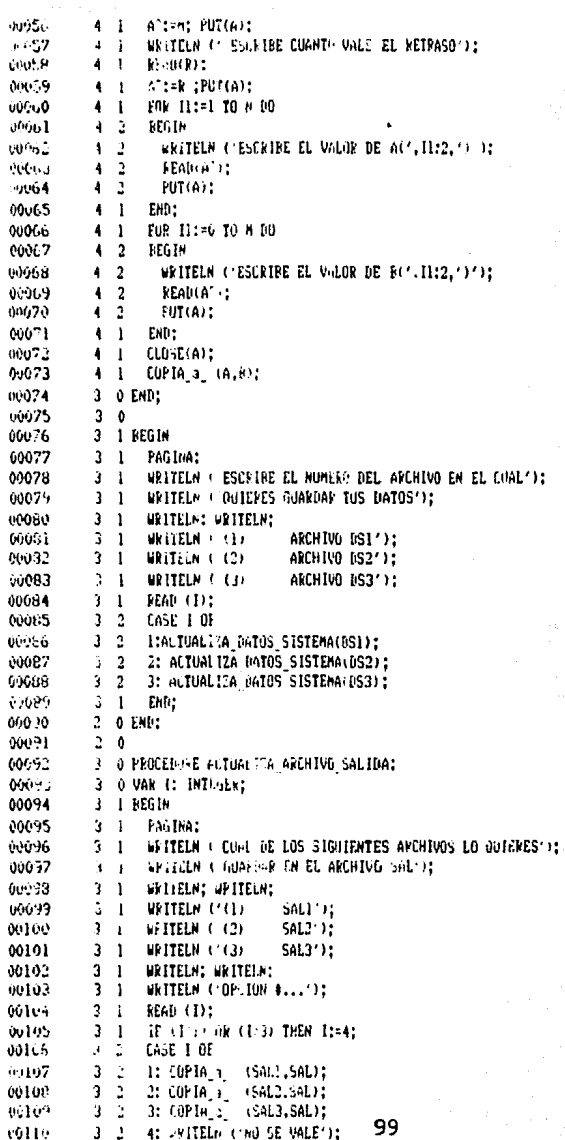

-<br>Source Listing

# 3-Dot-1985-14:51:51 WAF (3603) - 0-2<br>3-Dot-1985-13:42:59 - NLAI (EPPO) (1937217) IPROFERAL (323-133

 $-L[KE-HC-PL-SL-$ 

÷.

 $\frac{450\,\mathrm{K}_\mathrm{F}}{91\,\mathrm{g}\,\mathrm{m}^2}$ 

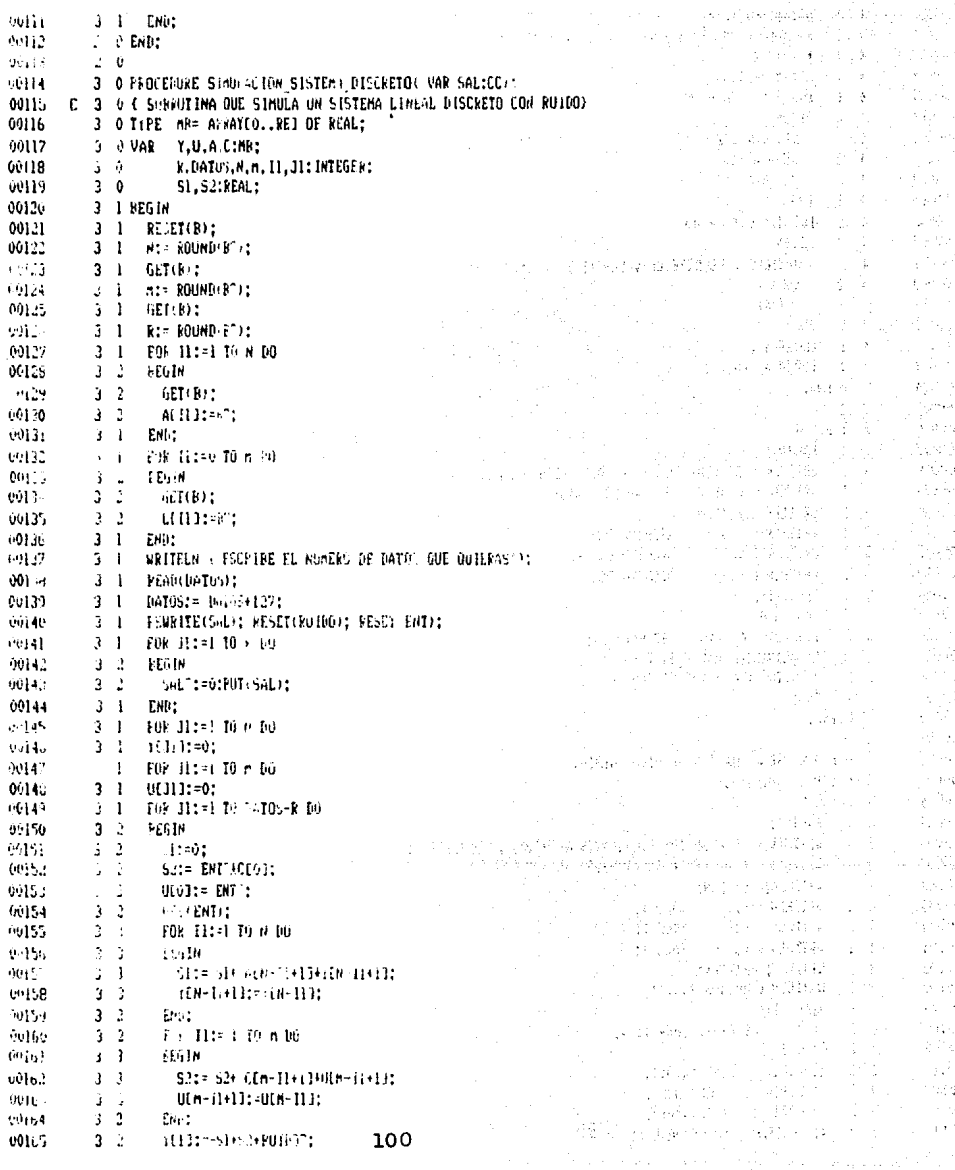

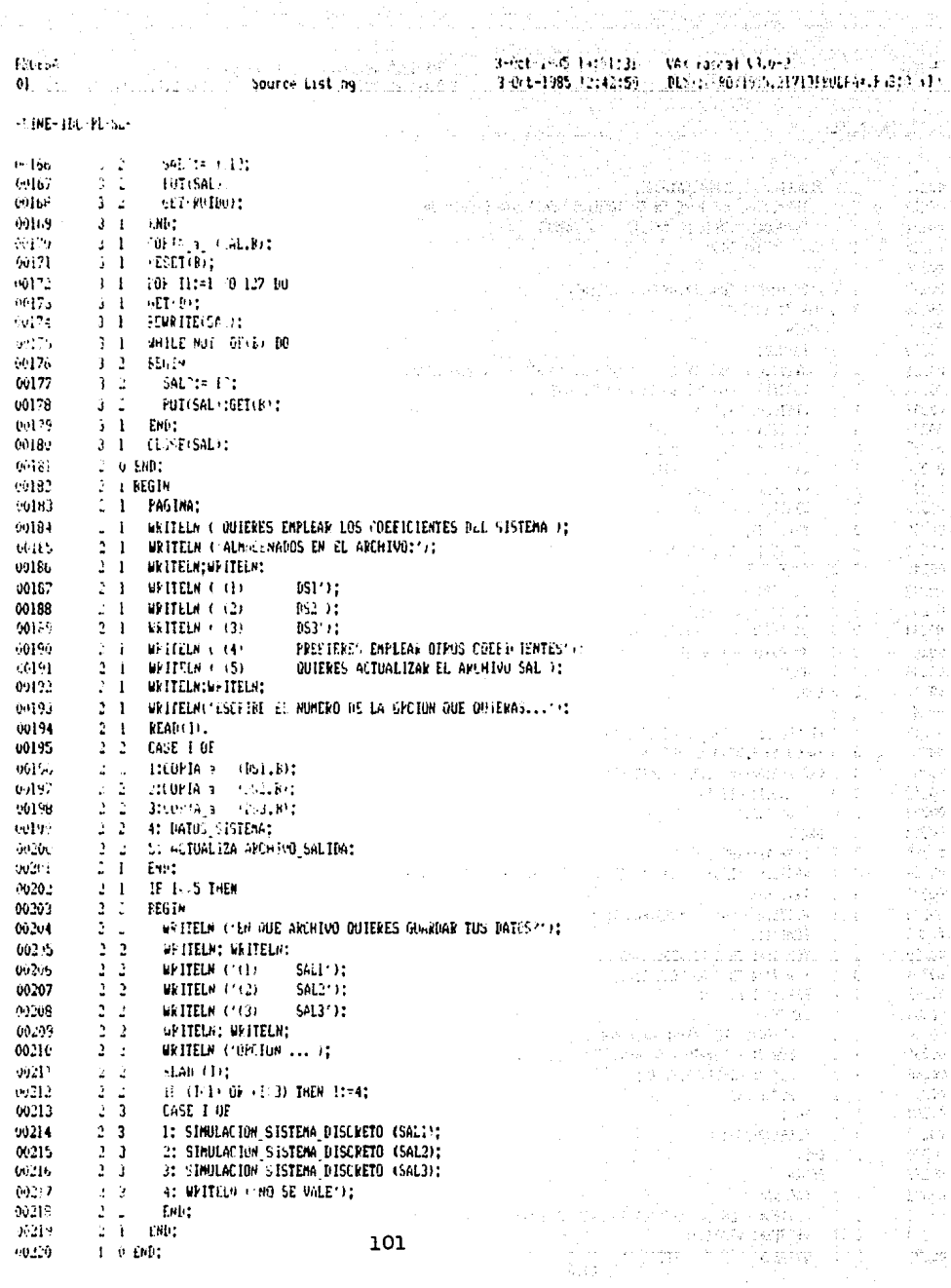

page of

#### **UAY Pascal U3.6-7** (2010) 2011 21:376 3-6-t-1985 14:51:31 3-0ct-1985 12:42:59 - 0C51:1FR0(1955.21711FRUEF-4.-35:3 (1)

 $\sim 10$ 

 $\mathcal{P}(\cdot)_{\mathcal{Q}}$ 

g is

go to

g is.

 $\mathcal{A}(\cdot)$ 

ville <sub>and</sub>

.<br>Rođenja

a ya

s dezv

Šepa.

ad pillar

sta

 $\mathcal{L}^{\perp}$ 

- 653

2. 台湾

VS CP

فلوري

alis.

 $\hat{\sigma}_1^2 = \hat{\sigma}_2^2$ 

a dala

-17

tjie.

. Co

3.3.2.3.

ki skratik

는 100 - 24 Million Andre

ko Mela<br>Antonimi ∬a l

an di Kabupatén Bandungan<br>Kabupatén Jawa Bandung

a De Paragona

a sa

in Deb

 $\omega = 0.1$ 

e d

Aug to

Webstatter

**イントの記録の記録** 

 $\chi^2/\chi^2$ 

in kola se pozitiva

in Basic Questions

us en la aber

range style get also

الأواليكون والأماء

in Sale

 $\sim$ 

 $\lambda(x_{1},x_{2})\in\mathbb{R}^{n}$ 

 $\sim 125$  km s  $^{-1}$ 

aan in die Stadte Stadte van die Stadte van die Stadte van die Stadte van die Stadte van die Stadte van die St<br>Gebeure

the first Ward

s signals

101594  $\vec{u}$ Sauce Listing -1009-100-PL-SL-60221  $10<sub>0</sub>$  $00222$ **1. A PROCEDURE PUFIINGALEATORIO:** C 2 0 C SUBRUTINA OUE PUME EN EL ARCHIVO 'ENT' UNA SECUENCIA 10.123  $002.4$ C 2 0 PSEUDOALE/TORTA DE ANPLITUD VARIABLE} 00225 2. O VAR. I: INTLOER: 00226  $2-0$ 00222 3 O FEOCEDURE A TUALIZA ARCHIVE ENTRADA: 00228 3 O VAR I: INTEGER: 00229  $3 - 1$  BEGIN 00230 3 1 PAGINA: 60231  $2 - 1$ MOTTELN COMM DE LOS STOLIFATES ARCHIVOS LO OUTERES'): URITELN ( GUARDAR EN EL ARCHIVO ENT'): 00232  $\mathbf{a}$  $\overline{1}$ aanaa  $3<sup>-1</sup>$ **MRTTELN: WRTTELN:**  $60234$  $W$ <sup>TTPLN</sub> $\left\{ 0.01, 0.00\right\}$ </sup>  $3 - 1$ PREST'T: 00275  $\overline{a}$ **WRITELN (12)**  $PRES2:2$ :  $\blacksquare$ 00236  $\mathbf{a}$  $\overline{1}$ **WRITELN (13)** PRES3'): 60237  $\overline{\mathbf{3}}$  $\ddot{\phantom{a}}$ *URTTELN: URTTELN:* 00238  $\mathbf{r}$  $\rightarrow$ **WRITELN** ( OPCION 4...'): 00239  $\mathbf{a}$  $\overline{1}$ **READ CITY** 05540  $2 - 1$  $\pm$  IF (1.1) AR (1)3) THEN  $I$ :=4: 00241  $\overline{\mathbf{a}}$ CASE 1 OF 00242 3 2 1: COPIA + (PRBS1, ENT); 00243  $3<sup>2</sup>$ 2: COPIA\_1\_ (PRES2,ENT); 00244 3 2 3: COPIA : (PRES3,ENT); i enga 66345 3 2 4: WRITELY ('NO SE VALE'): o se una continua de la prov 00246  $3 - 1$  EMP: 00247  $2-0$  FMB: 00248  $\rightarrow$  0 00249 3 0 PROCEDURE GENERA SECUENCIA(VAR PRESICC): 00250 C. 3. O (AQUI SE GENERA LA SECUENCIA PSEUDUALEATORIA) 09251 3 O VAR REG:ARRAYED..730F INTEGER: 00252  $3<sub>0</sub>$ T. J.L: INTEGER: 00253  $3<sub>0</sub>$ G: REAL: 00254 3 L REGIN 00255  $3 \quad 1$ REMKITE(FRBS): 00256  $3 - 1$ WRITELM . ESCHIBE LA AMPLITUD DE LA SECUENCIA PSEUDOALEATORIA'): 00257  $\overline{3}$  $\mathbf{1}$ READ(G): **WRITELN: JUANTAS NUESTRAS ?');** 00258  $3 - 1$ 60259  $3<sup>1</sup>$ REAB(L): 00260  $3 - 1$ FOR I:=1 IO 3 BU REGET1:=0: FOR 1:=4 TO 7 DO REGI11:=1; 00261  $2 - 1$ 00262  $3 - 1$ FOR THE TO L BOT 06263  $3-2$ PEGIN PEGEOI:=(REGE7I+REGE4I) MOD 2: 00264  $3 - 2$  $-0.265$  $3 - 2$ FOR J:=7 DOWNTO 1 DO REGEJ1:=PEGEJ-11: 00266  $3.2$ PRPS":= (2AREGE03-1)AG: 00267  $3 - 2$ FUT(PPES) 00258  $3<sub>1</sub>$ END: ing ang kalaway kataling ito li 60269 3 i CLOSE(PRES): e Santa Carlos Carlos de Santa Carlos de Carlos<br>12 de decembro - Alega Carlos de Carlos de Carlos de Carlos<br>12 de decembro - Demografia Carlos de Carlos de Carlos 66276  $2-0$  END: 00271  $2 - 1$  BEGIN 06272  $2<sub>1</sub>$ PAGINA: 66375  $2 - i$ WRITELN CIEM ONE ARCHIVO OUTERES GUARDAR TUS DATOS? '); URITELN: URITELN: WARD AND THE CONTROL OF THE CONTROL OF THE CONTROL OF THE CONTROL OF THE CONTROL OF THE CONTROL OF THE CONTROL OF THE CONTROL OF THE CONTROL OF THE CONTROL OF THE CONTROL OF THE CONTROL OF THE CONTROL OF  $2<sub>1</sub>$ 00274

00275

 $2 - 1$ 

WRITELN ( G) PRBS1');

-<br>1-Det-1925 14:51:31 - Vacina-nativald-2<br>1-Det-1925 12:42:59 - 10:1:10:0013:51:11 - 10:00:11 - 10:13 -11 n fang

> وهيوهم والمترافين والمتواطئ والتيارين  $\mathbb{E}[\mathbf{w} \in \mathbb{R}^n \times \mathbb{R}^n] = \mathbb{E}[\mathcal{W}^{\mathcal{A}} \in \mathbb{R}^n]$

> > 3332

k matsay gudan k<br>Sering terba

 $\mathcal{F}^{\mathcal{G}}$ 

bri d

 $\mathbb{Z}_2^7$  ,  $\mathbb{Z}_2^7$  ,  $\mathbb{Z}_2^8$ Ч.

(nd)

NB - XIV - NRP - NRP -

ski dengan

 $\sim$ 

ારા એ જેવારે !

우편 화학

 $\langle \cdot \rangle$ 

Ŷ.  $\frac{1}{2}$ 

.<br>Uga p  $\{k\}$  :  $^2$ 

Pelosik وفرقولها

p. iyê bi

s. د روغ

en and il ad zŵ

Λý.

 $V_{\rm eff}$  ,  $V_{\rm eff}$ ر<br>باران  $\mathcal{L}=\frac{1}{2}\mathcal{L}$  . 实际函数 r sãos ha 2 )<br>Sap

e g

 $\sum_{i=1}^n \mathcal{O}^i$ 

ang. h, yAy.

eg pi

就<br>100

angla Ala

78.47

y sub

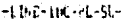

**TEUEE-** $01$ 

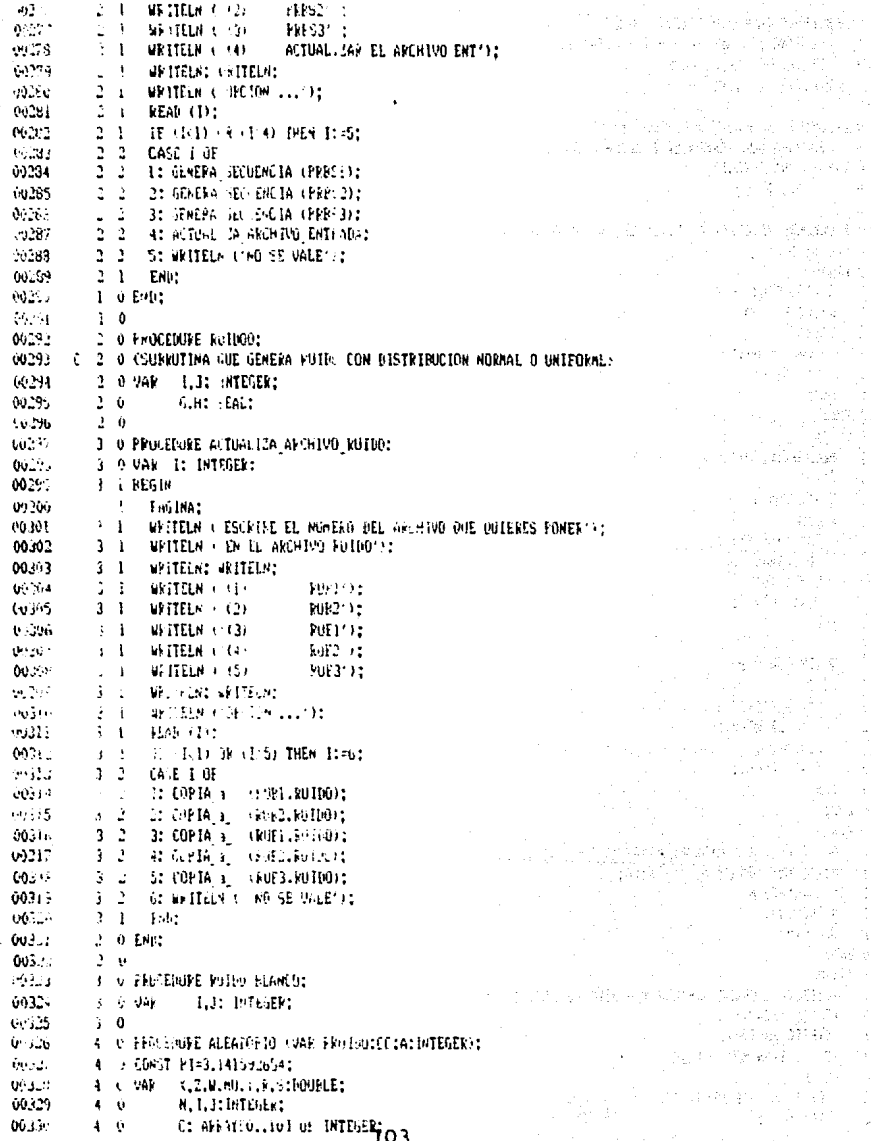
$\begin{array}{lll} 3 & 0 & 0 \\ 0 & 0 & 0 \\ 0 & 0 & 0 \\ \end{array} \quad \begin{array}{lll} 1 & 0 & 0 \\ 0 & 0 & 0 \\ 0 & 0 & 0 \\ \end{array} \quad \begin{array}{lll} 1 & 0 & 0 \\ 0 & 0 & 0 \\ 0 & 0 & 0 \\ \end{array} \quad \begin{array}{lll} 1 & 0 & 0 \\ 0 & 0 & 0 \\ 0 & 0 & 0 \\ \end{array} \quad \begin{array}{lll} 1 & 0 & 0 \\ 0 & 0 & 0 \\ 0 & 0 & 0 \\ \end{array} \quad \begin{array}{lll} 1$ 

- 7

i krista

**S MASS** with the Portland

1. 法收敛

ΥÏ  $\mathbb{P}^1\subset\mathbb{P}^1$  . นโกรแน่นค

- 532 B 99 S.A

uline te  $\mathcal{O}_{\mathcal{K}}$ 

 $2 \times 10^{12}$ 

Altha Port P

PASK State Ser

inger<br>Start i 1947 - 1946

estany episod

y koloniai

ng sa kasar

 $\frac{1}{4} \frac{1}{\sqrt{2}} \frac{1}{12} \sin \theta$ skof v Adenburg

 $\sqrt{2}$  ,  $\sqrt{2}$  ,  $\sqrt{2}$ 

a kalèn  $8.15.24$ 

 $\epsilon_{\rm acc, 25}$ فلريته  $\frac{1}{2} \frac{1}{2} \frac{1}{2} \frac{1}{2} \frac{1}{2} \frac{1}{2} \frac{1}{2}$ 

Brenswi

全身的 い

garantee. a. Sabijal

a stêm **TANGER** 

计编辑设计

Sector.

PROFESSIONE

自由に残って

metiška dia

医安德氏病 医

ه د ل

п, .<br>De

152.00

 $\lambda_1^{-1}\lambda_2$ D.

建筑区

 $\frac{1}{2}$  ,  $\sqrt{1}$  ,

a<br>Kabu

 $\frac{1}{2\sqrt{2}}$ 

ووأجاده

y.

大学

a San

 $\sim 10^6$ 

ù.⊌ yR.

 $\epsilon_{\rm eff} \epsilon_{\rm g} / \beta$ 

ing on

 $\langle \cdot \rangle$ e y y

Are in

 $\mathcal{L}_{\rm{max}}$ 

a con

pro.

ar b

40.9

计软

도난 원

i (h MA.

 $\frac{g}{2} \frac{1}{2} \frac{1}{2}$  .

 $\frac{1}{2} \frac{1}{2} \left( \frac{1}{2} + \frac{1}{2} \right)$ .<br>Gaba ې<br>په کې

ù.

34. t a

A.M.  $\frac{1}{2} = 5$ 

ī.  $\mathbb{Z}^{\times}$  $\gamma$  is  $^{\circ}$ ħ,

 $\ddot{\phantom{a}}$ 

i vil

 $\lambda$ 

 $-LIME-IDE-PL-SL-$ 

ERIEEA

 $\psi_1$ 

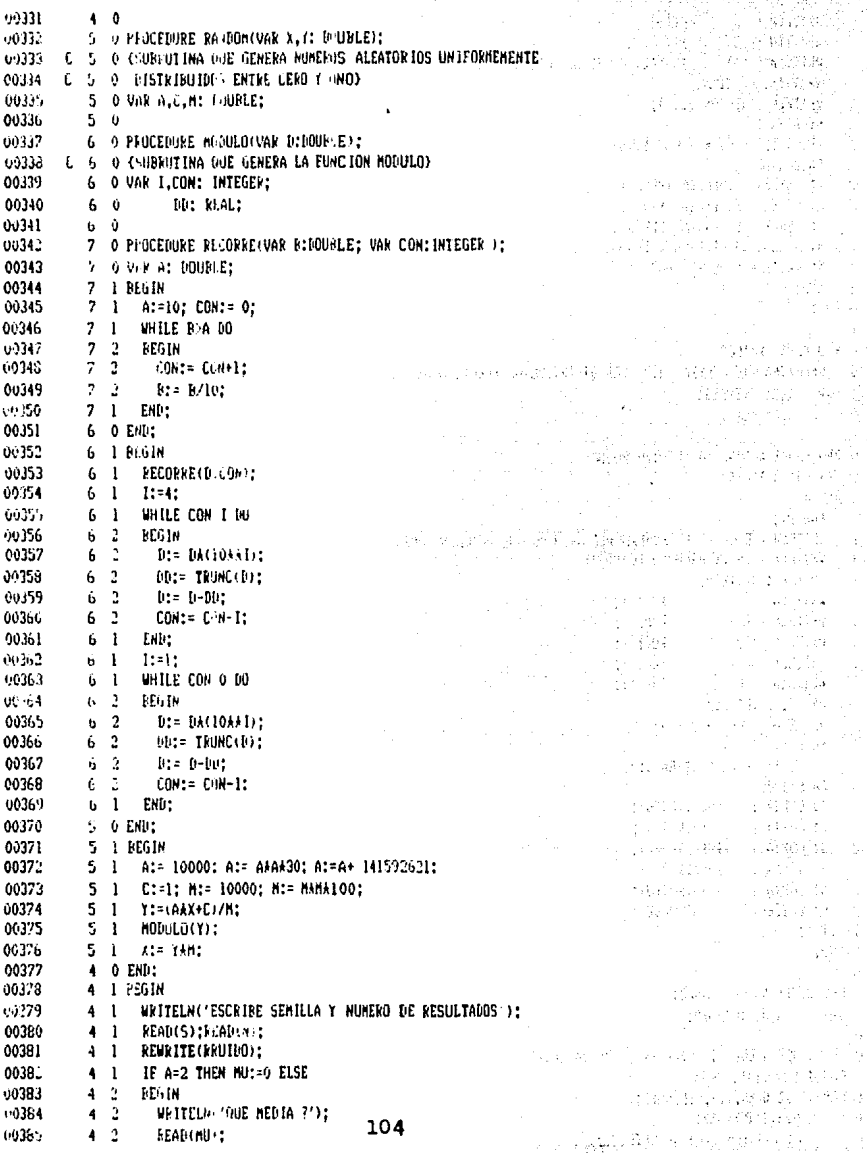

Source List ng

FEUERA  $\alpha$ 

3-0ct-1985 14:51:31 3-0ct-1985 12:42:59

Page VAX Pascal V3.0-2 PLS1:CPR0Y1955.21711FEUED:4.1-45:3 (1)

> i.  $\mathbb{Z}_{2}^{+}$

> > J.

÷.

 $\mathcal{U} \in \mathcal{V}$  by

5è

φ.

ó.

53

 $\frac{1}{2} \mathcal{F}(\mathcal{E}) \cdot \hat{P}$ 

Ama l.

Váa

 $\mathbb{C}$ 

1 S.

لتعاجز  $\mathcal{W}^{(1)}_{\mathcal{I}}$  ,  $\mathcal{V}^{(2)}_{\mathcal{I}}$  $\lambda$  $\mathbb{R}^3$ 

ion de sa

÷

ţ

 $\sim$ 

s,  $\alpha_{\rm R}$ 

à g≌ in S

 $\sigma_{\rm s}^{\rm th}$ .<br>B ķ

 $\{\mathcal{M}_i\}$ 

ţ

εţ.  $\mathbb{R}^3$  is  $\mathbb{R}^3$ 

 $\ddot{\phantom{0}}$  $\mathcal{C}$  ,  $\mathcal{C}$  $\tilde{\mathcal{E}}_{\mathbf{z}}$ 

53

留存器

 $\sigma^2_{\rm NL}$ 

 $\mathcal{W},\mathcal{A}$ 

ţ.

÷. Ż.

١,

 $\mathcal{L}_1(\mathcal{A})$ 

 $\gamma_{\rm eff}$ 

433  $\ddot{\phantom{a}}$ 30,500

 $\cdot$ 

ò,

ģ,

 $1249$ 

ΥÈ

e gort

A.

 $\sigma^2$  ,  $\sigma_1$ 

للملو

wel

ban

SV.

a.<br>Provinci

i<br>Verski rás.

shi as

 $\frac{1}{2}$  ,  $\frac{1}{2}$  $\hat{\alpha}^{(0)}$ schen

 $\psi_{\mathcal{A}}(\phi)$ 

性的

 $\{t_1^A, \tilde{t}_2^A\}$ 

 $\frac{1}{2}\frac{1}{2}\lambda^{-1}\frac{1}{2}$ 

in port

ģ. WH

pyr.

eb at

on a ý,

H.

×ģ.

tive.

ping.

## -LINE-TOT-PL-SL-

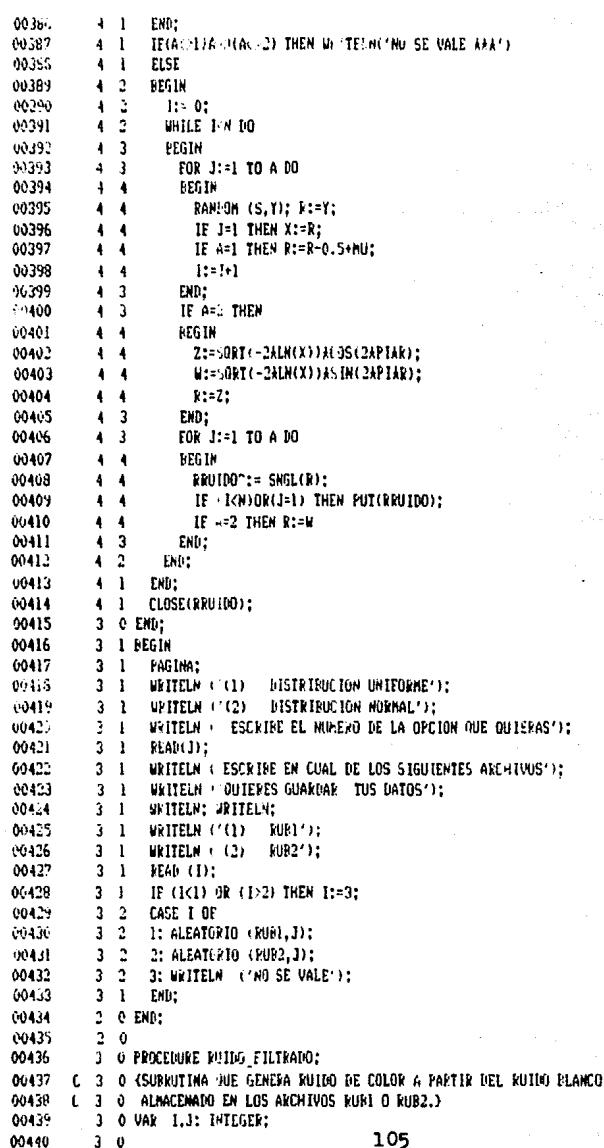

Source Listing

PkuEEn<br>Ol i<br>Fo -<br>3-det=1985 (4:51:31 - V= Faceac + n.0-1<br>3-det=1985 1-:42:59 - Jesuit R071-555.21/1190ER - - 4:13 (1)

Ň, ţ. ηĞ Ó

لمبي

ă

# FLINE-STC-FL-SL-

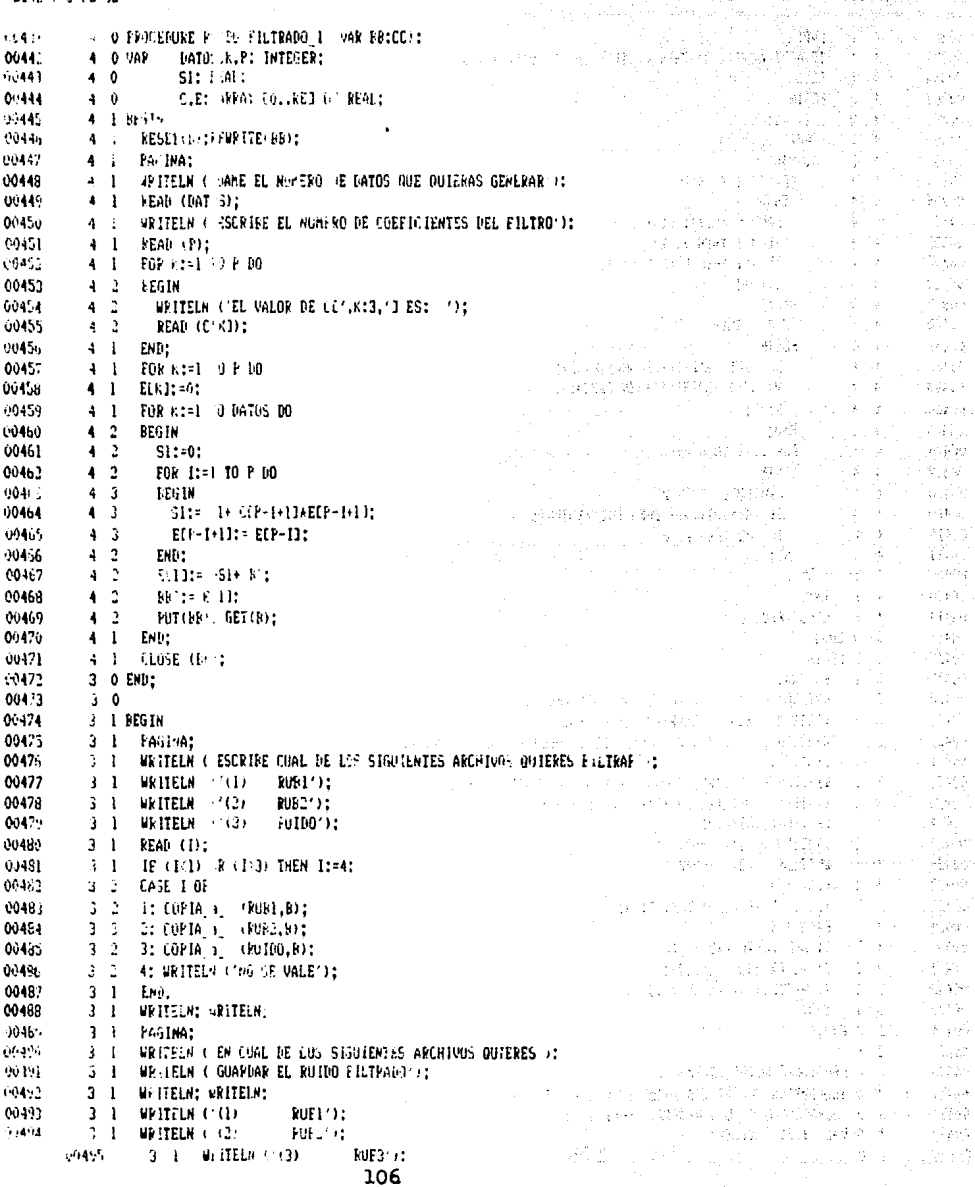

drink steep

<u> 1955 L</u>

 $\chi^2_{\rm c}$  $\cdot$ 

Source Listing

bource list that

 $\pm 1.4\, \mu$   $^{-2}$  .

للماري القيدة

s o Georgia este a We Falkack Clerk BUSINESSON PROPERTY PERSONAL DR. 3-Wt-1985 Literary

**REPORT NOCH** costs. 3 F. GEREDIAN SHIPLEY:  $6943$ <sup>2</sup>  $x + 1$  writely  $x \in \mathbb{R}$  with  $x \in \mathbb{R}$ فأنهائني  $Y = Y$  . For  $Y = Y$ 3.1. IE (D.1) and un then bent .<br>ભૂગોના 3 2 CASE J OF **ALSON**  $z$   $2$   $\pm$ : FOIDE (LIF-Co 1(FOT)  $\pm$ 605.23 6950. 3 3 2 2: AUIDO ILTEGER LONDER (1) 3 2 3: FUIDO ILINADO I(NUE3 : -9562 10514 1 1 4: 4FITEL ( NO SE VALE ): entity.  $z = 1$  . Exist  $195%$  $2 - 0$  Exist 30507  $2 - \theta$ 66525  $2 - 1.52649$  $0.586$  $2 - 1 - 13$  EMA: 06510 2 1 WRITELM COLL: GENERALISM DE ROIDO BLANCO'); 2 1 WEITELN (2) GENEVALION DE PUIDO FILIRADO"); 95511 00515 I i afittim (3) – Augustian en Avenue Russons: 2 a WHELM AIRLY: 56415 L 1 WEITELM ( FRINIME EL MUNEMO DE LA GPOION AVE HUIERAS...) no Tra  $-0.15$  $\{E\in\mathcal{A}\}$  is  $\mathcal{L} = \mathcal{L}$  . HOURS COMMANDE **DCS16**  $\mathcal{L}^{\pm}$ 60517 2 2 666 1 di **60518** 2 2 1: B-IDO -1680-1 00519 2020 Dr Rollin (Hitkabn) 69529 2 2 B: ACTUAL DA SPORTVO SULTURI  $0.521$ C. H. WITELS ONE STALES IS 00522 **3 EMBI**  $-3.25$  $1 - \theta$  EMB; 63514  $\mathbf{i}$   $\mathbf{0}$  $1 - i$  eEG1N 10525  $\mathcal{L}(\mathcal{L}_{\text{max}})$ **A REPORT AND** 60527 I i Whit sid OVED-FER in  $\sim$   $\sim$ 3,050,54 **FAGINA:**  $\overline{a}$  $1 - 1$ 6655 A ITELA COLO GENERACIÓN DE A JUDICION DISTINTAS DISTRIBUCIONARIOS  $1<sup>2</sup>$ 60535 **ON LIGHT CONTRACTOR ON MEDIA MECULAR PSE PRACENTOR DATE** 06.10  $1<sup>2</sup>$ **ARTIFICAL COMPANY** HEMERKO DE LA CONSENCIO STENDANCO  $60\%_{12}$ WRITELN FOR STORES AN ALMANY CANTERIOR OF  $\mathbf{V}^{\pi}$  . **WELTELK WEITELAT** 66535 WESTELN ? ESCASEB BL NUMBER DE AN GROSCA GUE DATERNELLLY AT  $\mathbf{i}$   $\mathbf{r}$ E49 G.C. 56535  $1<sup>2</sup>$  $1 - 2$ 66532 **GEORGE Provided at THEM Alter:**  $9.5.6$  $1 - 3$ **GALE LOF**  $10^{3}$   $3^{5}$  $H = AH$  of  $\mathcal{L} = \mathcal{L}$ 654 CH 3 SEUL DALLEY THAT DE  $1 - 5$  $(45.4)$  $1 - 2$ **At Stacks**  $\mathbb{R}^n$  . 96542 **At Site BALBET** I STWEITER KIRS SE VALENCE  $\sim$  543  $1 - x$  $\pm$   $\pm$ 29544 ENU: 9545  $1 - 1 - 1$  Eq. 2 13546 0 0 EMPL 59.547  $\mathbf{a}$  and 66544 3 @ FRONDERIFE BETTINALE HIS DR. LOBERT TENTES; 00545 C. i. C. SHEP-CO-A-PJE ESTIMA LOS COEFICIENTE, DE UN SISTEMA EMPLEMANO ve556 C. L. o. EL FRITTENIC DE MONDAGE CUADRADOSN

(Rekra

Cource List 9

3-Oct-1:05 14:51:31<br>3-Oct-1985 15:42:59

V6 Pascal 23.6-2

RESI: [PROY/955.21713PRUEBA4.F 5;3 (1)

Page

# -LINE-THC-PL-SL-

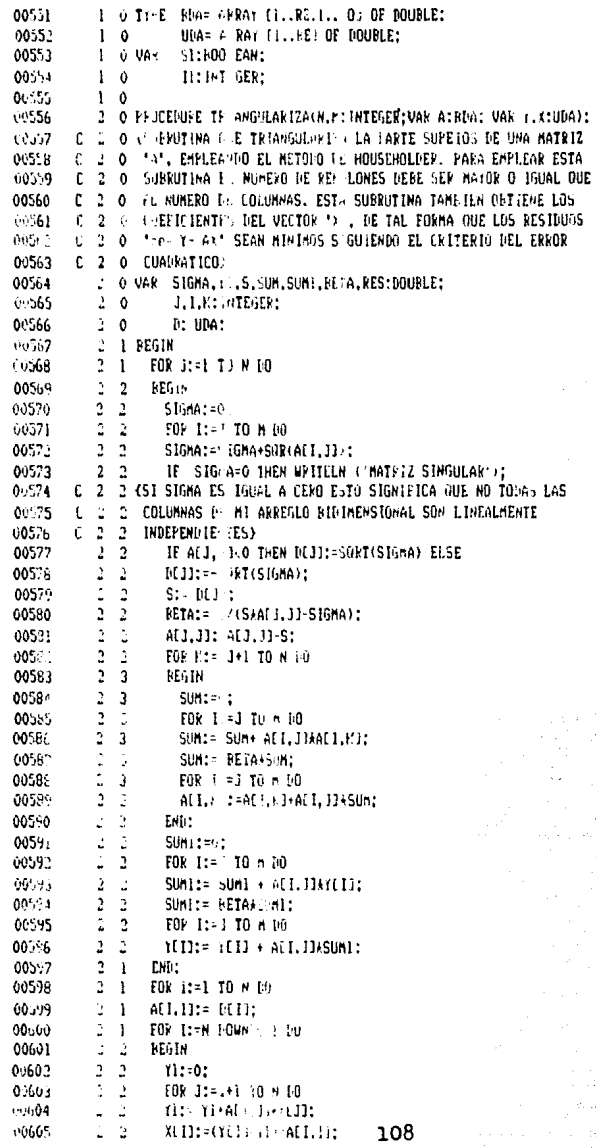

FRIERA  $\overline{91}$   $\overline{1}$ 

#### . VA) Pascal (73.0-2<br>| MLGIELPAOILI955.2171JFRUEBAN., VIII | 1 3-5ct-1985 14:51:31 **They** 3-011-1985 12:42:59

 $-0.101 - 1191 - 11 - 51$ 

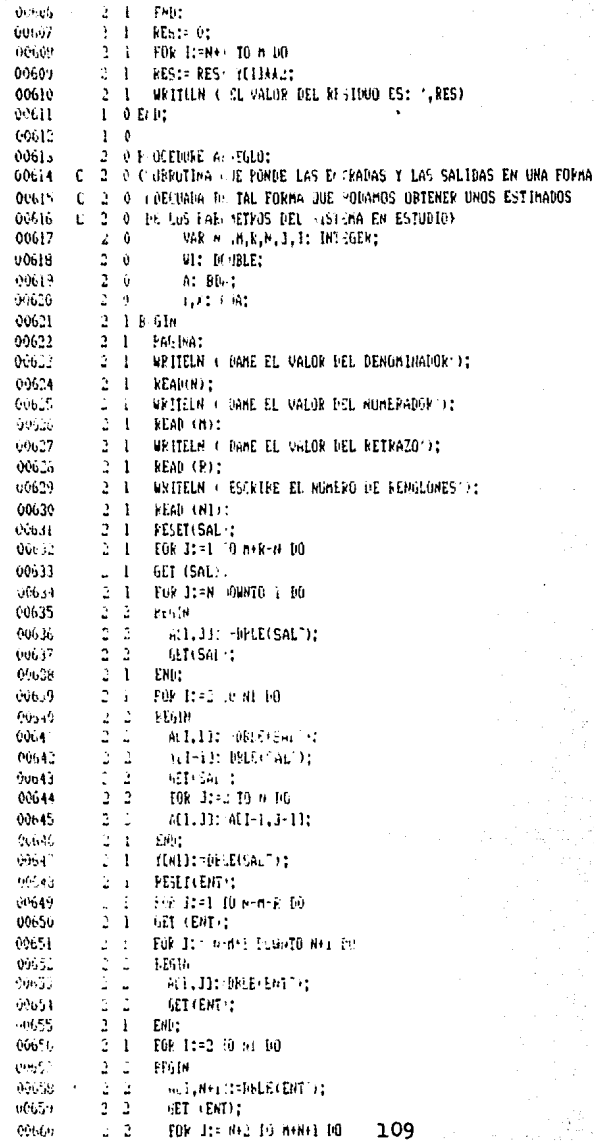

**SubsA**  $\mathcal{L}_1(\mathcal{C})$  .

 $\mathbf{r}$  $\overline{a}$ 

ţ.

ú.

its. .<br>H

à sit

 $\sim$ 

EMP OR SERVE

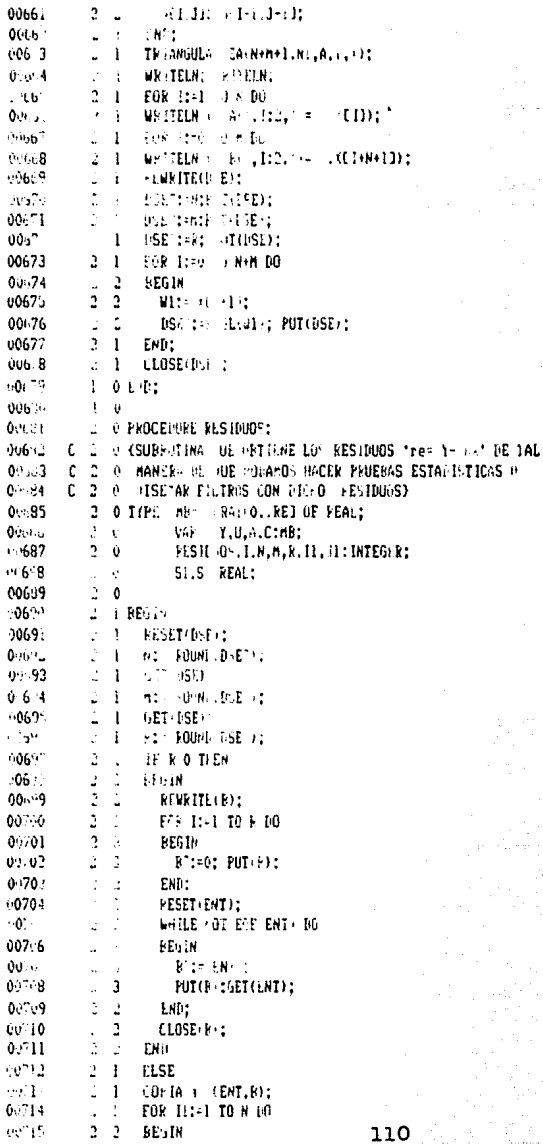

outce cint no

3-Oct-1985-14:2/131 - WAR-Pascol 03.3-3<br>3-Oct-1985-12:42:59 - OL-3:tPx011955.21-1:11158A111 - 1+

¢,

τÈ

 $\frac{7}{91}$ 

Source List: 13

# HE DIEH TOT HEHSE-

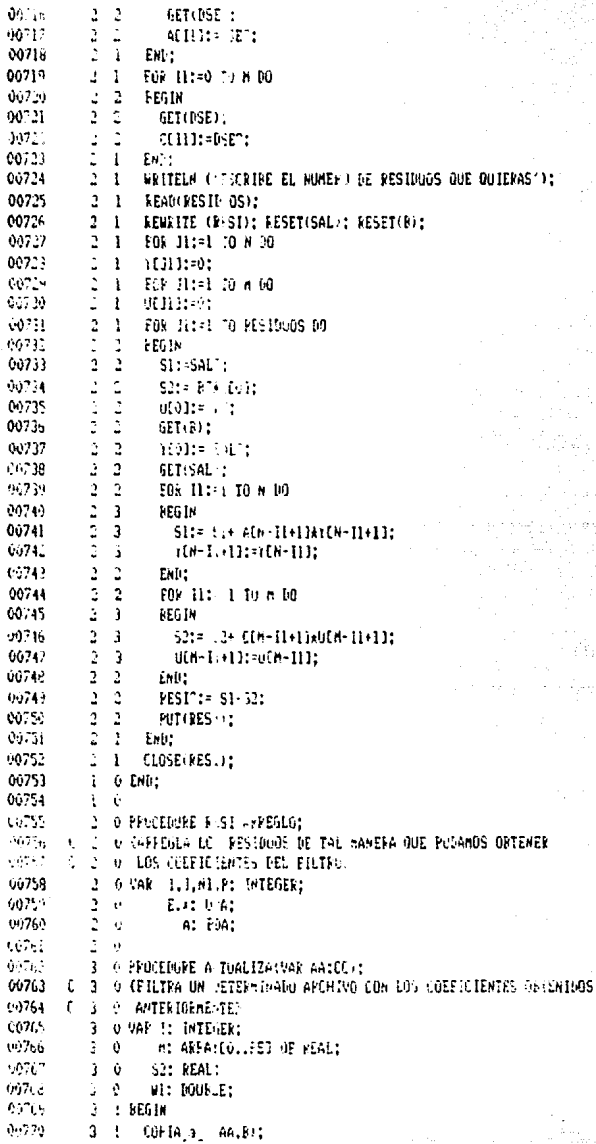

FRUEFA  $\tilde{\mathbf{G}}$ 

#### Page 3:0ct-1980 14:51:31 VAX 35.1 93.0-2 L:1:EP=0Y1 ...1713PRUEBA4.P+5+3 (1) 3-0ct 1985 12:42:59

 $-LIME-IDE-PL-SL$ 

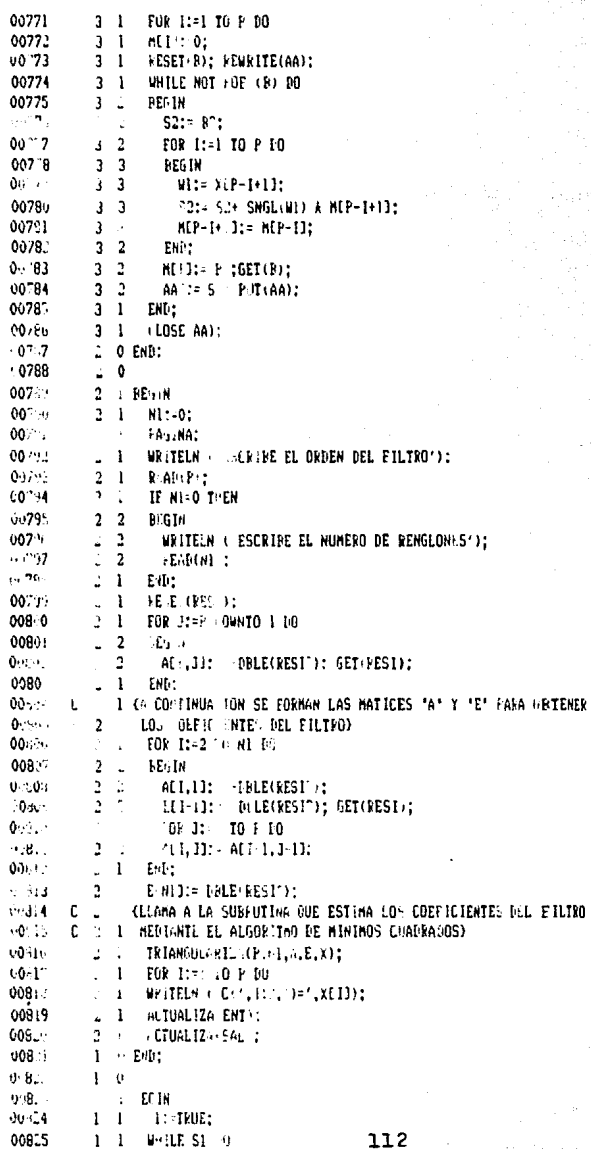

E ILIRO

PRUEBA

 $\lambda$ 

3-Oct-1985 14:51:31<br>Source Listing 3-Oct-1985 12:42:58

VAX Pascal V3.0-2 Fage DL51:CPR0Y1955.21711PRUEBA4.1-5:3 (1)

> я mage.

> > $\epsilon^2$  ,  $\omega_{\rm{eff}}$

 $\mathcal{M}(\mathcal{S}) = \mathcal{S}$ rija.<br>P

V.

2 Hermos

 $\{ \phi_1, \phi_2 \}$  . чŪ  $\bar{r}$ 

 $\tau \simeq 1$ 

 $\frac{1}{2} \, \Omega_0$ 

 $\psi_{\alpha\beta}^{(n)}\left(\chi_{\alpha\beta}^{(n)}\right)^{\alpha\beta}$ 

 $\mathcal{A}^{(1)}_{\alpha\beta}$ 

 $\mathcal{O}(\mathcal{L}^2)$  . Ŷ PE ET

billa.

 $\mathbb{R}^2$ 

l,

ati Lindak

 $\eta(t,\theta)$ 

a magari

 $\mathbb{E}_{\alpha}^{(1)}$  ,  $\beta$ 

se al materiale al co

in a shake e dhi

ma sula deka

17 L.B. 201

sin Bright Bri

. And E

 $\zeta_{\rm eff}$ 

 $\mathcal{L}_{\rm{in}}$ 

 $\frac{1}{2} \frac{1}{4} \frac{1}{2} \frac{1}{2}$  .

A,

95.)<br>Projekt

 $\tilde{\Omega}$  and

a, A

545

é,

÷

ţ.

금액 (285) PG.

 $\lambda_{1,2,1}^{\pm}$  ).

PVA

남군

series.

iiya

약대

rekativi

an C

they<br>20 A

A.

enga gan.<br>19

污泥

구분

ng I bel b a Sta A.

a)<br>Sing

a ing

Martin

 $\tilde{\varphi}_1 \in \mathbb{R}^2$  $\frac{1}{2}$   $M_{\rm B}$  :

 $\frac{1}{2} \frac{1}{2} \frac{1}{2} \frac{d^2}{dt^2}$ 

 $\frac{1}{2} \frac{1}{2} \times \frac{1}{2} \frac{1}{2}$ 

 $\sim$   $\sim$  $\alpha \sim 1$ 

 $\phi_{\rm{max}}$ 

Capitalis (19

i sa s

÷.

÷.

-LINE-1DC-PL-SL-

 $\sim$   $\sim$ **Banding** 

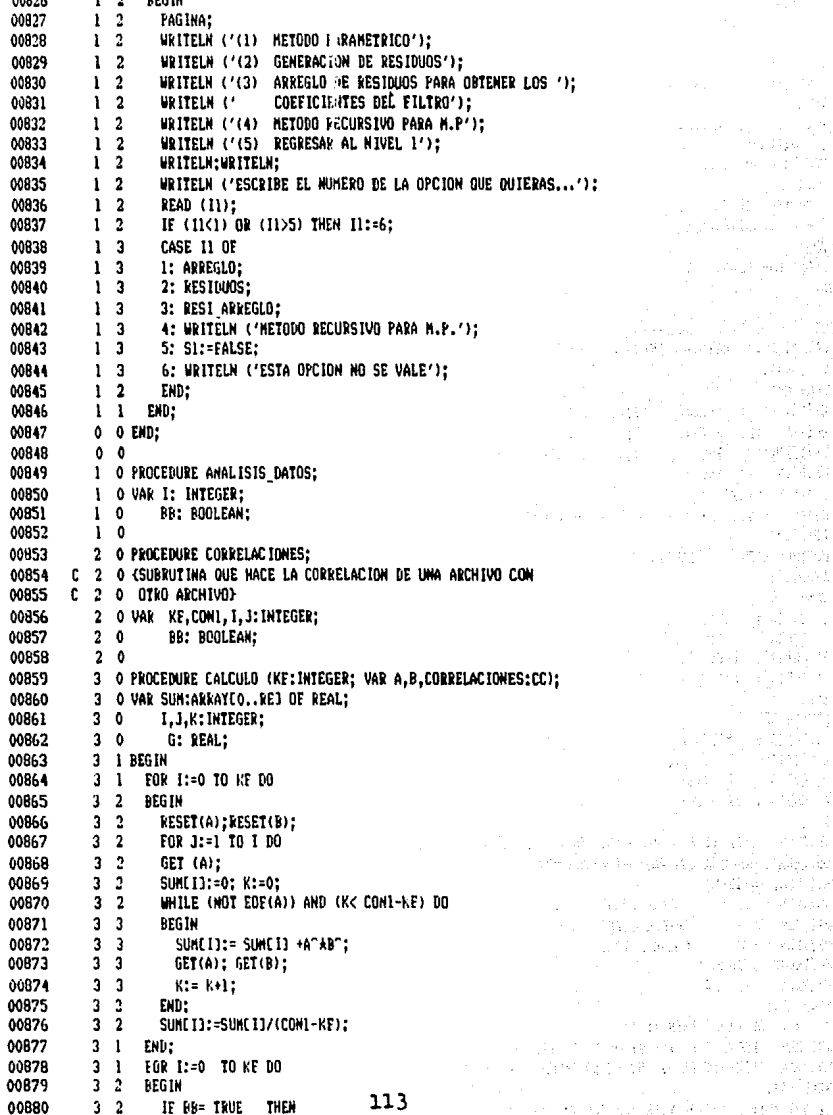

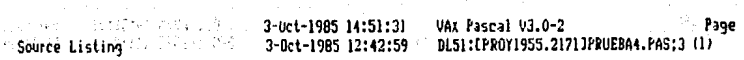

**EXPRUEBA**<br>| 01|| 12|| 12|| 12|| 12|| 12|| 12|

Alexandr

-LINE-INC-PL-SL-

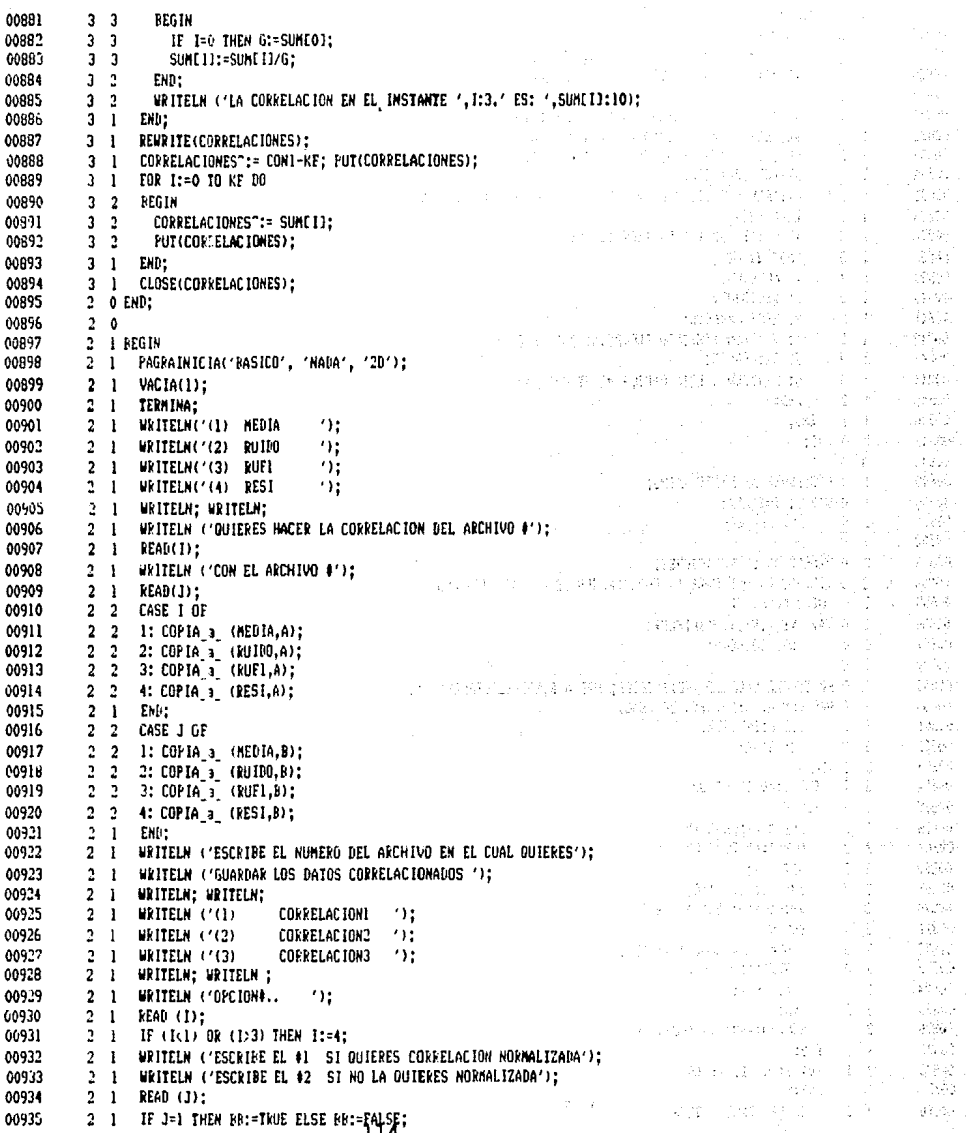

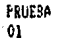

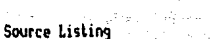

3-Oct-1985 14:51:31 3-Oct-1985 12:42:59

A

VAX Pascal V3.0-2 Page DL51:CPROY1955.21711PRUEBA4.PFS;3 (1)

 $\hat{\gamma}_k$ 

dka 180

цÚ.

-ád

90 B

 $\frac{1}{\pi} \mathcal{F}_{\mathcal{B}}^{\prime}$  , ś.  $\mathcal{C}_{\mathcal{L}_{\mathcal{M}}\times\mathcal{L}_{\mathcal{M}}}$ t Bagin.

u P

 $10\%$  is

838.00

 $\epsilon_{\rm eff}$ A.

 $\mathbb{C}^{2}$  :

 $\zeta_{\rm{eff}}$  .

433

Ŷ. ÷. J.  $\hat{\mathcal{R}}$ sila ke

 $\tau \in \mathbb{C}$ 

 $\pm$   $\pm$  $\pm$   $\pm$ 

isa siya

a Albe

Ŵ,  $\mathbb{Z}^2$ 

aprak

ge ar

像皮炎

post nelso

 $\sim$ 

Sp.

ti sab

 $\mathcal{M}_{\mathrm{c}}$  .  $\alpha$  : ye sid

35. L

35,8 Seny  $\mathcal{L}_{\text{12}}$ 

he.

فكالض

 $\chi^{\mu}_{\mu} \omega_{\mu}$ 

brit,

 $\bar{\zeta}$ 

 $\pm$   $\pm$ 

el dib

e, p  $\sim$ 

 $1.2\%$ 

 $\mathcal{P}^{\mathcal{M}}_{\mathbf{q},\mathbf{r}}$ 

词内  $\tilde{\mathbf{y}}_1$  ,  $\tilde{\mathbf{y}}_2$ 

te Key  $\mathcal{L}_{\mathcal{F}_1}$ 

b, er iás. yn Co<br>Co

 $\mathcal{CP}^1_{\mathcal{A}}$ pilipin

j.

ò.

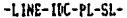

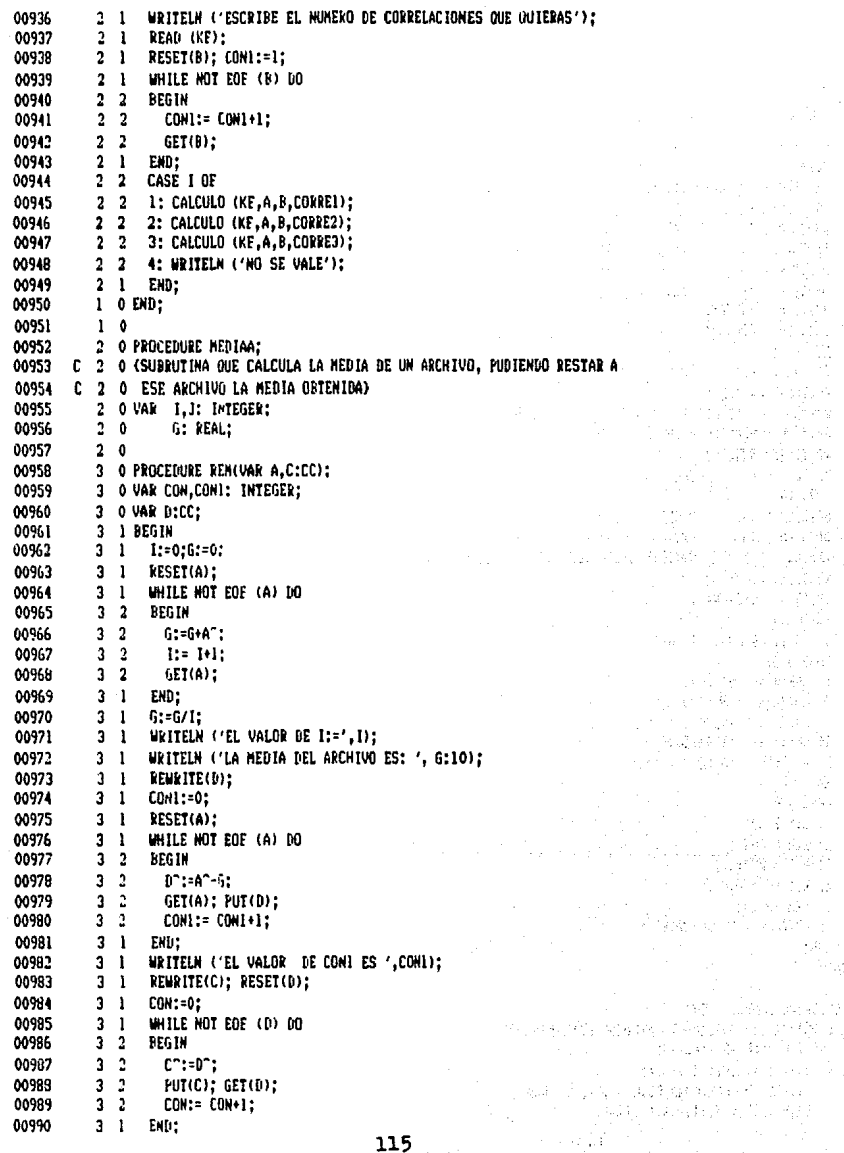

Encored Churchill Have **Page** VAX Pascal V3.0-2 PRUEBA 3-0ct-1985 14:51:31 **Sales Source Listing** of Part and Co 3-Oct-1985 12:42:59 DL51:EPR0Y1955.21711PRUEBA4.PAS:3 (1)  $01$ -LINE-IDC-PL-SLand the same state and the 60991  $31$  CLOSE(C); ЗÝ. 00992  $3<sub>1</sub>$ WRITELN ('EL VALOR DEL CONTADOR ES', CON); i male ke gelê 00993 2 0 END: un primeining  $\frac{1}{2} \left( \frac{1}{2} \right) \frac{1}{2} \left( \frac{1}{2} \right)$ 00994  $2<sub>0</sub>$ than 63529 00995 2 1 BEGIN ar P Stephene Bank  $\overline{2}$   $\overline{1}$ PAGRAINICIAL'BASICO', 'NADA', '20'); 00996 المواد فالوقائين i ji se 00997  $2<sub>1</sub>$ **VACTA(1):**  $\frac{1}{2} \left( \frac{1}{2} \right)^{\frac{1}{2}}$ فرطوهم 00998  $2<sub>1</sub>$ TERNINA:  $\tilde{g}_{\mu\lambda}(\omega)$  $\mathcal{L}_{\mathrm{c}}$ WRITELN ( OUIERES ORTENER LA MEDIA DEL ARCHIVO '): 00999  $\overline{2}$  $\blacksquare$ **Protect of a strip of considering the strip** traguly. 01000  $2<sub>1</sub>$ **WRITELN: WRITELN:** sting I. I. Is and store in 19<br>Stigger sing arguments -5.792 01001  $\overline{a}$  $^{\prime}$ :  $\mathbf{1}$ WRITELN ('(1) SAL viants.  $\rightarrow$ 01002  $\overline{2}$ WRITELH (142) ENT  $\mathbf{1}$ To take a man example of Ag 243 RUTIO  $^{\prime}$ 01003  $2<sub>1</sub>$ WRITELN (13)  $-13.7331$ e Alba 01004  $\frac{2}{3}$ **WRITELN (14)** MEDIA n:  $\mathbf{I}$ 7,972 01005  $\ddot{\phantom{1}}$ WRITELN; WRITELN; الرواجع 01006  $\overline{2}$  $\blacksquare$ WRITELN ("OPCION#...."); 55.53 n an READ(I); 01007  $2 - 1$ of all sites asset? Christopher LK ... وكوراء IF  $(1<sub>1</sub>)$  OR  $(1>4)$  THEN  $1:=5$ ; 01008  $\bar{2}$  $\mathbf{1}$ The Castle State of the Castle State of  $\sim$  12 01009  $2<sub>1</sub>$ **WRITELN: WRITELN:** (handa windows) and en arin y WRITELN ( Y EL ARCHIVO CON LA MEDIA RESTADA LA '); 01010  $2<sub>1</sub>$ ing werds in 1 È, 3,505 01011  $2<sub>1</sub>$ WRITELN ("ALMACENAR EN EL ARCHIVO"); na s URITELN: URITELN: 01012  $2<sub>1</sub>$ s track were been and وتحجج 01013  $2<sub>1</sub>$ **VRITELN** ('(1) SAL  $^{\prime}$ the missing change of such  $\alpha$  : 01014  $2<sub>1</sub>$ **URITELN (7(2)** EHT  $35 - 400$ ti alt 01015 RUIDO  $^{\prime}$ :  $2<sub>1</sub>$ WRITELN ('(3) dillas b  $\alpha$ 01016  $2<sub>1</sub>$ WRITELN ('(4) HEDIA berû Satispots: Strain QUIERES DEJAR LOS ARCHIVOS IGUALES'); 01017  $2<sub>1</sub>$ **URITELN (15)** i galion.<br>Polonimo essi 01018  $\overline{2}$  $\mathbf{I}$ WRITELN: WRITELN: a ya 01019  $\overline{2}$  $\blacksquare$ WRITELN ('OPEION#...  $^{\prime}$  ) : a giri SA. 01020  $2<sub>1</sub>$ PEAD (J):  $\mathcal{H}^{\mathcal{I}}\subset\mathcal{C}^{\mathcal{I}}$  .  $\frac{1}{2}$  . <br> .  $\mathcal{O}_{\mathcal{L},\mathcal{L}}$ 01021  $2<sub>1</sub>$ IF (J<1) OR (J>5) THEN 1:=6:  $\zeta\to$  $\sim 10^{12}$ .<br>Gobol 01022  $2<sub>2</sub>$ CASE I OF ağar 01023  $2<sub>2</sub>$ 1: COPIA\_a\_ (SAL,B);  $\sum_i P_i^{\alpha}$ r tukisi  $2<sub>2</sub>$  $2: COPIA = (EMI.B):$ 01024 di sad kitas. 3: COPIA 3 (RUIDO, B); 01025  $2<sub>2</sub>$ Sim<sub>bro</sub> HE AN BEAM  $\overline{2}$   $\overline{2}$ 01026 4: COPIA 3 (MEDIA.B): A TRINGALA DA KURA ETI MATER فيحيل in a Cruz 5: URITELN ('NO SE VALE'): 01027  $2<sub>2</sub>$ e gián Bernard Carlos 01028  $2<sub>1</sub>$ END: ments of 군인  $\overline{2}$ CASE J OF 01029  $\mathbf{r}$ घरेल sterfinge 01030  $2<sub>2</sub>$ 1: REH(B.SAL);  $122.37.8$ ANG A  $\overline{2}$  $\overline{2}$ 01031 2: REM(B.ENI): e Albert<br>Voqealar  $\frac{1}{2}$  $\overline{2}$ 3: REM(B.RUIDO); 01032 1 stea 01033  $2.2$ 4: REM (B.MEDIA): **Langel Compos** - 578 01034  $\overline{2}$ S: REM (B.B):  $\overline{2}$ **Service State** de Je 01035  $2<sub>2</sub>$ 6: WRITELN ('NO SE VALE');  $\mathcal{O}(\mathbb{R}^d)$  $(2.25)$  $2, 1$ 01035 FND:  $\label{eq:2} \frac{1}{2} \frac{1}{2} \frac{1}{2} \frac{1}{2} \frac{1}{2} \left( \frac{1}{2} \frac{1}{2}$  $\rho\geq r_{\rm v}^{\rm th}$ 01037  $1$  0 END: unia. 01038  $1<sub>0</sub>$  $\frac{1}{4\pi} \left( \frac{1}{2} \right)^{\frac{1}{2}} \mathcal{O}^{\frac{1}{2} \frac{1}{2}}$ a Alba 01039 2 O PROCEDURE GRAEICACION: ming out to base ville por C 2 0 (SUBRUTINA OUE GRAFICA UN ARCHIVO DETERMINADO) 01040 2015 vid?o  $\lambda$ 01041 2 0 CONSI F=0.01;F1=0.1;F2=10; ngus go mag. 01042 2 O VAR L.II.J.K.L.KE: INTEGER:  $\tau_{\rm eff}$  all **ICHROUTE** 01043  $2<sub>0</sub>$ X1,X11,Y1,VHAX,VMIN,G2,H,H1,C1,C2: REAL; 我 あくし Castill. es les 01044  $2<sub>0</sub>$ EX.FY.F1X.FIY.G1.G.X.Y: REAL; 01045  $2<sub>0</sub>$ 116 P.n.

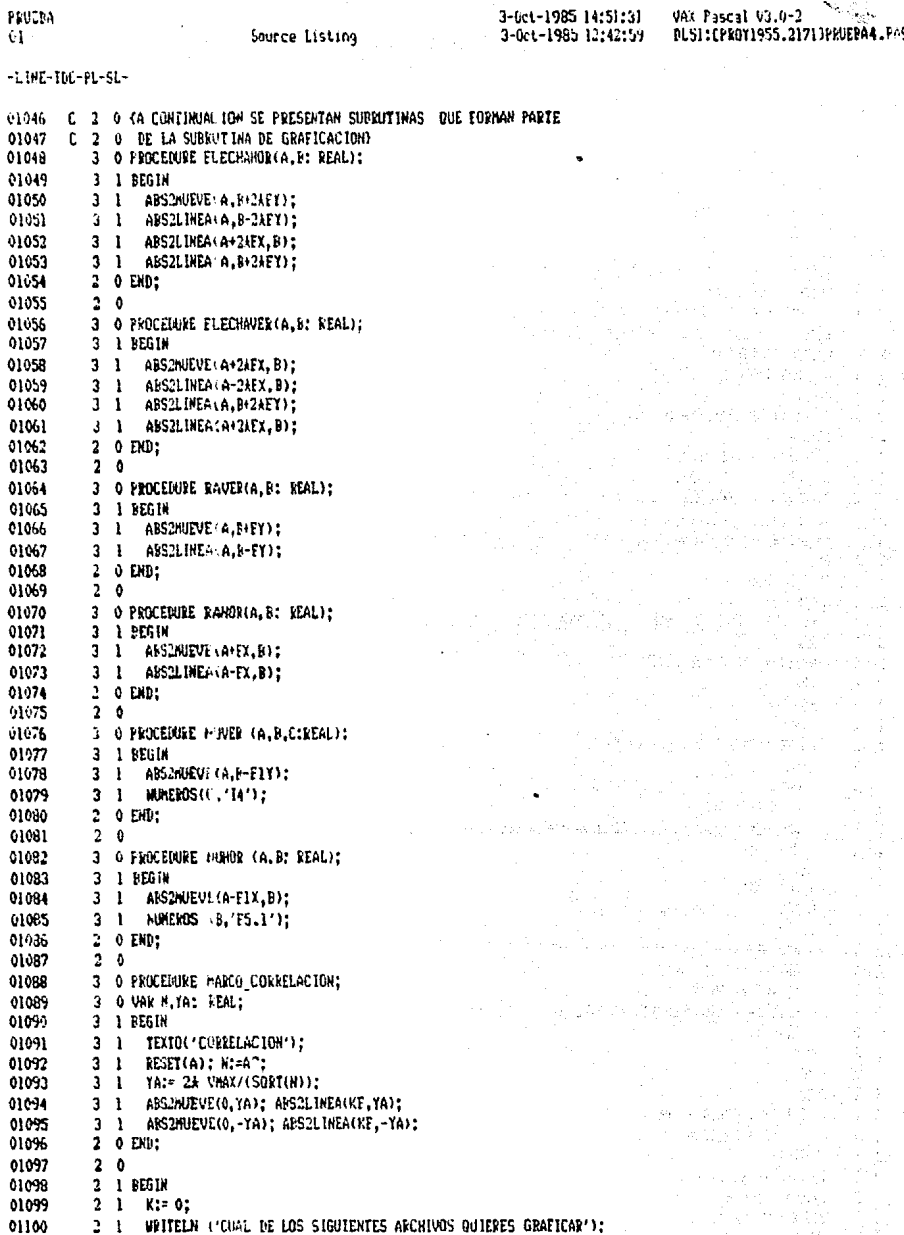

 $\overline{117}$ 

Page 53 O) ş.

FRJEBA<br>01

Source Listing

3-Det-1985 14:51:31<br>3-Det-1985 12:42:59

VAX Pascal V3.0-2<br>DL51:EPROY1955.2171JPRUEMA4.PAS;3 (1)

Page

-LINE-1DC-PL-SL-

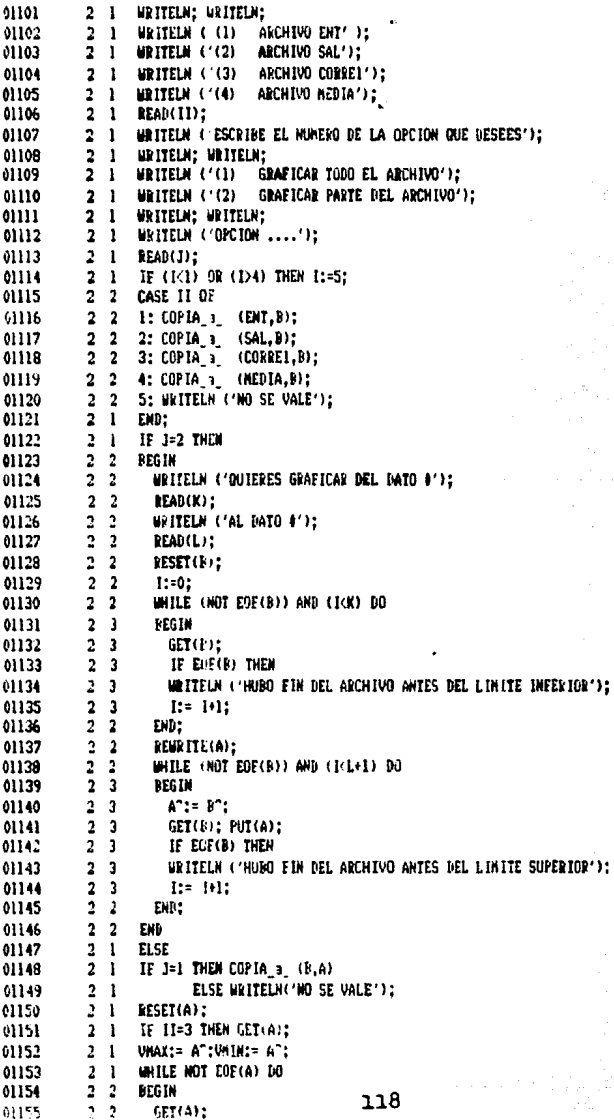

PRUEBE  $01$ 

Source Listing

 $\sim$   $_{\star}$ 

is is

44 R.B

11203 일 사람들은

> A. 324,400

Agency P

e al

 $\sqrt{3} \delta$ 

1528 million Pr

6,3020

an Silva  $\rightarrow \pm 0^{\prime\prime}$ 

 $\mathbb{E}[\mathcal{M}(\mathcal{Q})]$  ).

kus p

÷.

n ši

计微缩 网络细胞的

Alban Carlos

 $\langle \mathcal{L}^{\mathcal{L}} \mathcal{L}^{\mathcal{L}} \mathcal{L}^{\mathcal{L}} \rangle \simeq \langle \mathcal{L}_{\mathcal{L},\mathcal{L}} \mathcal{L}^{\mathcal{L}} \mathcal{L}^{\mathcal{L}} \mathcal{L} \mathcal{L} \rangle.$ an Propinsi Kabupatén<br>Propinsi Kabupatén iwy

ć.

저는 속 652

ă.

 $\mathcal{L}_\mathrm{c}^{\mathrm{d}}\mathcal{A}_\mathrm{c}$ 

NG.

 $\{g\}_{\alpha\beta}^{(1)}$ 

- 503  $\epsilon_{\rm{max}}$ 

a julio

 $\gamma_{\rm 0}$  .

ЬŚ.

thing? and T

Sales

 $\omega \rightarrow \phi_0$ 

сÑ. ηÙ.

hig

W

 $\mathcal{L}_{\text{eff}}^{\text{max}}$ 

 $< 6$ 

n jih

 $\mathbb{P}(\omega)$ 

torial.<br>C

r pade 2.br u∲ tij. þ,  $\mathcal{G}^{\mathcal{G}}$ 

 $\sim 10$ 

хÈ. ding

200 ÷.

ψū

i su y tir

Λś. 30. LL

W.

Ý.

-1. INC-IDC-PL-SL-

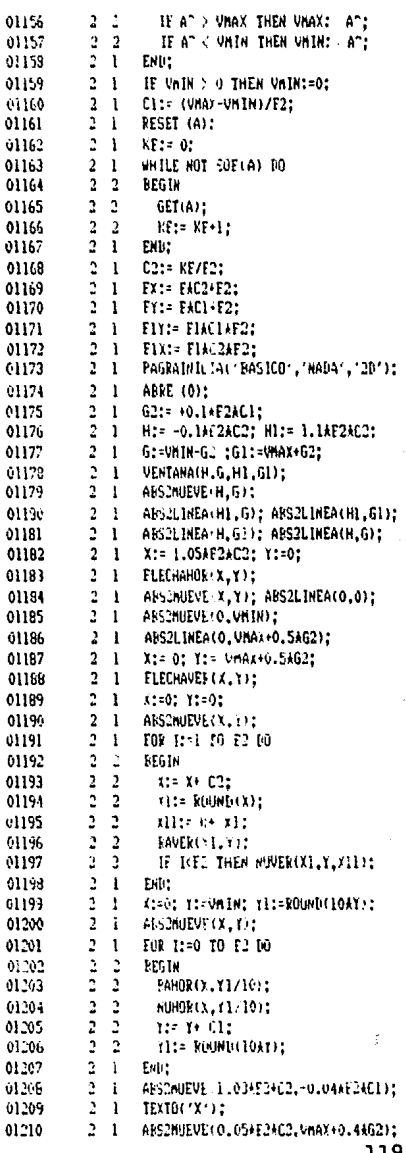

Source Listing

3-0ct-1985 14:51:31<br>3-0ct-1985 12:42:59

ò.  $\tau_{\rm eff}$  of  $\tau_{\rm eff}$ 

> $\pm$  7 ń.

> > $\mathbf{r} \in \mathbb{R}^3$

j

Carl Co

Ť

VAX Pascal V3.0-2<br>DL51:LPROY1955.21713PRUEBA4.F S;3 (1) Fage

ţ.,

 $\mathbf{v}$  . ÷. r. ăг.

ij Ag.

-EINE-IDC-PL-SL-

FRUEPA

 $\mathbf{u}$ 

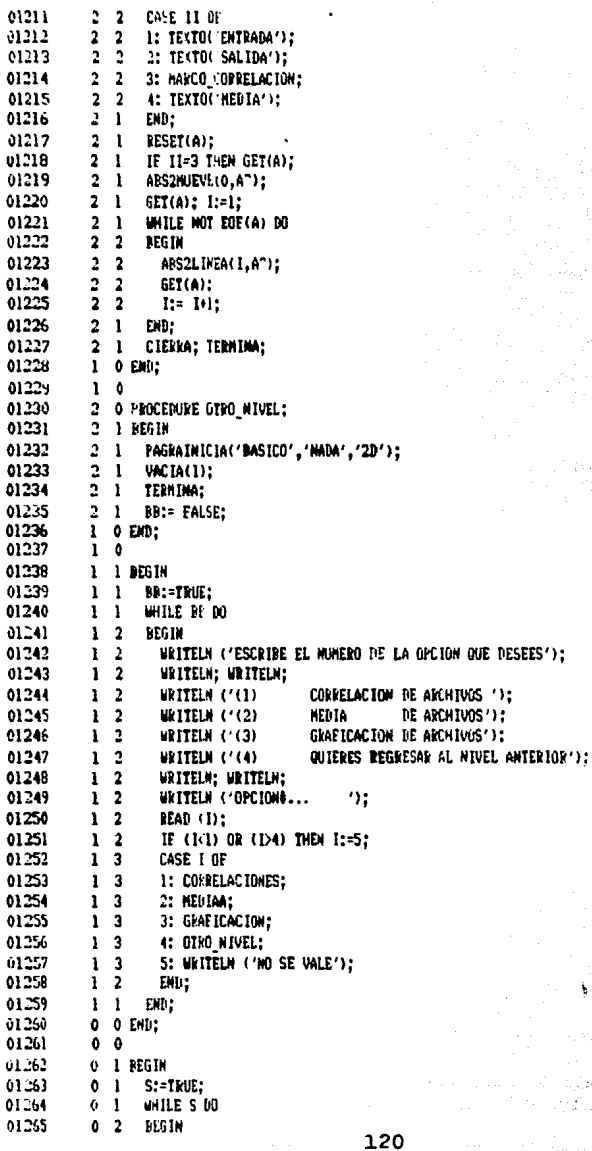

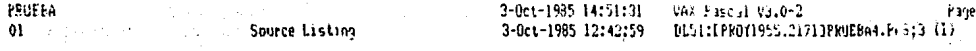

rd get gun

a tipili<br>GRIP

2512

Čska en ali te

> 6 qu η.

age.

 $\lesssim \sqrt{3}/2$ 

 $\epsilon \in$ 

All Chock adapted to the program

J. EARN LOOKING

A.

 $\sim$   $\approx$   $\pm$ 

a, grafi

- 65

r e g

Ŵ

D 133

ਇਕ ਦਾ ਮੁੱਲੀ ਕਾਂ ਨਾਂ ਕੰਦ ਜਾਂਦ

The Perfect of

nicht jier zu protein)

sh partire par والأواري وكموري

1750 - 대학

Beaught Protige

كالمتحدث يتعرك

and K

ale és

وماندي

755

A.

Pacifility

 $\sin^2\phi\leq q/3$ 

maternal R

53637363

노르골

Gerald Carlo

网络欧洲公民名

 $\delta_{\rm{DM}}^{\rm{max}}$  :  $\mathcal{L}$ 

γł

 $m_{12}$  )  $m_{12}$ 

ke de voe sprach at

n kola prasije pr

 $\epsilon_{\rm{max}}$ 

 $\mathbb{C}^{\times}_{\mathbb{C}^{\times}_{\mathbb{R}}}$ 

V.

r Sv

 $\mathcal{S}=\mathcal{S}_{\mathcal{A}}$ 

37Ý

 $7.5152.5$ 

e sis. 化铁砂炉

i<br>Serika di P

-LINE-IDC-PL-SL-

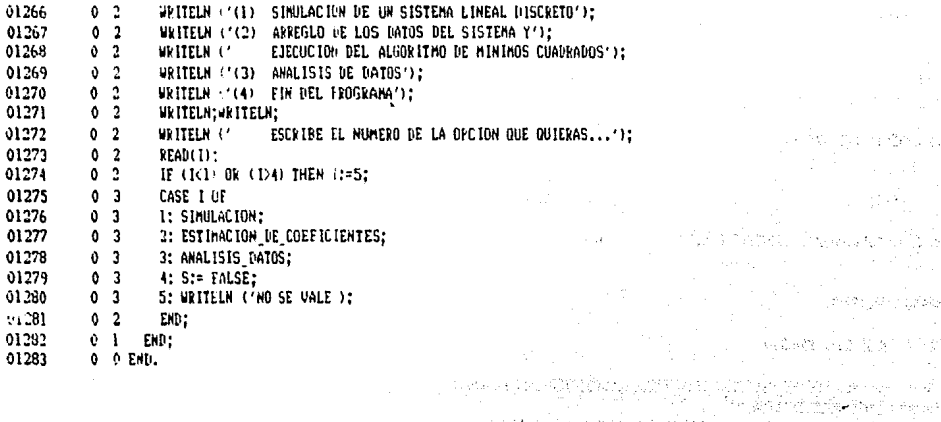

 $\mathcal{O}(2\pi T/\kappa \log n)$ 

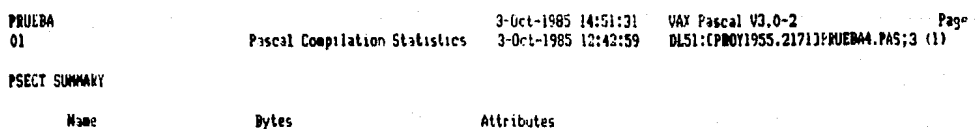

 $\sigma \neq$ 

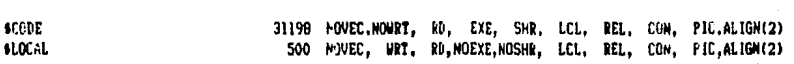

#### ENVILONMENT STATISTICS

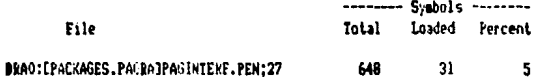

#### CONNAND OUAL IF IERS

## PASCAL/NOOP/LIST PRUEBA4

/CHECK=(BOUNDS,MOCASE\_SELL.TURS,NOOVERELOW,NOPOINTEKS,NOSUHKANGE) /DERUG=(NOSYMDOLS, TRACEBACK) /SHOW=(DICTIONARY, INCLUDE, NOTHLINE, HEADER, SOURCE, STATISTICS) /MOOPTIMIZE /HOENVIRONNENT /LIST=DL51:CPRO+1955.21713PMUE8A4.LIS;3 /ODJEC1=0L51:LTkOY1955.21"13PRUEBA4.0B3;2 /HOCKUSS REEEKENCE / EKKOK LIMIT=30 /NUG\_ELGATING /NOHACHINE\_CODE /NOOLD\_VERSION /NOSTANDARD /WARNINGS

### COMPILER INTERNAL TIMING

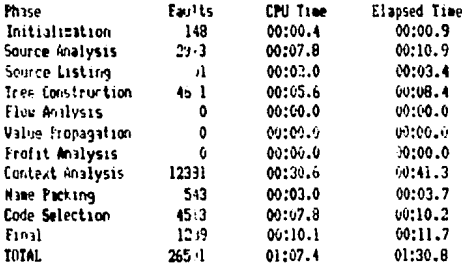

### CONFILATION STATISTICS

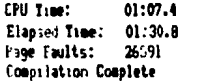

(1143 Lines/Minute)

#### **BIRLIOGEAFIA**

- 1. AFBING H. "Some problem" in the applicition of the cross-spectral method. In Spectral Analysis of Time Berles. (9. Harris, Ed.)Miley, ca fork(976).
- Astrow K.3. and Rollin T. Muserical identification of linear dynamic systems from normal operating records'. Preprints IEEC Symposium on theory of Self-Adaptive Control Systems. Teddiviton England, 1965.
- $3.$ Astrom.R.J., and Evicif.P..'Sistem (dentification -a Survey', Automatica, Vol 7, pp 123-182, 1971,
- Astrom (K.J. and Kallstrom C. "Application of system identification techniques to the determination of ship munics.' From 3rd IFA: Symposium on Identification and System Parameter Estimation, the Have (Worth-Holland), 1973.
- s. Attrom K.2. and Wittermark R. "Problems of identification and control." Jorunal of Hathematical Analysis and Applications, vol 34, no 90-113 197.,
- Astrim. K.1. 'Introduction to Stochastic Control Theo: '.Academic Press, London, 1970. £.
- 7. Mor G.E.P. and Jenkins l.M. Mise Series Analysis, Forescasting and Control'. Holden-Dav. San Francisco  $119751.$
- 3. Clarke U.W. "Generalized least squares estimation of parameter of a dynamic model." let 1240 Symposium co identification in Autosciae Control Dystems, Presse, 1967.
- 9. Chang E.M.I., and Luus, R., 'A Noniteritive hethod for Identification Using Hammerstein Hodel". IEE Transaction or Automatic Control, W.I. Ac-16, pp. 454-468, Oct 1971,
- 10. Chen C.T. "Introduction to Linear System Theory".Holt. Reinhert and Winston, New York, 1970.
- 11. Evideff P. System Identification, Wiley, London, 1974.
- 12. Eykhoff Pieter "Trends and Progress in System Identification". Pergamon Press, New York, 1981.
- 13. Erzesiander B. "A modified pre-filter for some recursive paremeter estimation algorithms." IEEE Transaction on Automatic Condrol, Vol. 7, pp 941-946.
- 14. Gouss, K.G. "Ineory of Motion of the Heavenly Rodies". Mew York, Dover, 1963.
- 15. Gevern M and Warts V. 'A recursive least squares d-step-aboad predictor (in lattice (and laboar form.' IEEE Iransactions on Automatic Control, vol 28, no 4, 1983.
- 16. Goodwin and Payne 'Dynamic System Identification',Academic Press, New York, 1970.
- 17. Gustrusion 1., Liume 1. and Soderstrom 1. "Identification of Processes in Close Loop- Identifiability and Att they Associal. Automatics Vol 13. pc 19-75. 1977.
- 18. Historicalancs R. and Sale, H.W. "Recursive Giveralised-LeastSalares for Or-Line Identification of Process Paraweters', Proceeding (EE, vol 116, pp 2057-2062, 1969,

123

- 19. Hsia T.C. 'System Identification- Least Squares Methods', D.C Heath and Company, U.S.Am 1977.
- 20. Kailath T. 'Lectures on Linear Least-Squares Estimation,' Springer-Verlag, Wieh 1976.
- 21. Knuth D 'The Art of Computer Programming', Addison-Wesley, California, 1969.
- 22. Lee D.T. and Morf M.'Recursive least squares ladder estimation algorithes.' IEEE Transactions on Acoustic, Speech and Signal Processing, vol 29, pp 627-641, 1981,
- 23. Ljung L. 'Consistency of the least squares identification method.' IEEE transactions on Automatic Control;  $21 - 1976$ .
- 24. Ljung L. 'On consistency for prediction error identification methods, Report 7405, Dept of Automatic Control, Lund Institute of Technology, Sweden (March 1974).
- 25. Ljung L. 'Convergence analysis of parametric identification methods.' IEEE Transactions on Autosatic Control, vol 27, pp 770-783, 1978.
- 26. Ljung L. and Söderström I. 'Theory and Practice of Resursive Identification.' MIT Press, 1983.
- 27. Mehra, R.K. 'Optimal Input Signals for Parameter Estimation in Dynamic Systems- Survey and New Results' IEEE Transactions on Automatic Control, Vol 17, No 1,pp 45-55 1973,
- 29. Mehra R.K. and Tyler J.S. 'Case studies in aircraft parameter identification.' Proc 3rd IFAC Symposium on Identification and System Parameter Estimation, the Hague (Morth-Holland) 1973.
- 29. Mendel, J.M. Discrete Techniques of Parameter Estimation, Marcel Dekker, New York, 1973.
- 30. Papulis A 'Probability Random Variables and Stochastic Process' Mc Graw-Hill, 1965.
- 31. Sage. A.P. and Melsa J.L., 'Estimation Theory with Application to Communications and Control.' Mc Graw-Hill, New York, 1971.
- 32. Satorius E.H and Pack J.D. "Application of least squares lattice algorithas to adaptive equalization." IEEE Transactions on Communications, vol 29, pp 136-142, 1981.
- Söderström. T. 'Convergence Propieties of the Generalized Least Squares Identification Method', Automatica, 33. Vol 10, pp 617-626, 1974.
- $34.$ T., Lung L. and Gustavsson I. 'On the accuracy of identification and the design of Söderstrom identification experiments'. Report 7428 Pept of Automatic Control, Lund Institute of Technology, Sweden (Dec. 1974).
- Söderström 1.,Gustavsson I. and Ljung L. 'Identifiability conditions for linear systems operating in 35. closed loop'. Int. J. Control 21,243-255 (1975).
- 36. Söderström I., Gustavsson I. and Ljung L. 'On the accuracy problem in identification'. Proc 6th IFAC Congress, Boston, MA(1975).
- $37.$ Söderström. I. Ljung L and Gustavsson I. 'Identifiability conditions for linear multivariable systems operating under feedback. IEEE Trans. Aut. Control, AC-21 (Dec 1976).
- 39. Soderström I. Ejuva Elsnd Gustavison I. "All theorical analysis of recursive identification methods," Automatica, vol 14, or 201-244, 1978.
- 30. Scremson m.W. "Least-couarcs estimation: from Gauss to Malwan". IEEE spectrum: July 1970.
- 40. Stein G., Johnson R. "Towars Developient of a Practical Benchmarch Example for Adaptive Control". Conto' Systems Hanazine, Becr. 981).
- 41. Sternby J. "On consignency for the actiod of least squares using martingales theory." IEEE Transactions or Automatic Control, vol 21, pp 346-352.
- 42. Stoer J. and Burlish D. "Introduction to Mumerical Analysis" Springer-Verlag New York 1980.
- 43. Unbehanen M. and Gobring B. Mest for Determining Order in Parameter Estimation' Automatica. Vol 10, pr 233-244, Nav 1574,